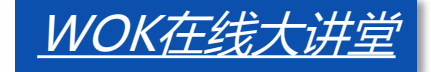

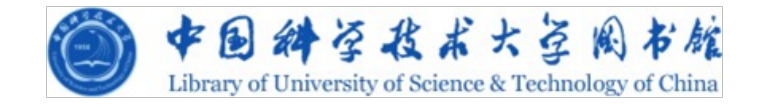

# **EndNote Web**使用介绍 **——**建立自己的小论文写作平台

**中国科学技术大学图书馆**

**樊亚芳**

**Tel:0551-3602330**

**Email: sonyafan@ustc.edu.cn**

**2012/04/12**

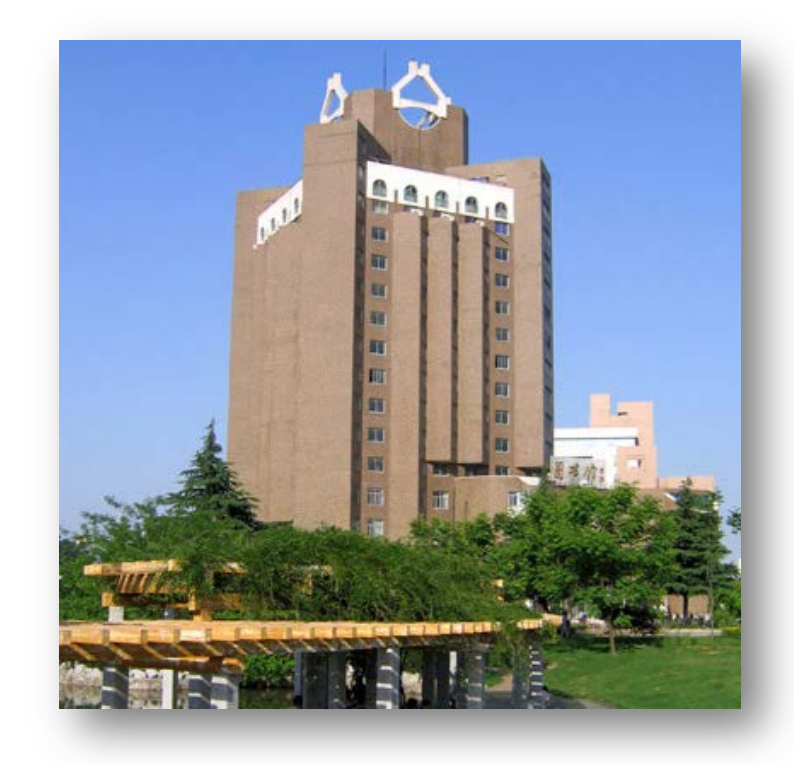

#### **EndNote Web**概述

- ◆ 完全整合在Web of Knowledge平台当中
- ◆ 在您的个人图书馆内可储存最多10,000 条参考文献
- ◆ 从任何地方均可访问(校外访问<u>[www.myendnoteweb.com](http://www.myendnoteweb.com/)</u>)
- ◆ 连接文件-从百余在线数据库资源中检索并导入参考文献
- 输出方式-以三千多种书目格式格式化参考文献
- ◆ "Cite While You Write" 插件能够让您在Word文档中快 速插入并按照期刊要求编排参考文献

#### **EndNote Web**快速入门指南

#### EndNote Web 使用指南

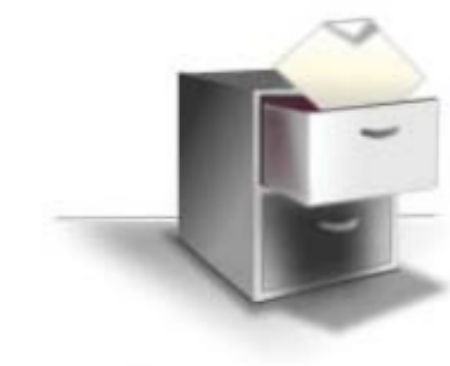

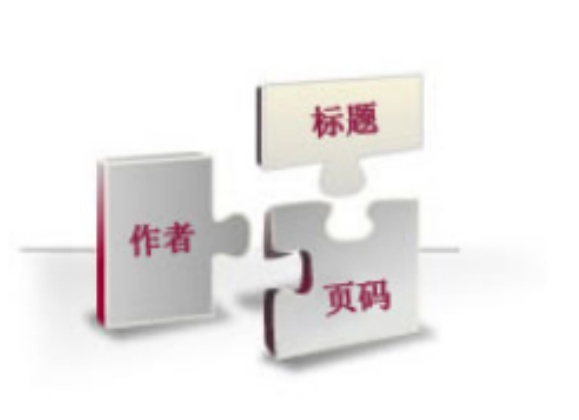

#### 1 收集

从电子版和传统文献来源中收集 参考文献。

o 检索在线数据库

- o 手动创建参考文献
- o 导入参考文献

#### 2 组织

为研究主题和论文组织参考文 献。

- ㅇ 创建新组
- ㅇ 共享组
- o 查找重复的参考文献

#### 3 格式化

为论文创建格式统一的书目或在 写作时引用参考文献。

- o 创建格式统一的书目
- o Cite While You Write™ 插件
- ㅇ 格式化论文

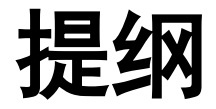

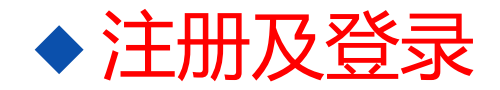

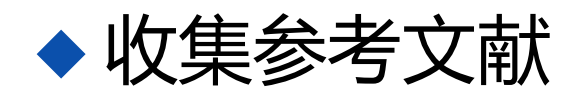

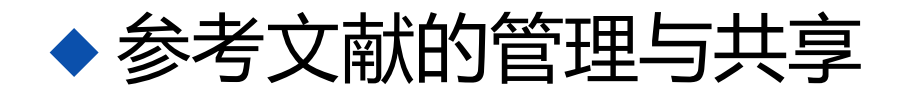

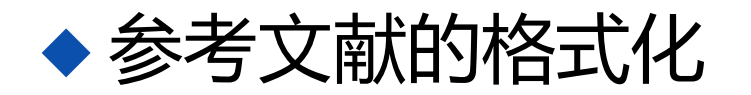

#### 边写作边引用

# 在**ISI Web of Knowledge**上建立个人帐户

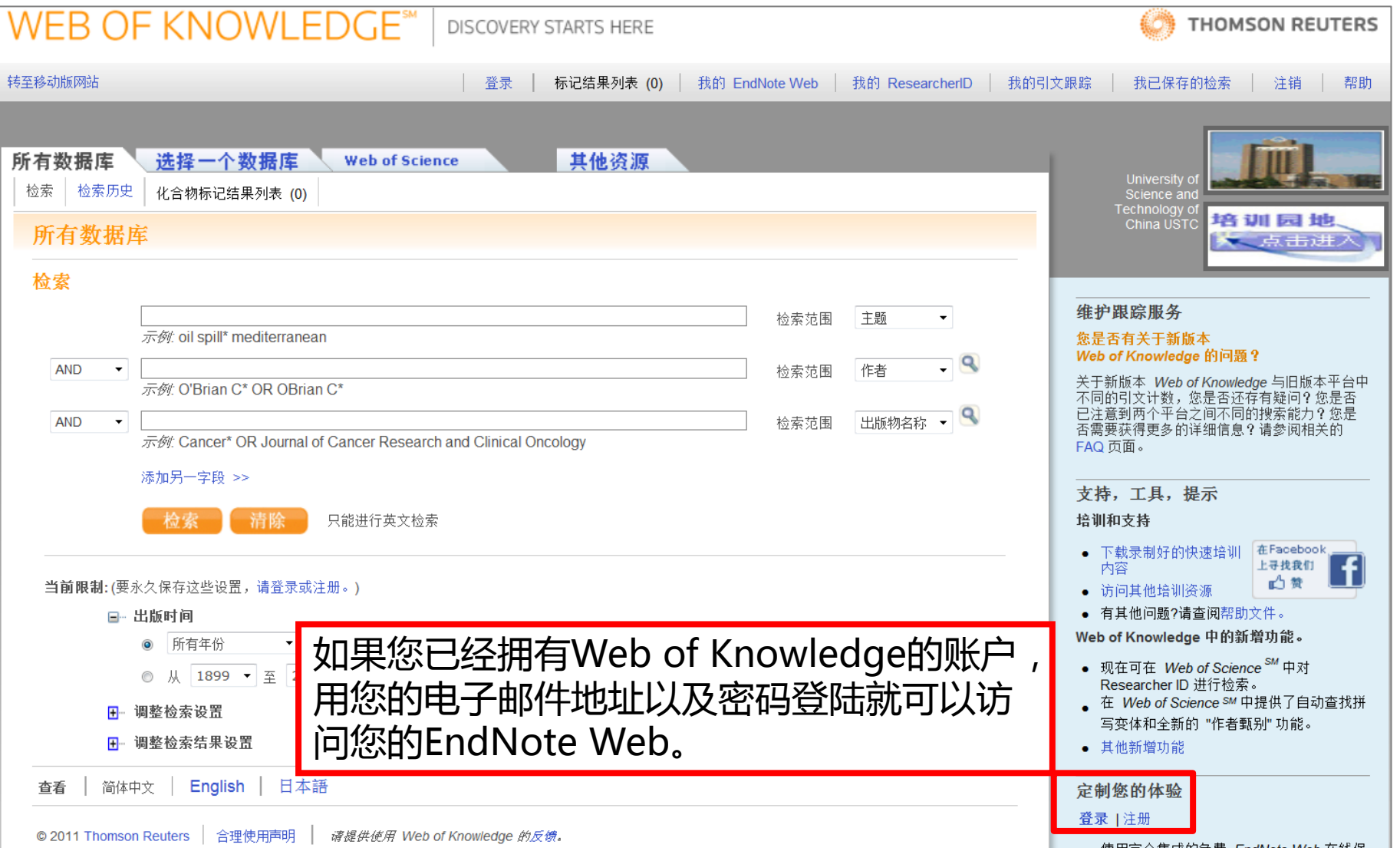

## **1.** 输入电子邮件地址

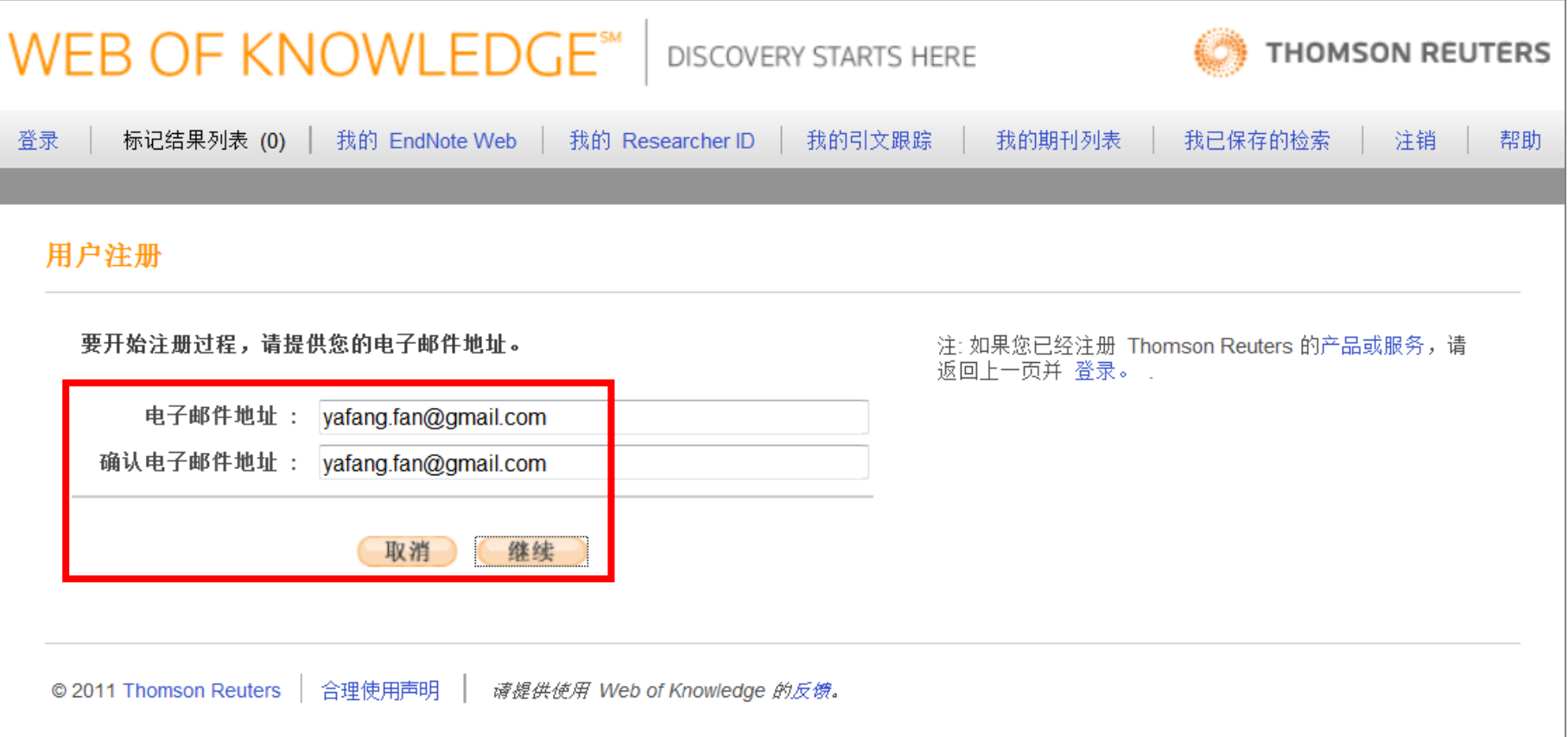

#### **2.** 添加用户名、密码及其他信息

#### 用户注册

请填写下面的字段。 带星号的为必填字段。 \* 电子邮件地址: yafang.fan@gmail.com \* 名: \* 姓: 中间名: (optional) \*密码: 密码原则 不能少于 8 个字符 (不能有空格) 并包含: - 至少选择 0-9 之间的 1个数字 - 至少 1个字母,区分大小写 - 至少 1个符号: !@ # \$ % ^ \* ( ) ~ `{}[] | & \_ 示例: 1sun%moon \*确认密码: \*主要职责/职称: |洗择..... \* 学科类别: |洗择..... 题录软件使用: 洗择.....  $\cdot$ 通过电子邮件接收培训材料、通知、公告和其他材料。  $\odot$ \* 洗择: ◎ 不通过电子邮件接收培训材料、通知、公告和其他材料。 自动登录。  $\circlearrowright$ (如果希望在每次访问 Web of Knowledge 时自动登录,请选择此选项。此功能使用 cookie 技术。) 自动登录:: 我正在使用的是公共计算机,或者不希望自动登录。 (公共计算机用户应选择此选项。) 7

# **3.** 访问自己的**EndNote Web**

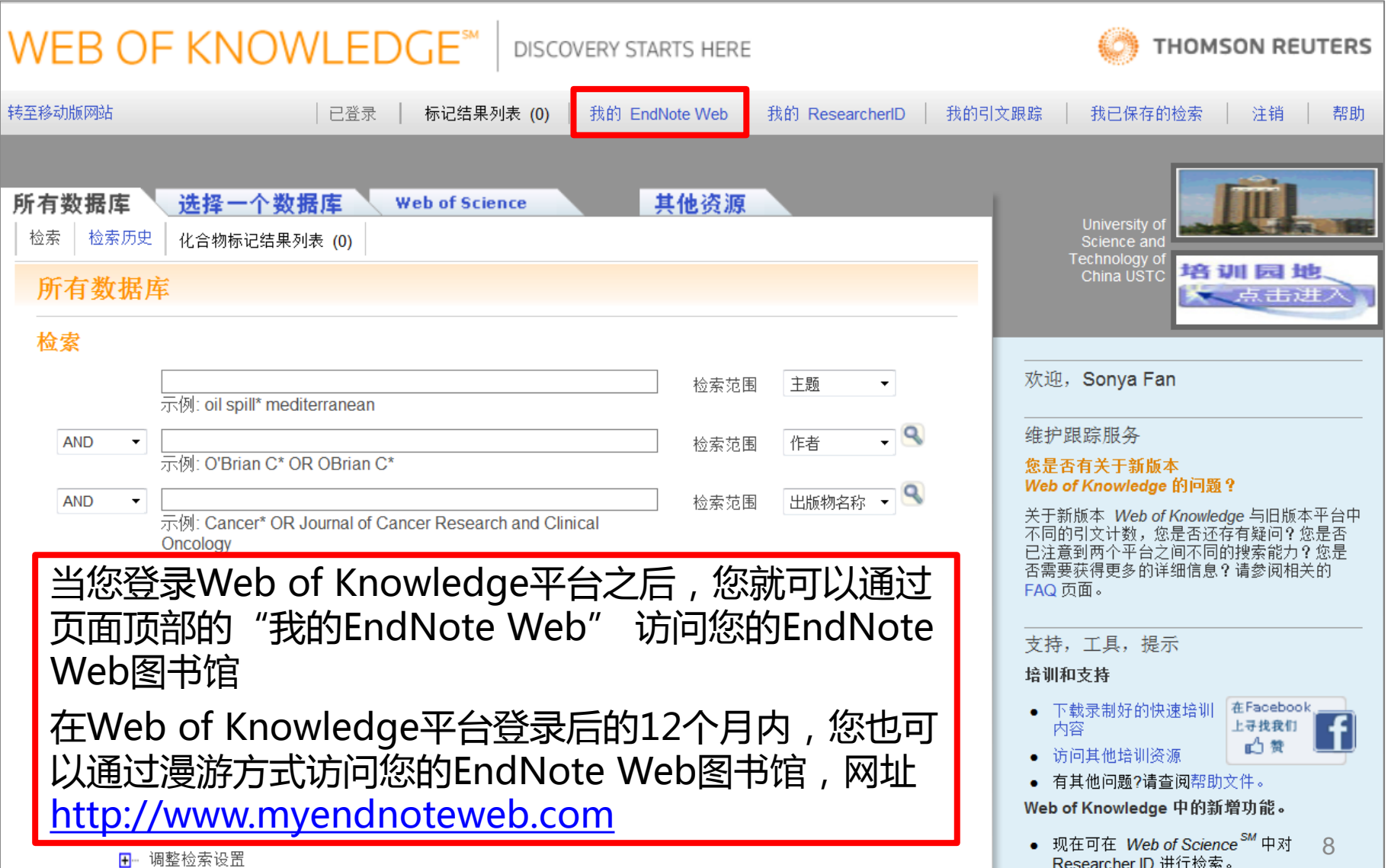

#### 我的**EndNote Web——**个人图书馆

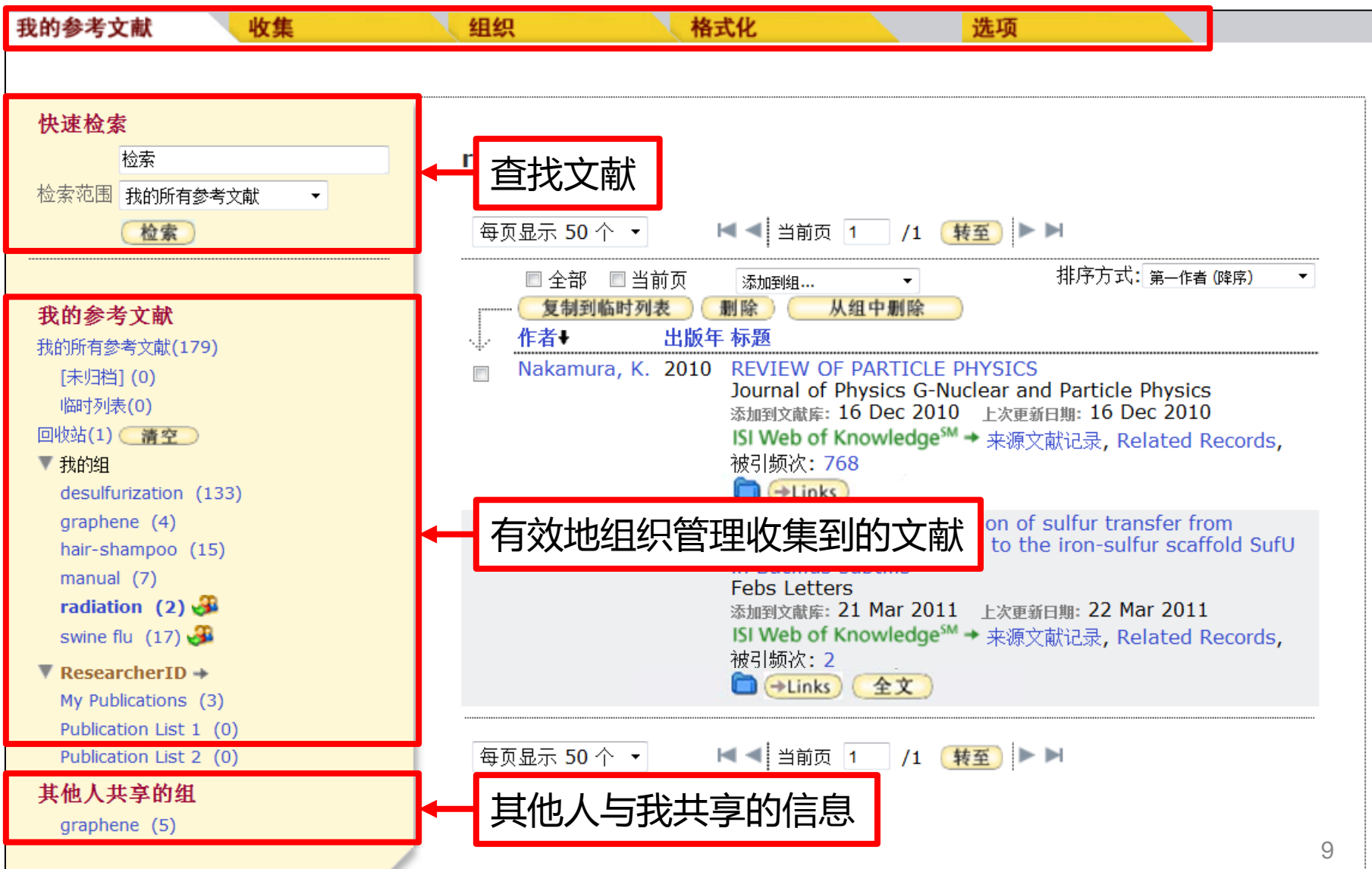

#### **EndNote Web**与**WOK**的链接**:**来源文献

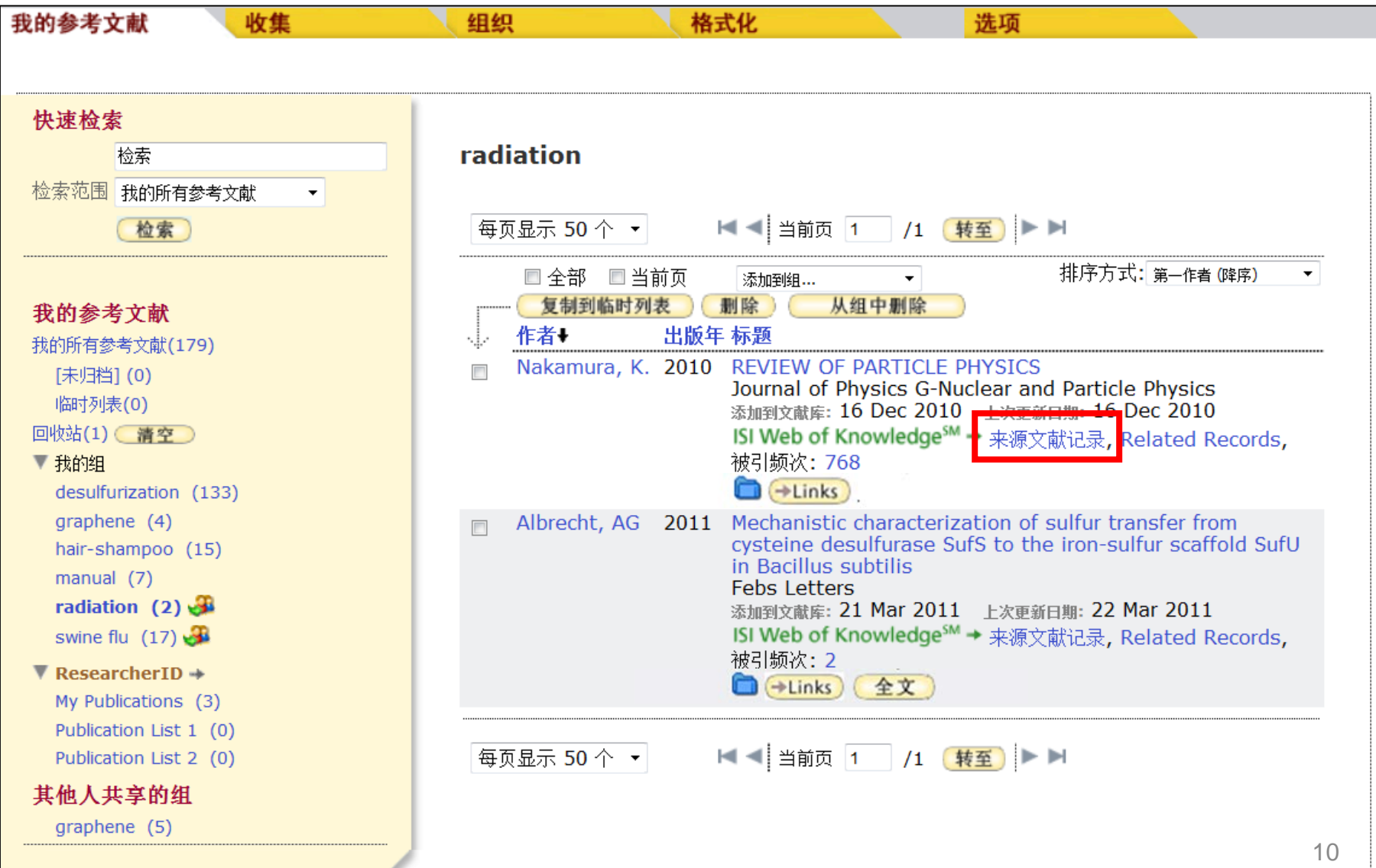

## 利用**WOK**提供的全文链接获取全文

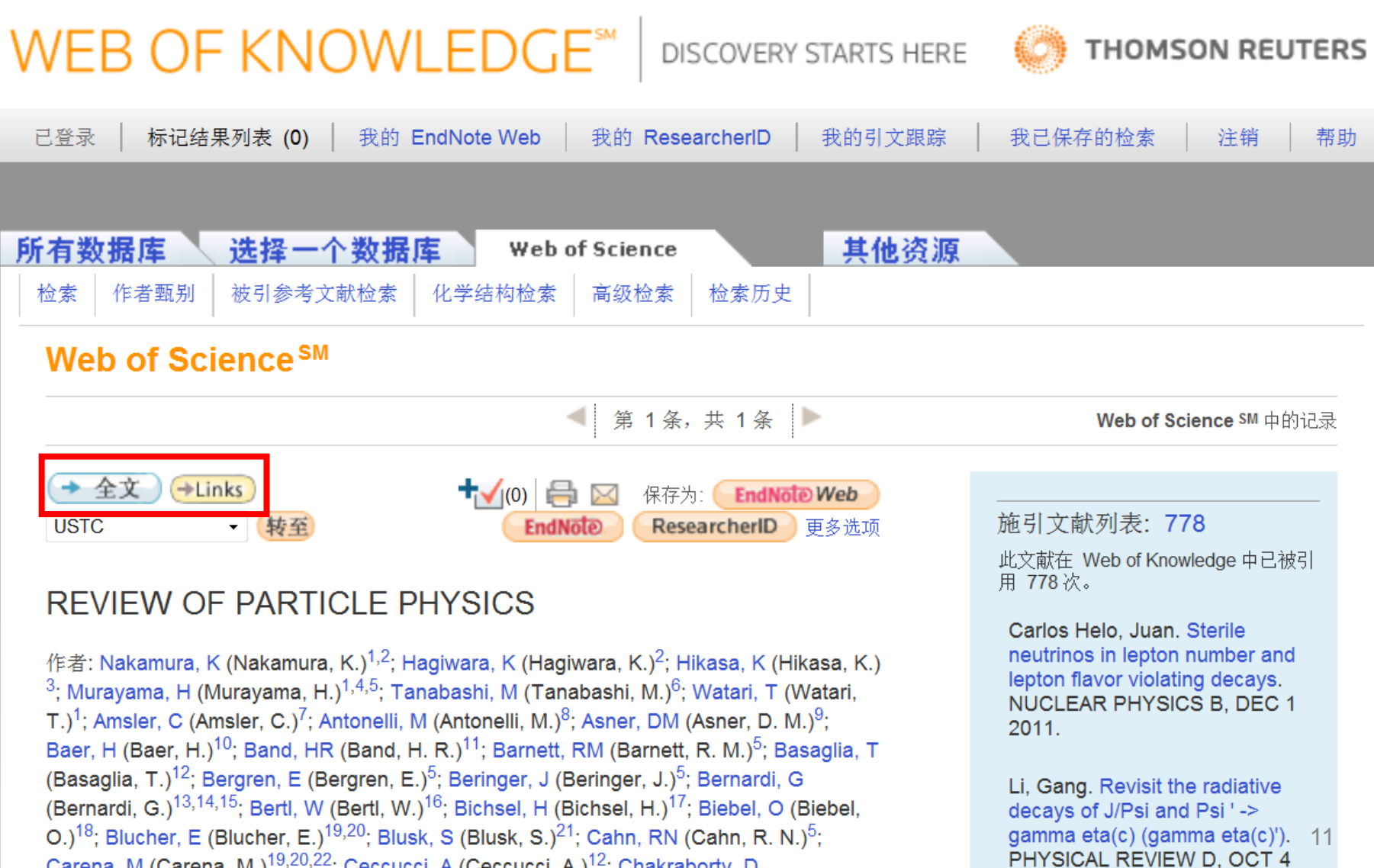

#### 链接至文献所属期刊网站

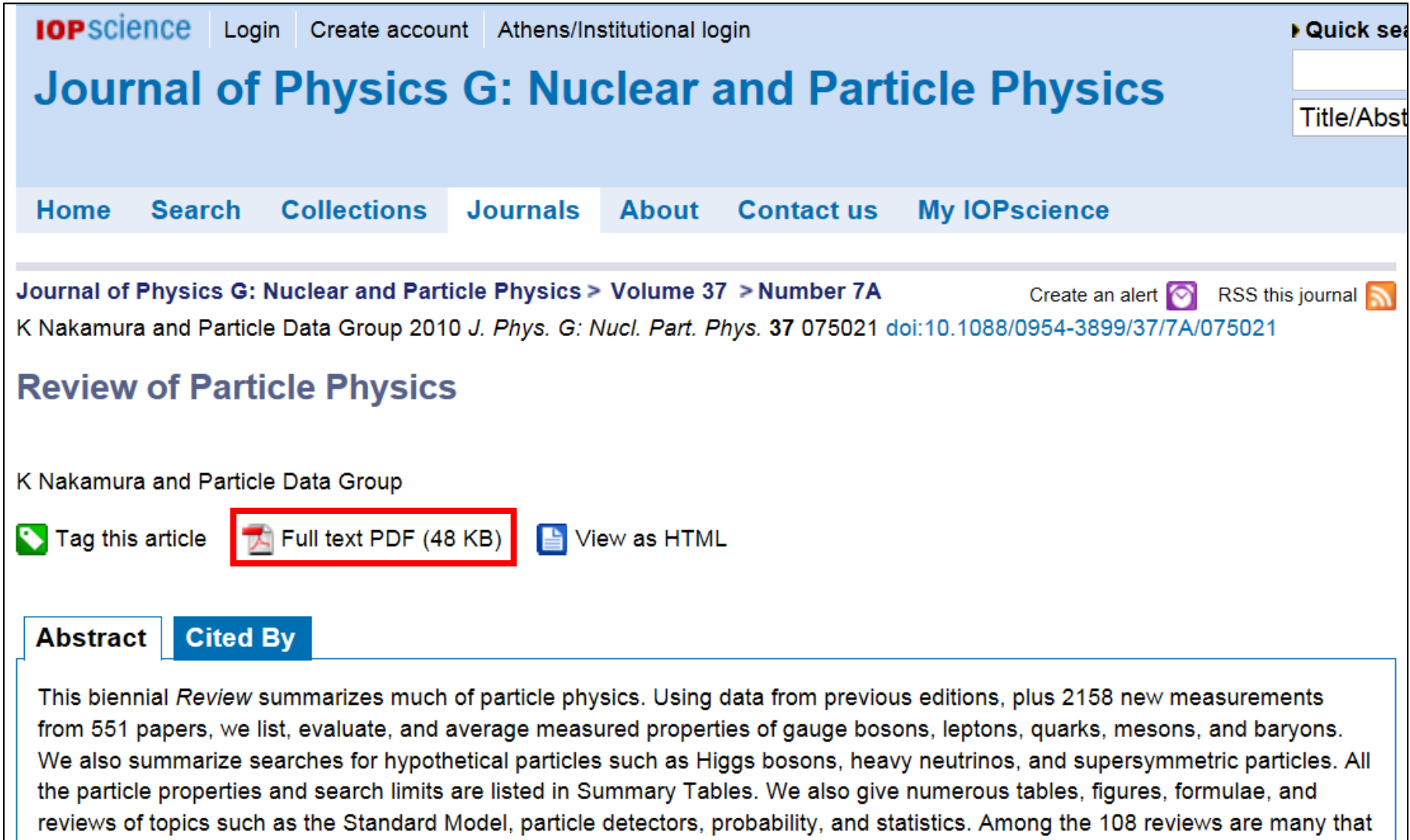

are new or heavily revised including those on neutrino mass, mixing, and oscillations, QCD, top quark, CKM quark-mixing matrix,

#### **EndNote Web**与**WOK**的链接**:** 相关记录

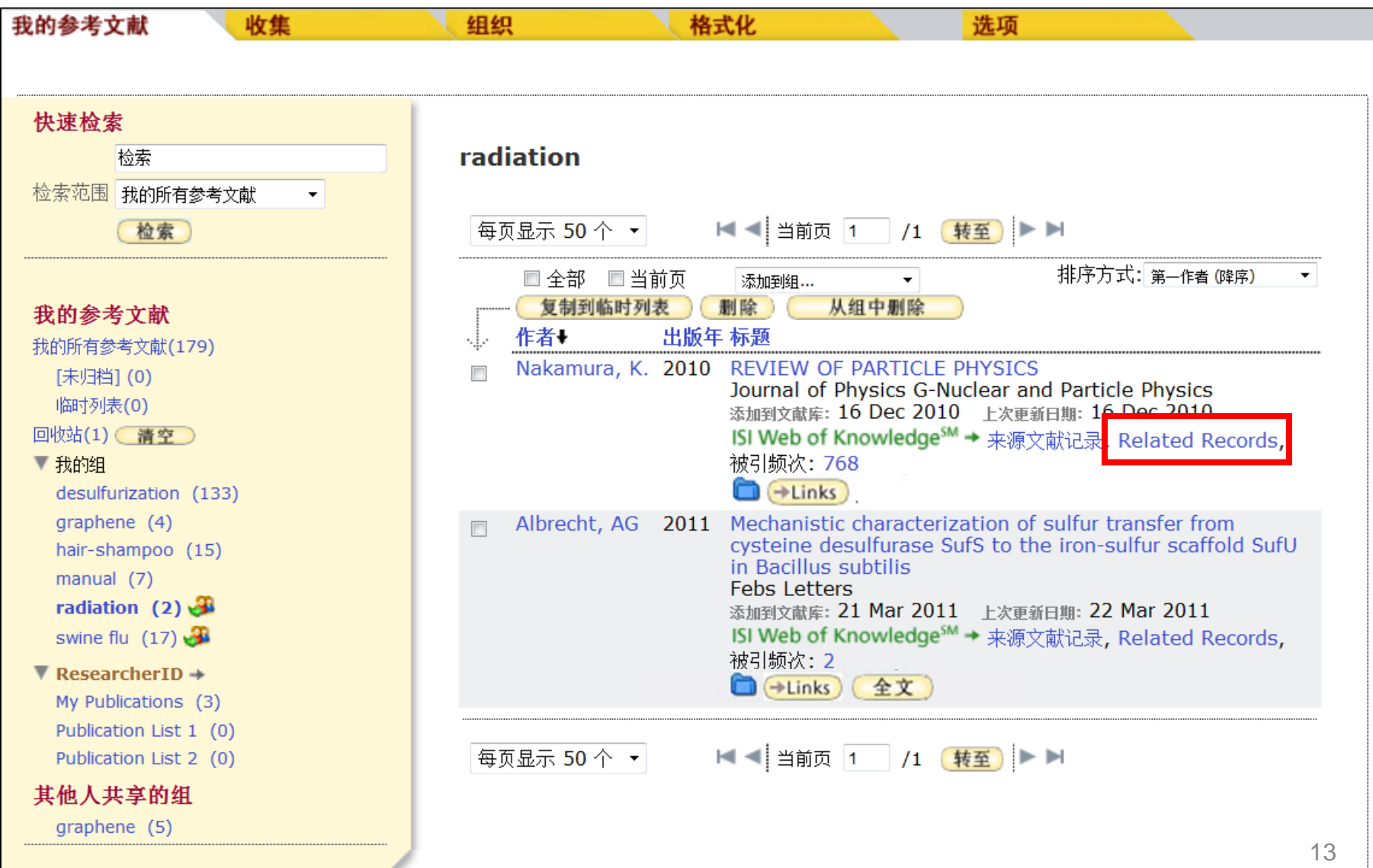

#### 链接至**WOK**相关记录页面

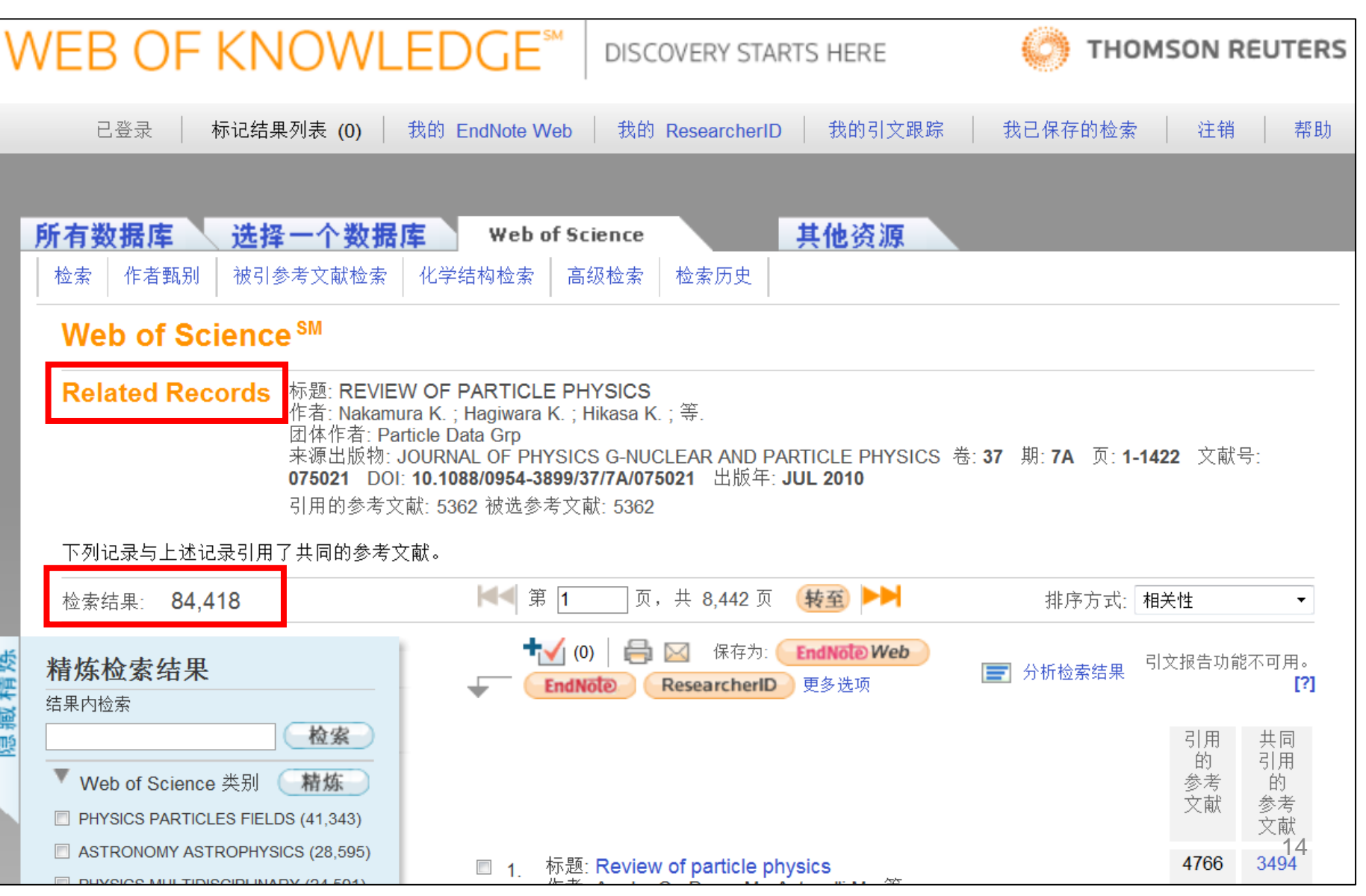

#### **EndNote Web**与**WOK**的链接**:** 被引频次

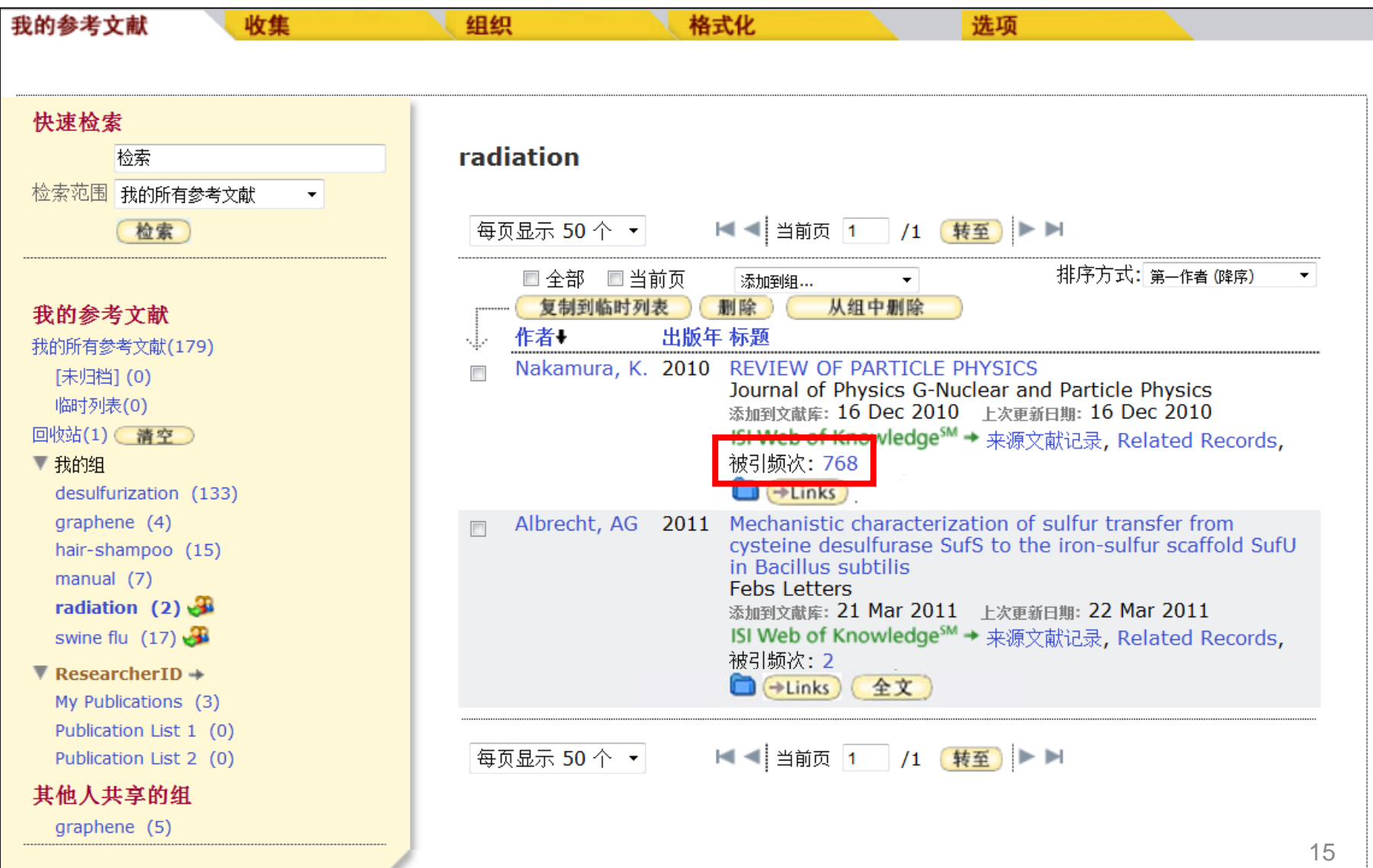

## 链接至**WOK**施引文献页面

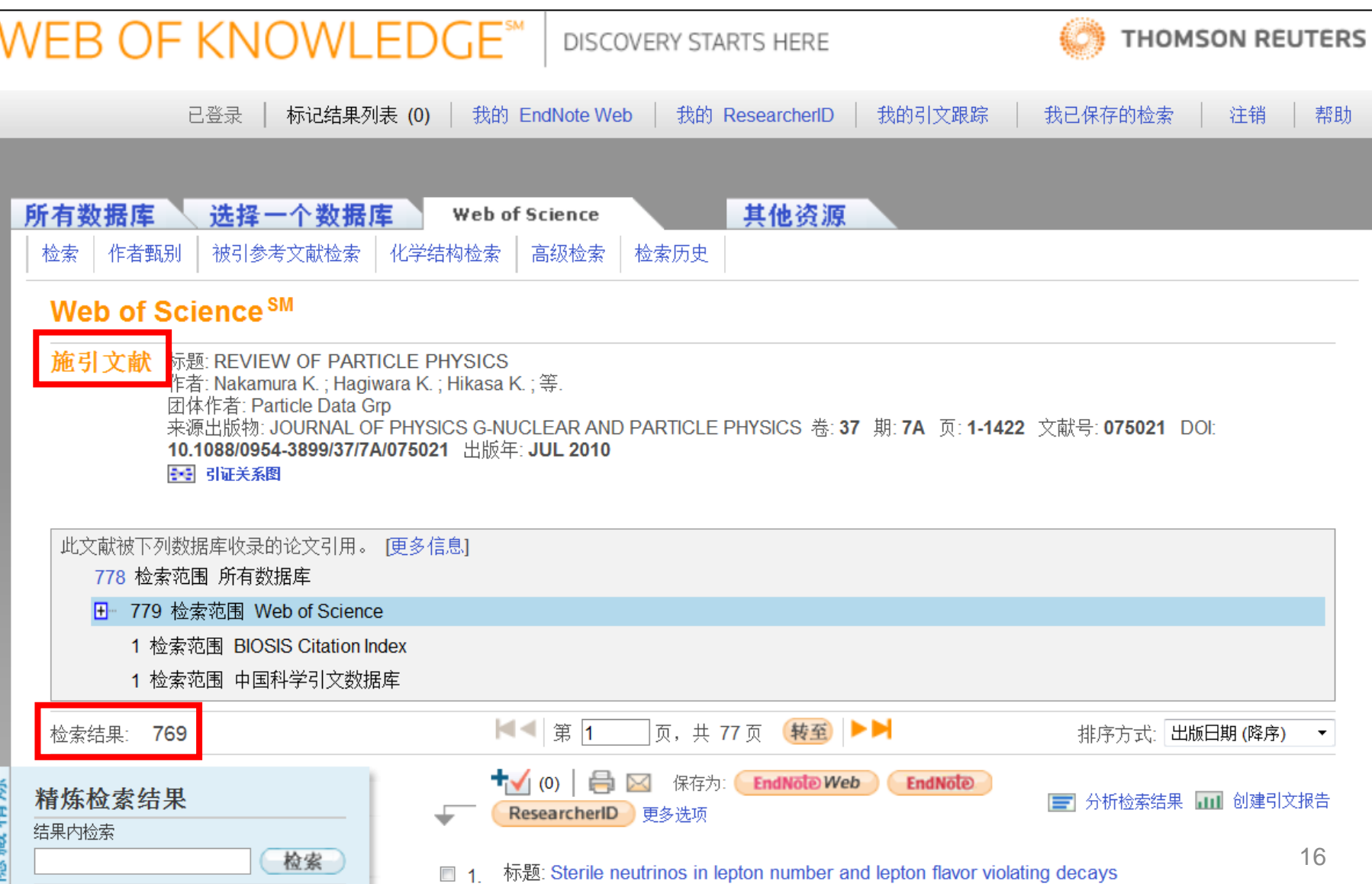

提纲

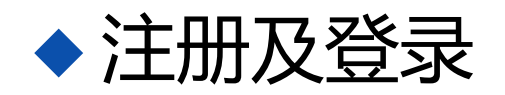

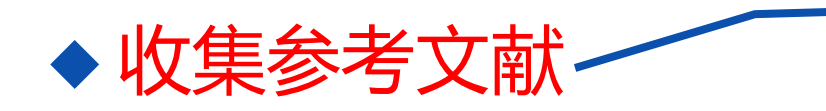

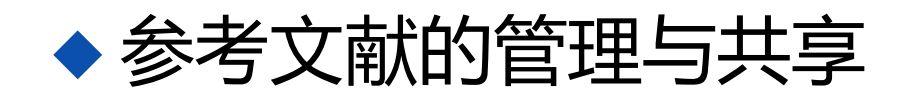

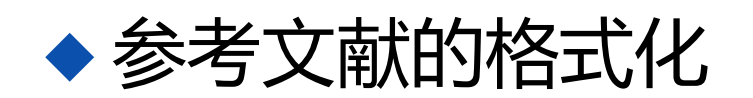

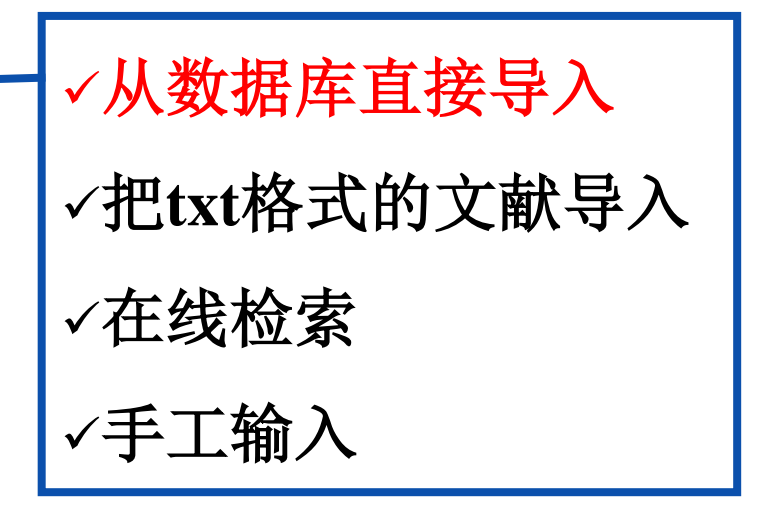

#### 边写作边引用

#### 从**WOK**直接导入**EndNote Web**

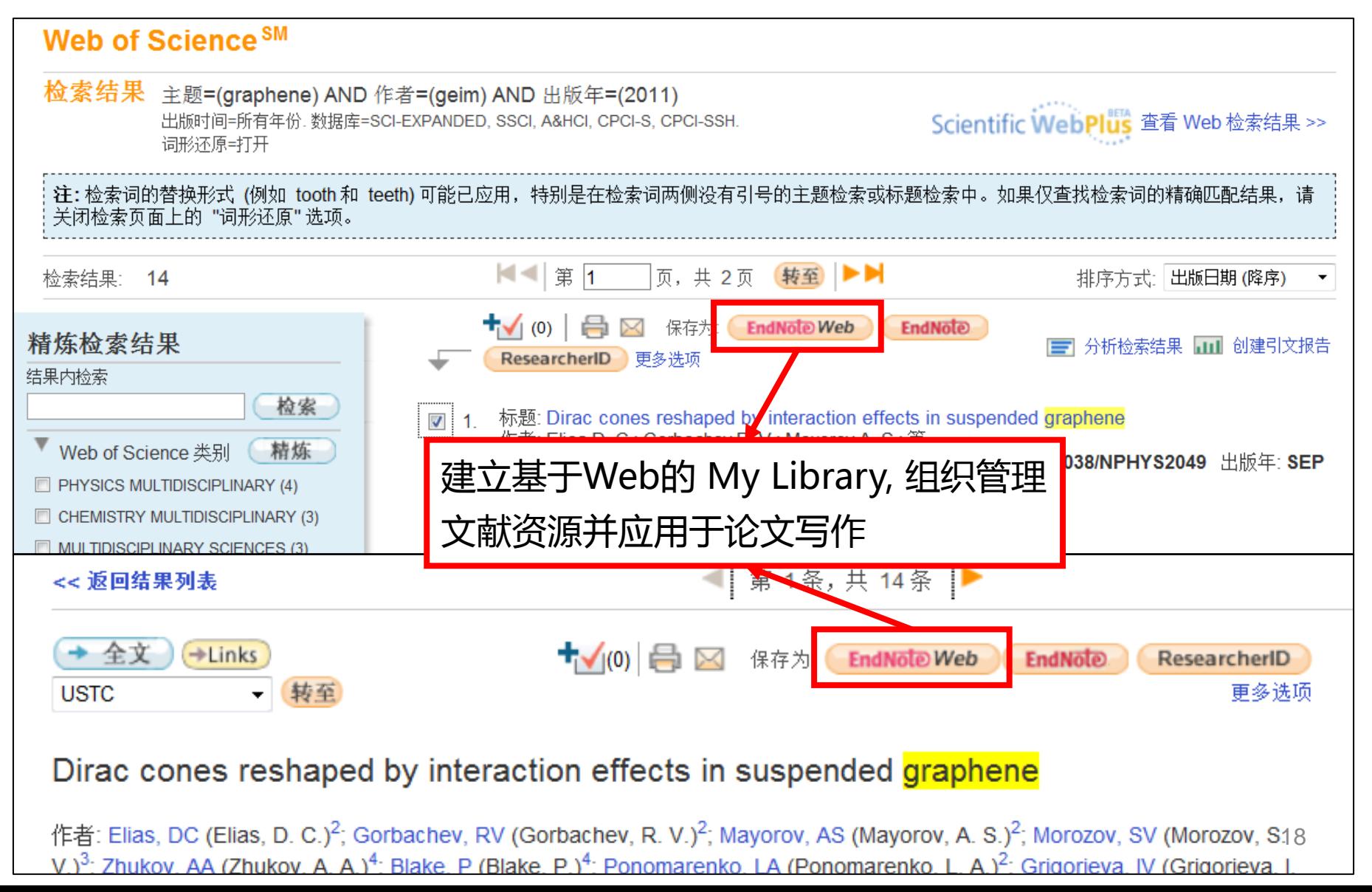

## 从**WOK**直接导入**EndNote Web**

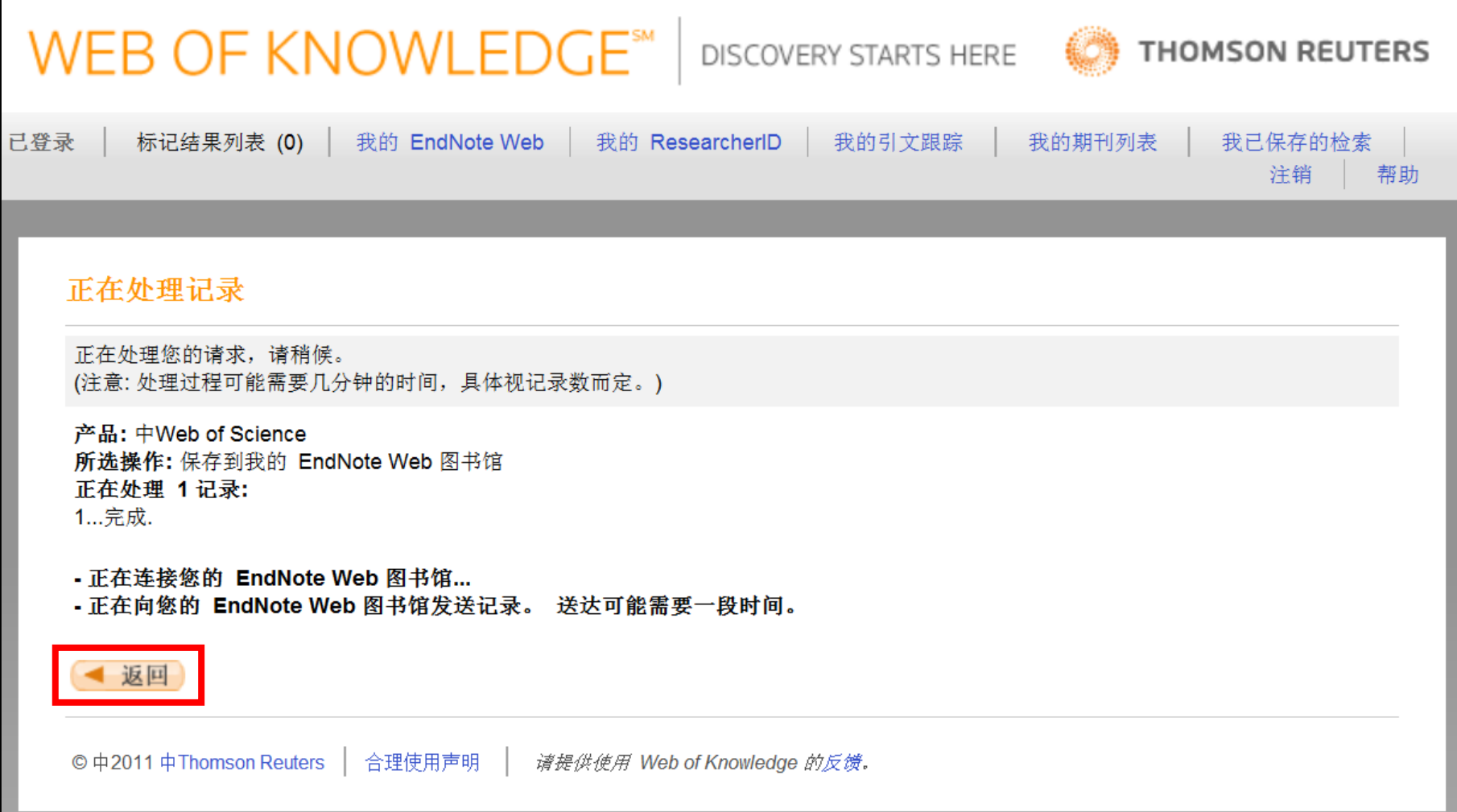

# 保存到**EndNote Web**的记录会自动标记

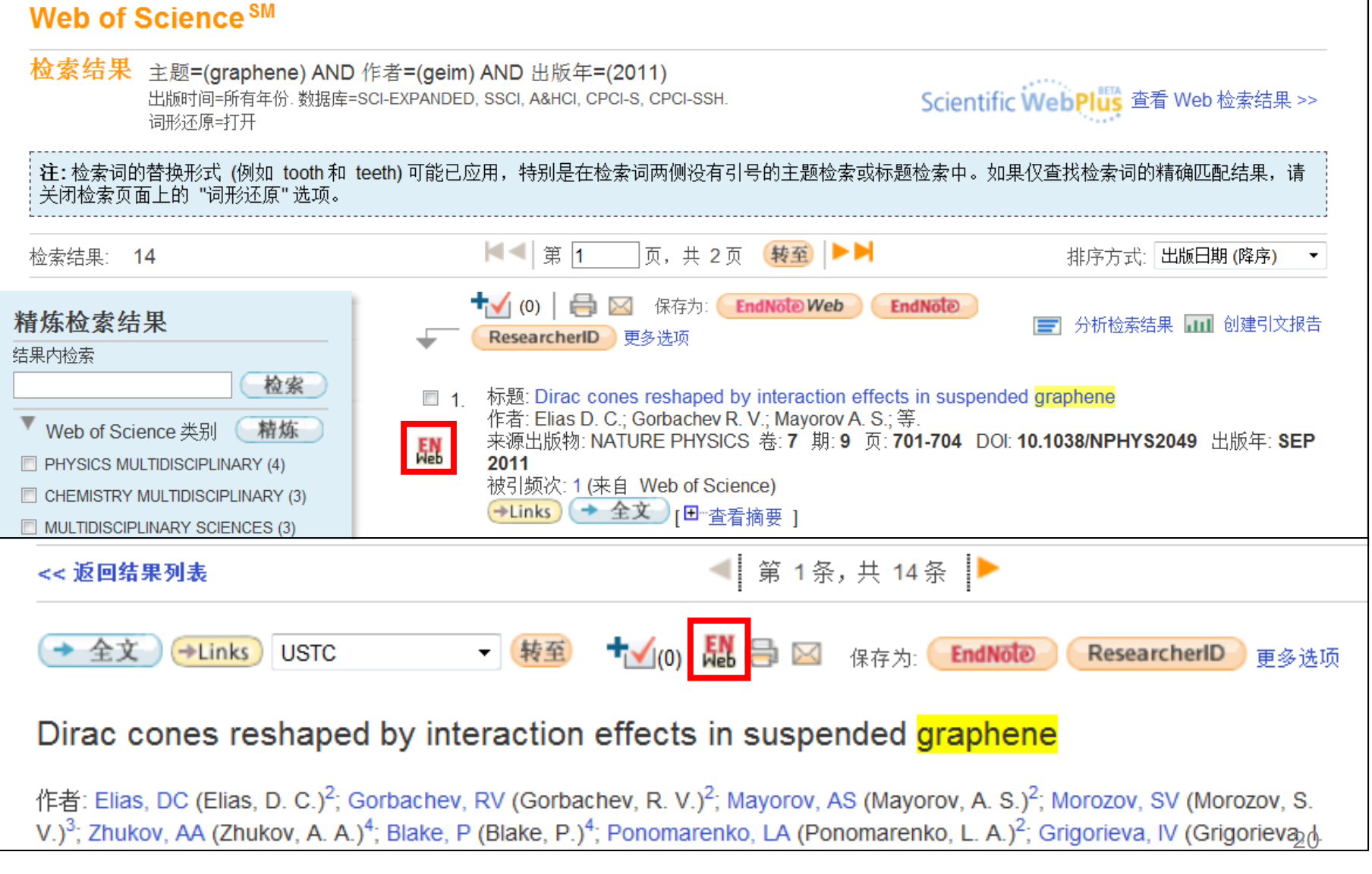

提纲

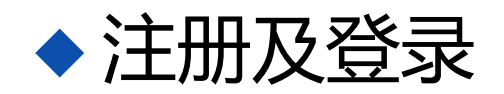

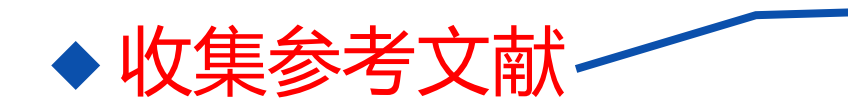

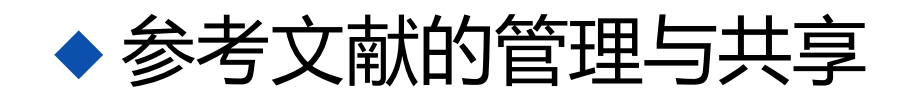

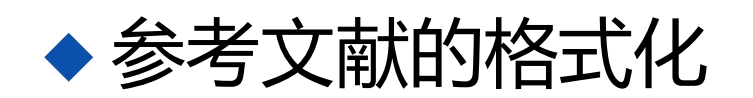

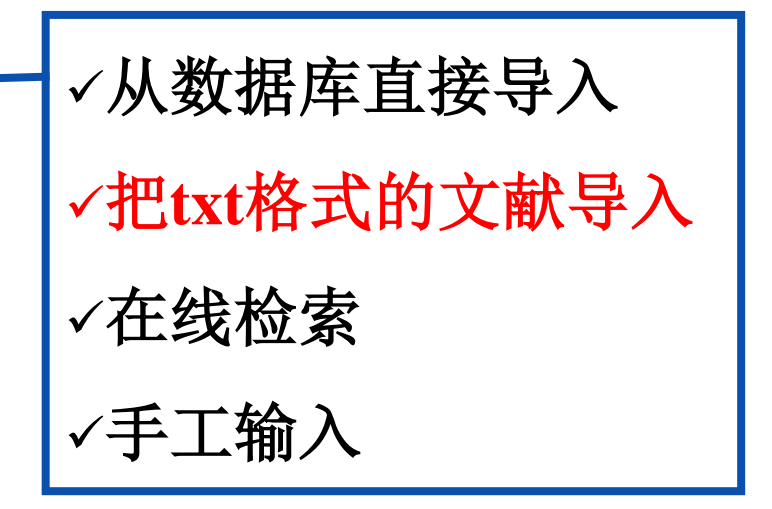

#### ◆边写作边引用

#### 从**CNKI**导出**txt**文献**: 1.**检索**-**选择

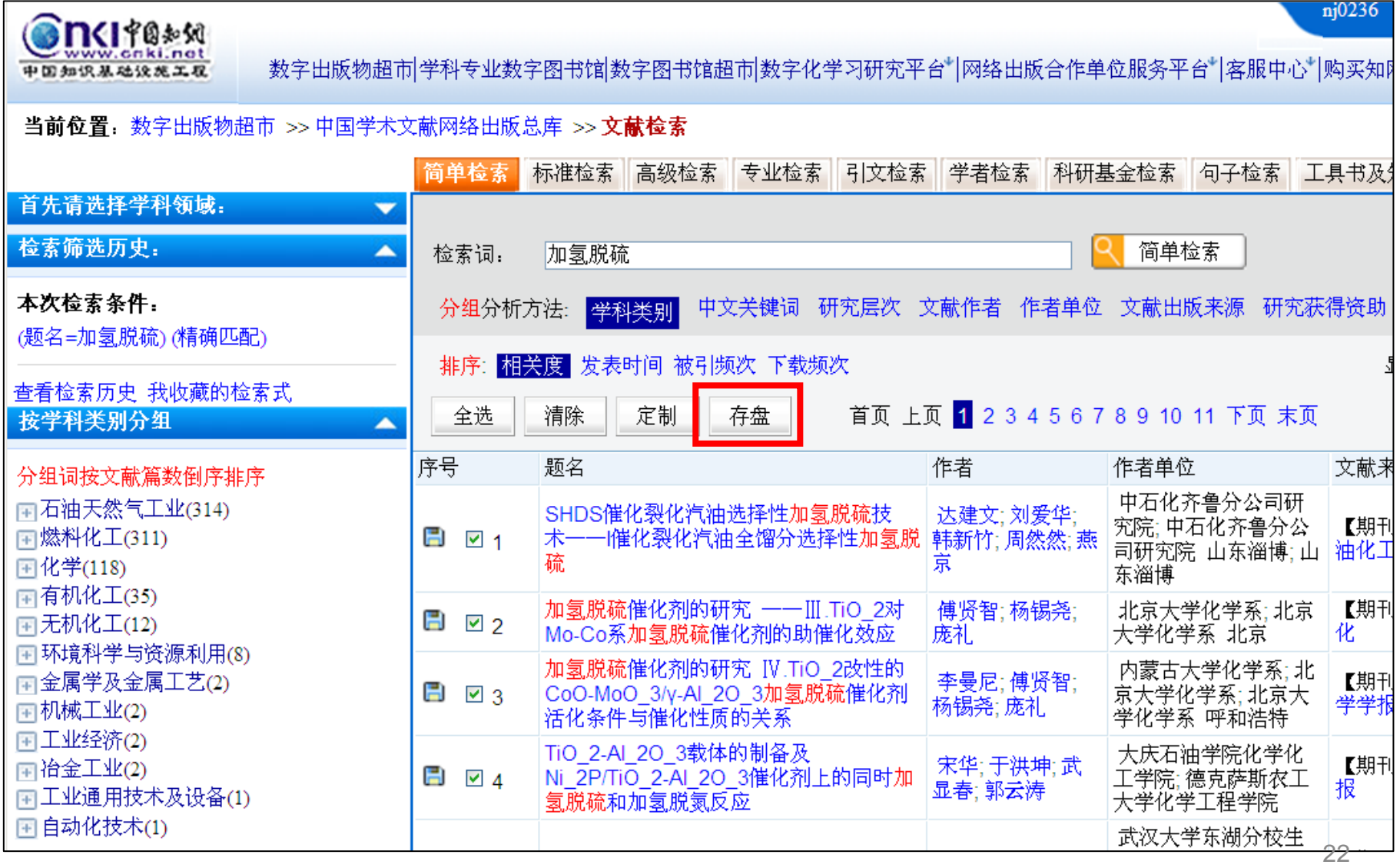

## 从**CNKI**导出**txt**文献**: 2.**选择输出格式

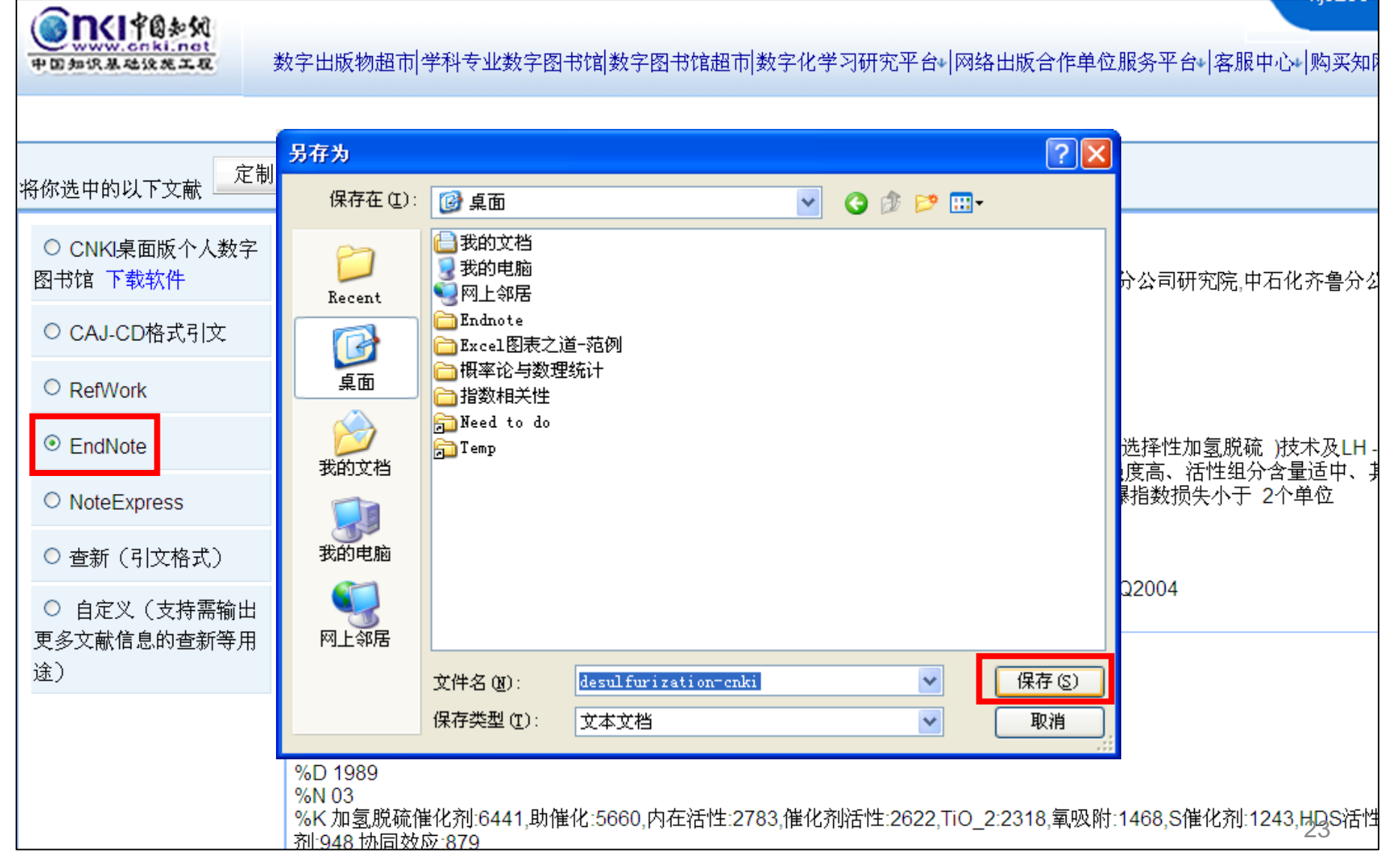

#### 将**txt**导入**EndNote Web**

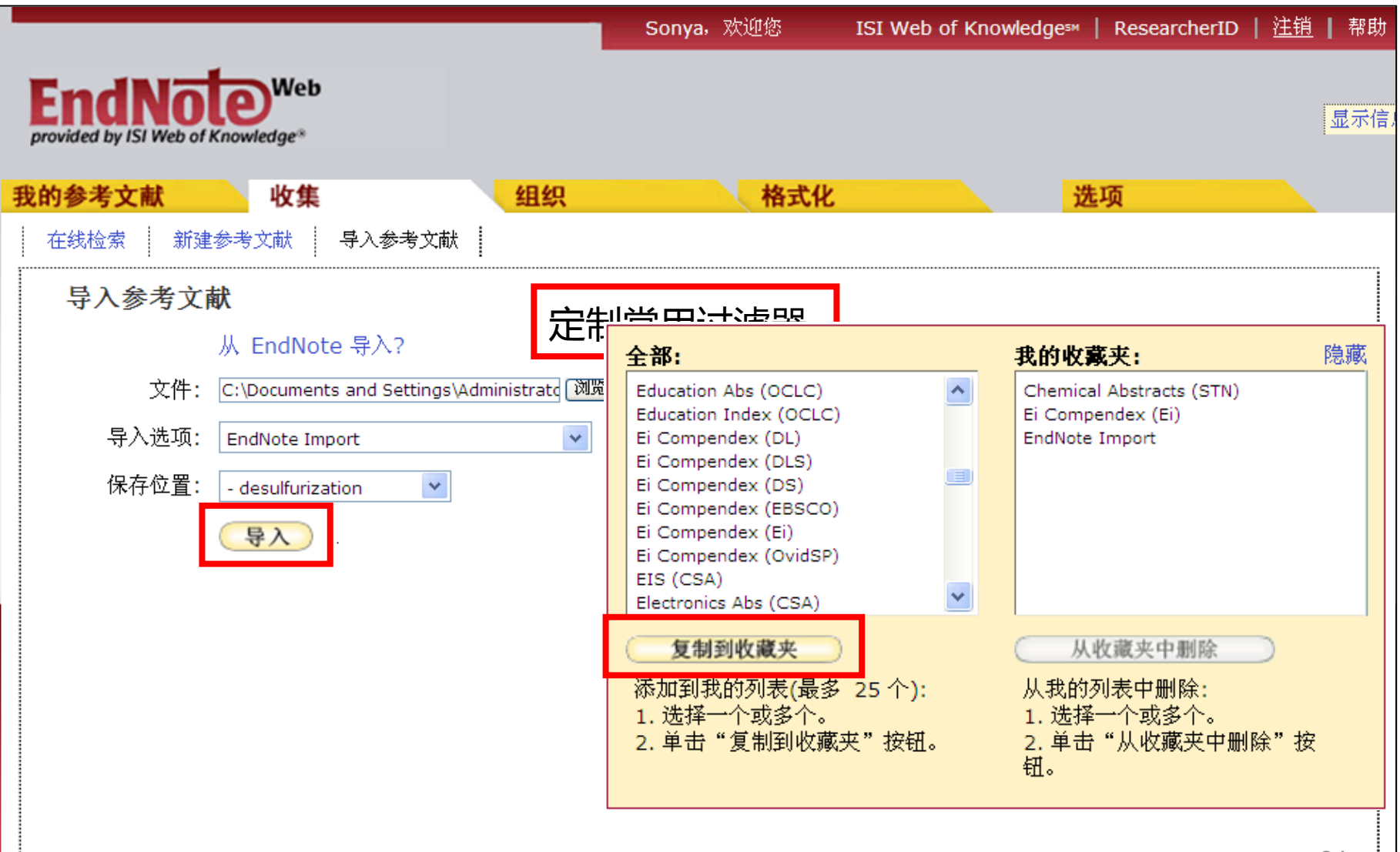

# 将**txt**导入**EndNote Web**成功

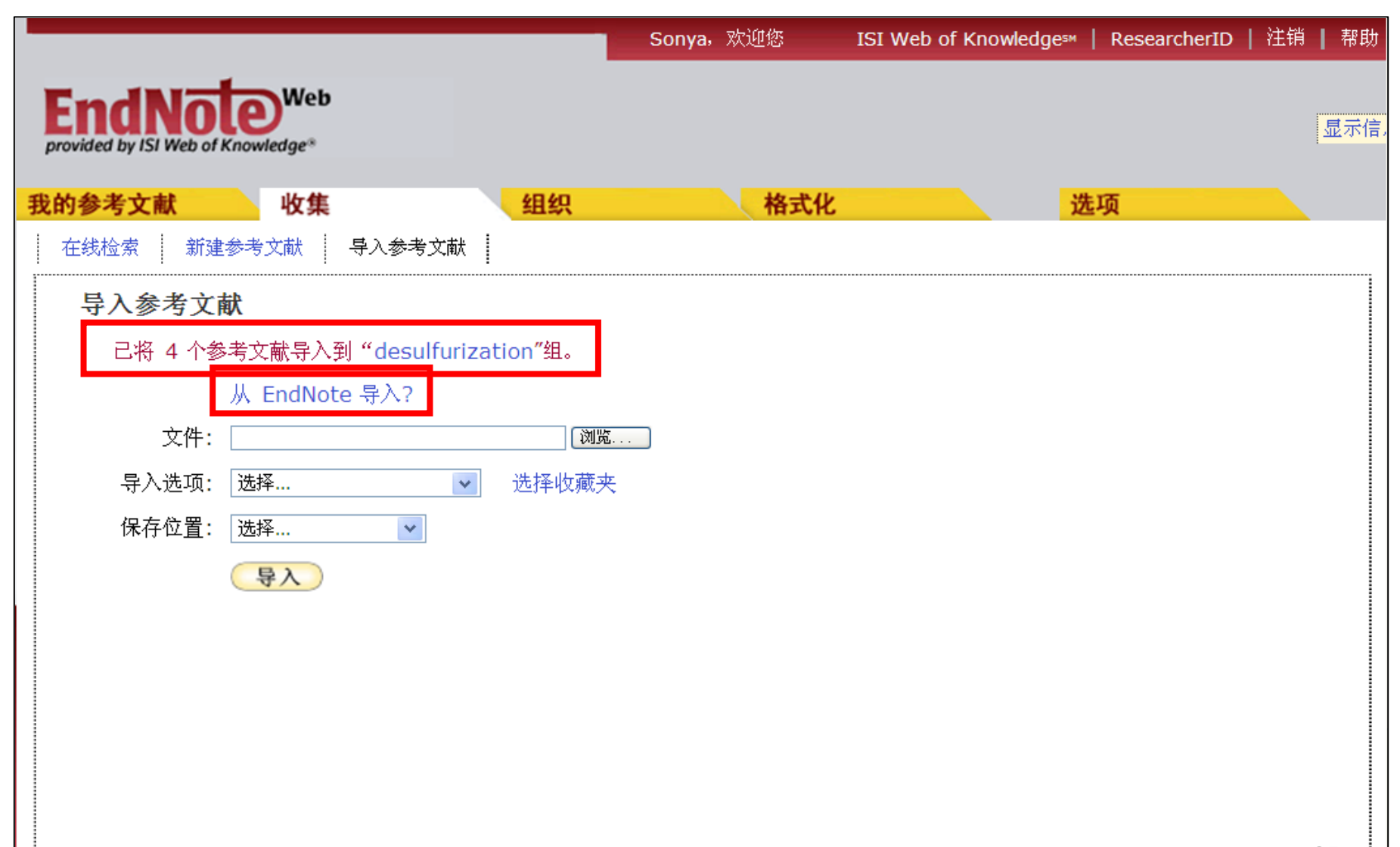

# 从**EndNote**导入参考文献**(**早期版本**)**

#### **EndNote Web**

从 Thomson Reuters Research Software 产品导入参考文献

从 EndNote 导入参考文献

如果使用的是 EndNote X.0.2 或更高版本,请参阅利用 EndNote 传输以获取在应用程序之间移动 参考文献的替代方法。

先导出再导入

- 1. 用 EndNote 打开文献库。
- 2. 在样式工具栏的"Output Style"下拉列表框中,单击 Select Another Style... 以打开输出样 式管理器。
- 3. 选择"EndNote Export", 然后单击 Choose 按钮。
- 4. 从"File"菜单中选择 Export。
- 5. 在"Save As"对话框中, 在"File Name"字段中指定文件名, 然后浏览到所需文件位置。
- 6. 确认"File Format"下拉字段中的"File Type"为"Text File (\*.txt)"。
- 7. 单击 Save 按钮。
- 8. 在 EndNote Web 中, 使用"EndNote Import"作为过滤器, 执行导入说明。

# 利用**EndNote**传输参考文献**(EndNote X5)**

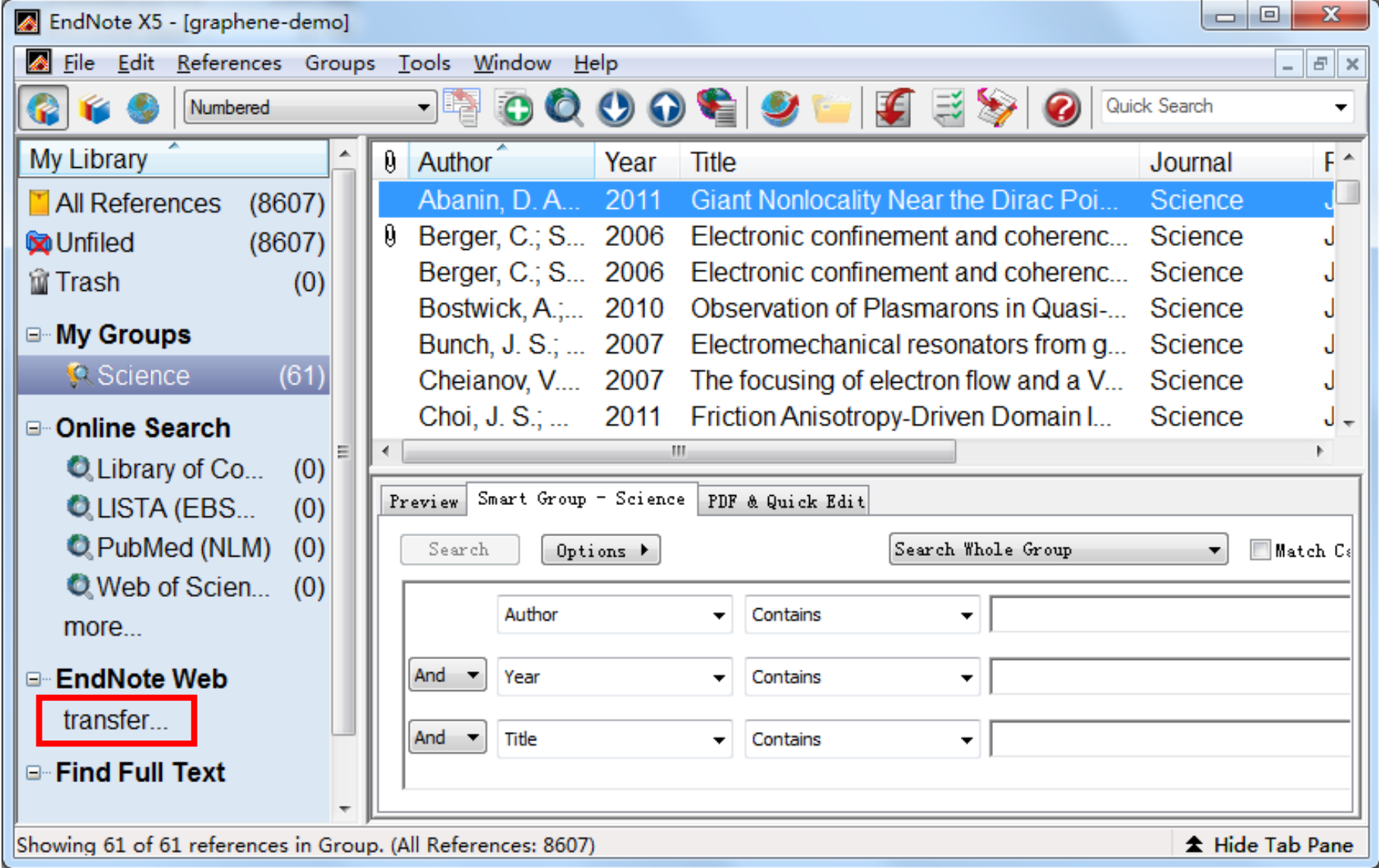

# 利用**EndNote**传输参考文献**(EndNote X5)**

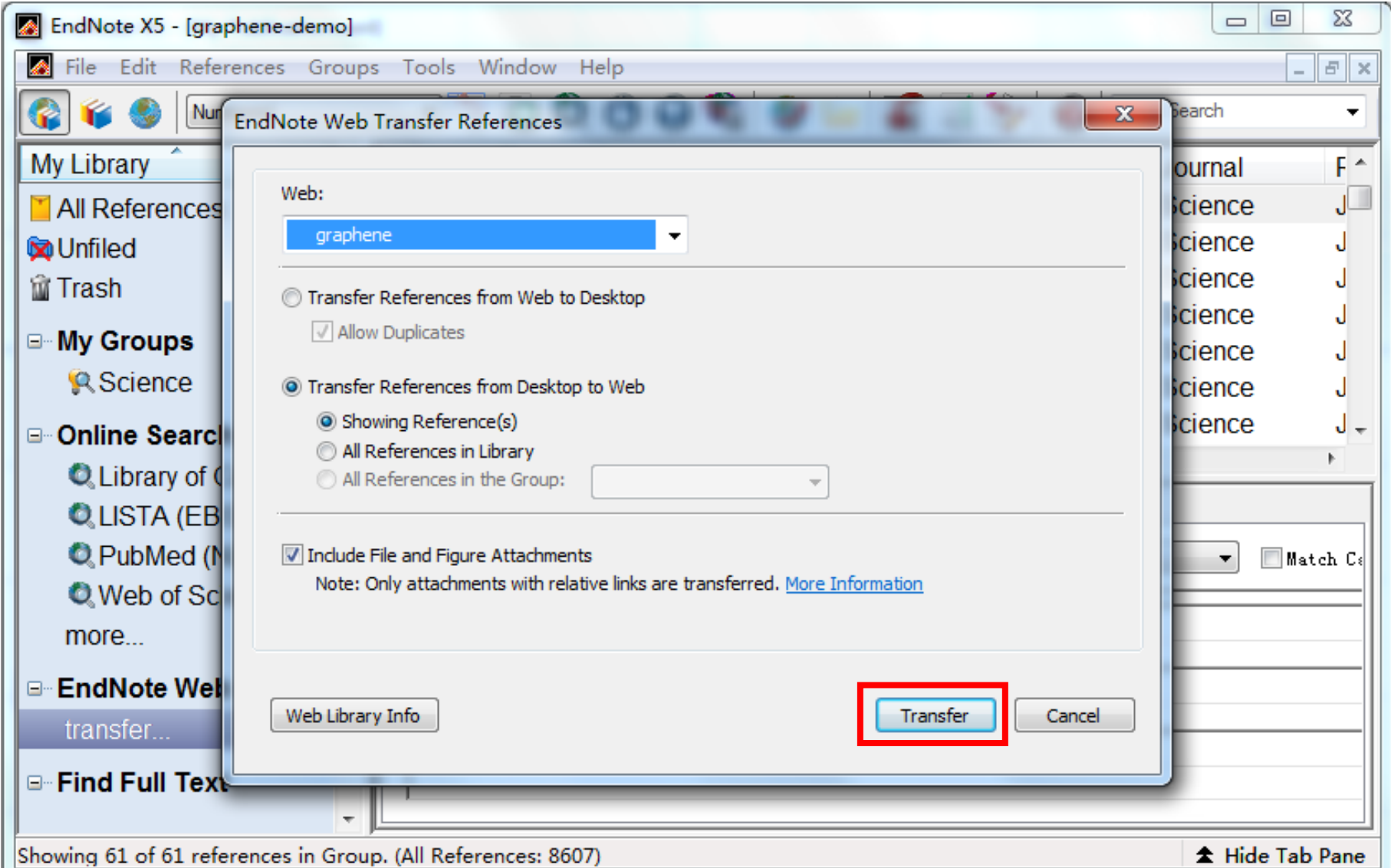

# 利用**EndNote**传输参考文献**(EndNote X5)**

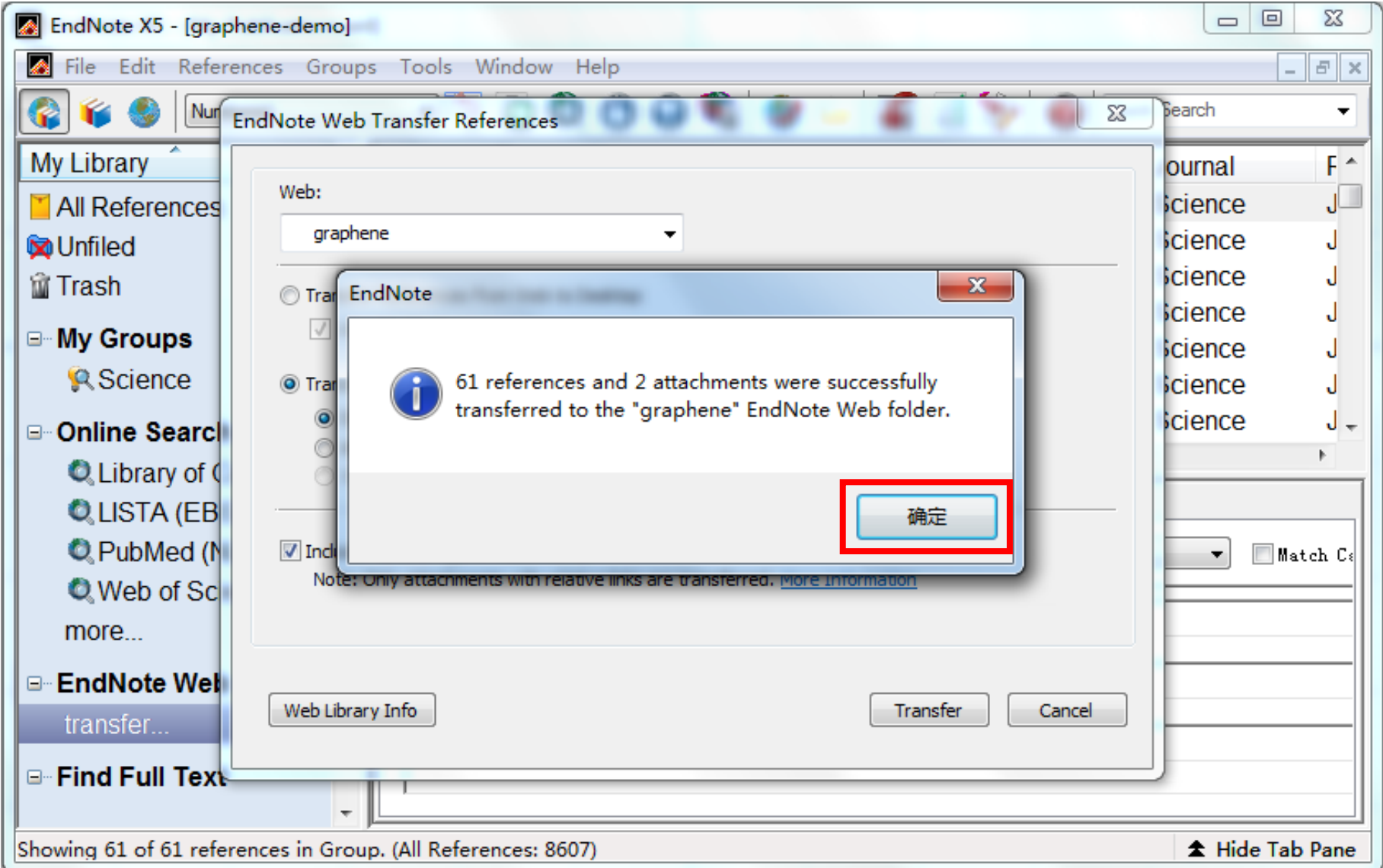

### 利用**EndNote X5**传输文献成功

#### 我的参考文献

我的所有参考文献(183) [未归档] (1) 临时列表(0) 回收站(0) ▼ 我的组 desulfurization (136) graphene (4) hair-shampoo (15) manual (7) radiation  $(2)$ swine flu  $(17)$  $\blacksquare$  ResearcherID  $\blacktriangleright$ My Publications (3)

- Publication List 1 (0)
- Publication List 2 (0)

传输前graphene组为**4**篇 传输后graphene组为**65**篇

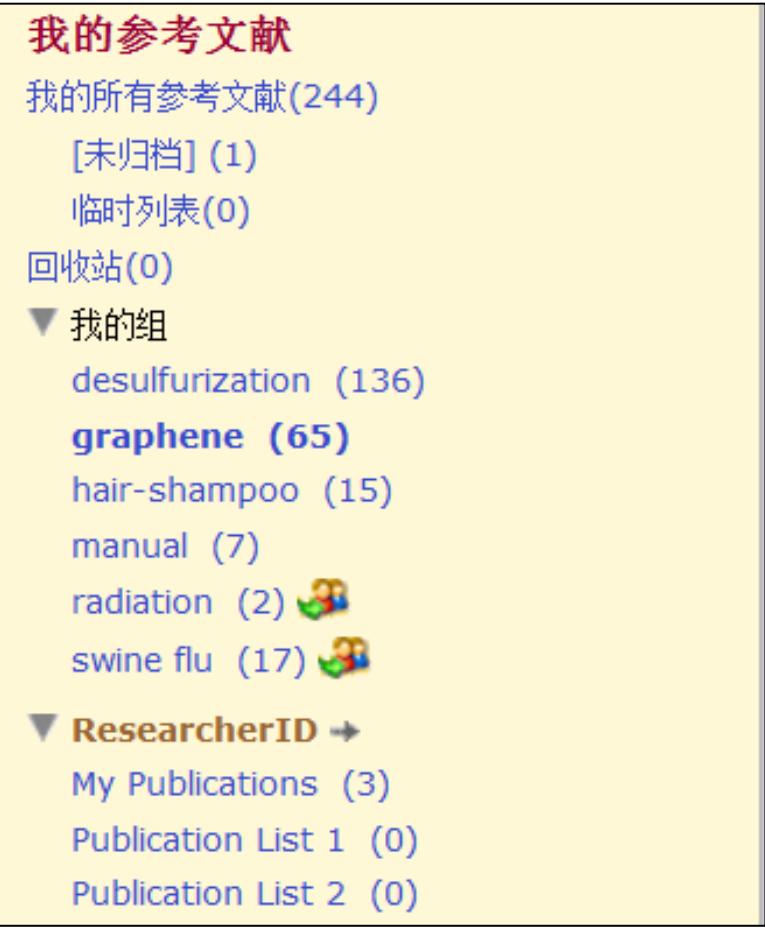

提纲

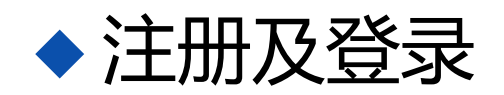

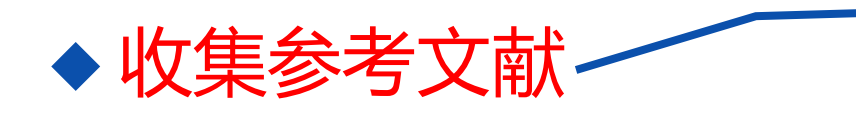

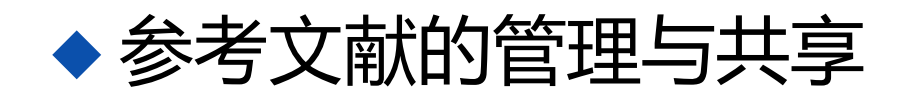

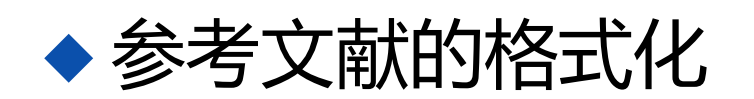

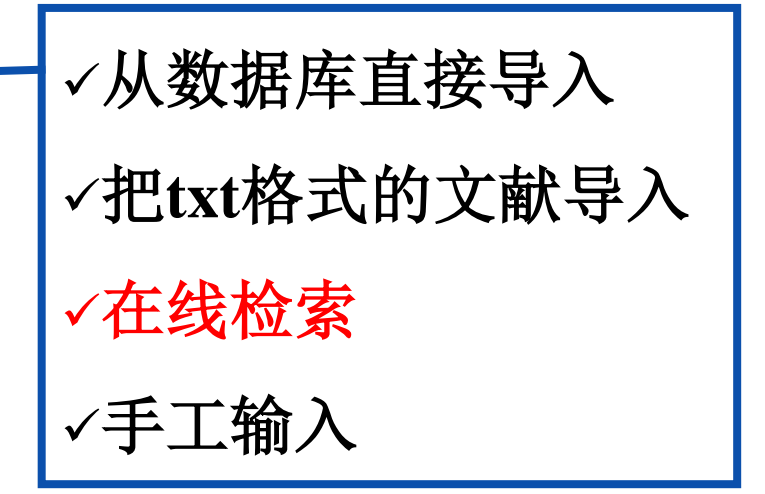

#### ◆边写作边引用

#### 在线检索**: 1.**选择数据库

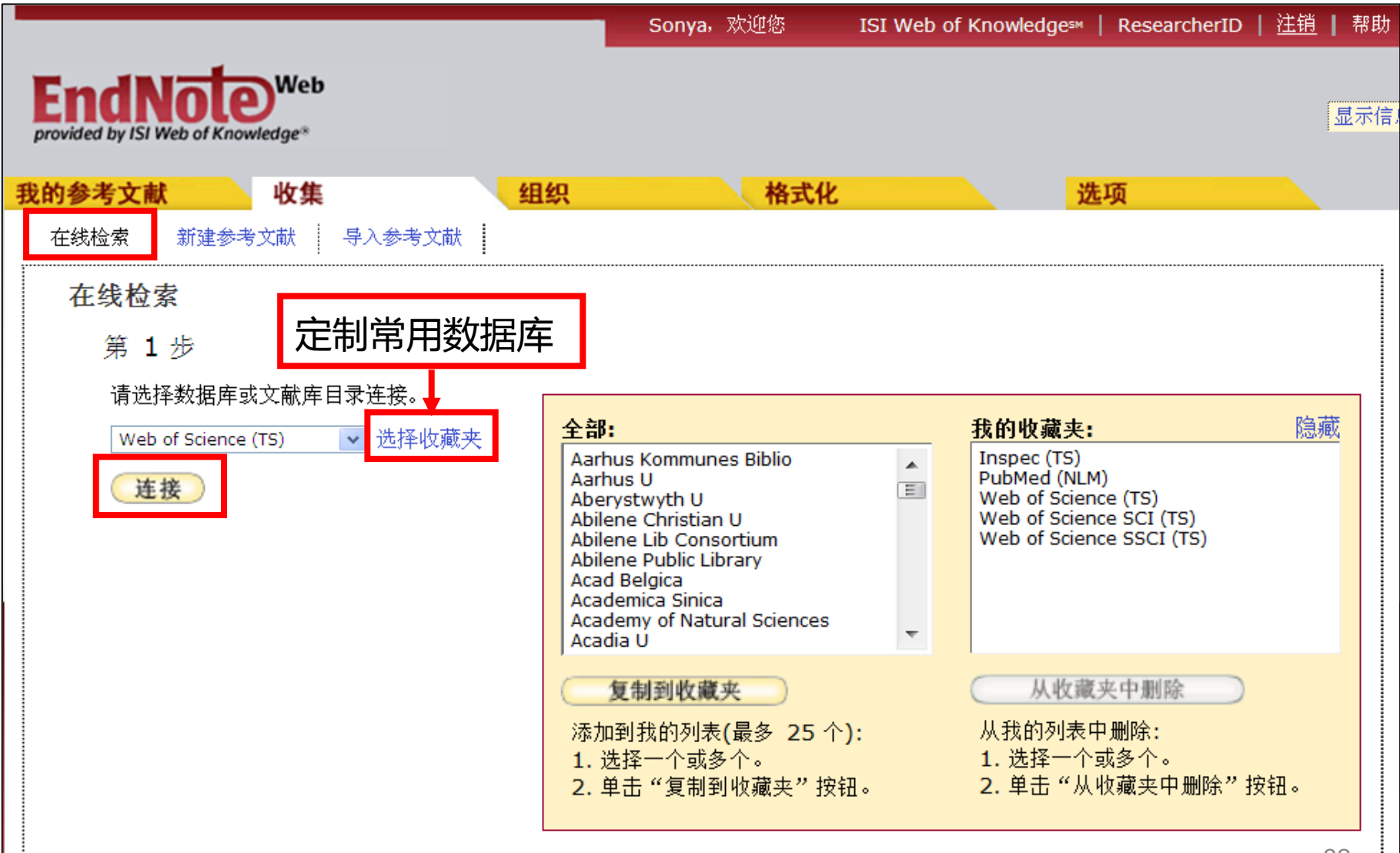

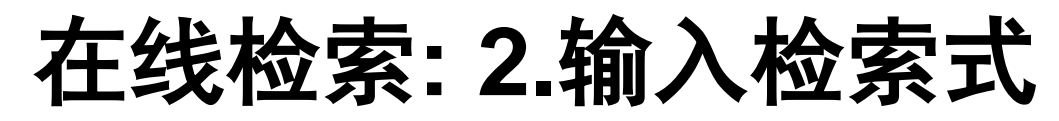

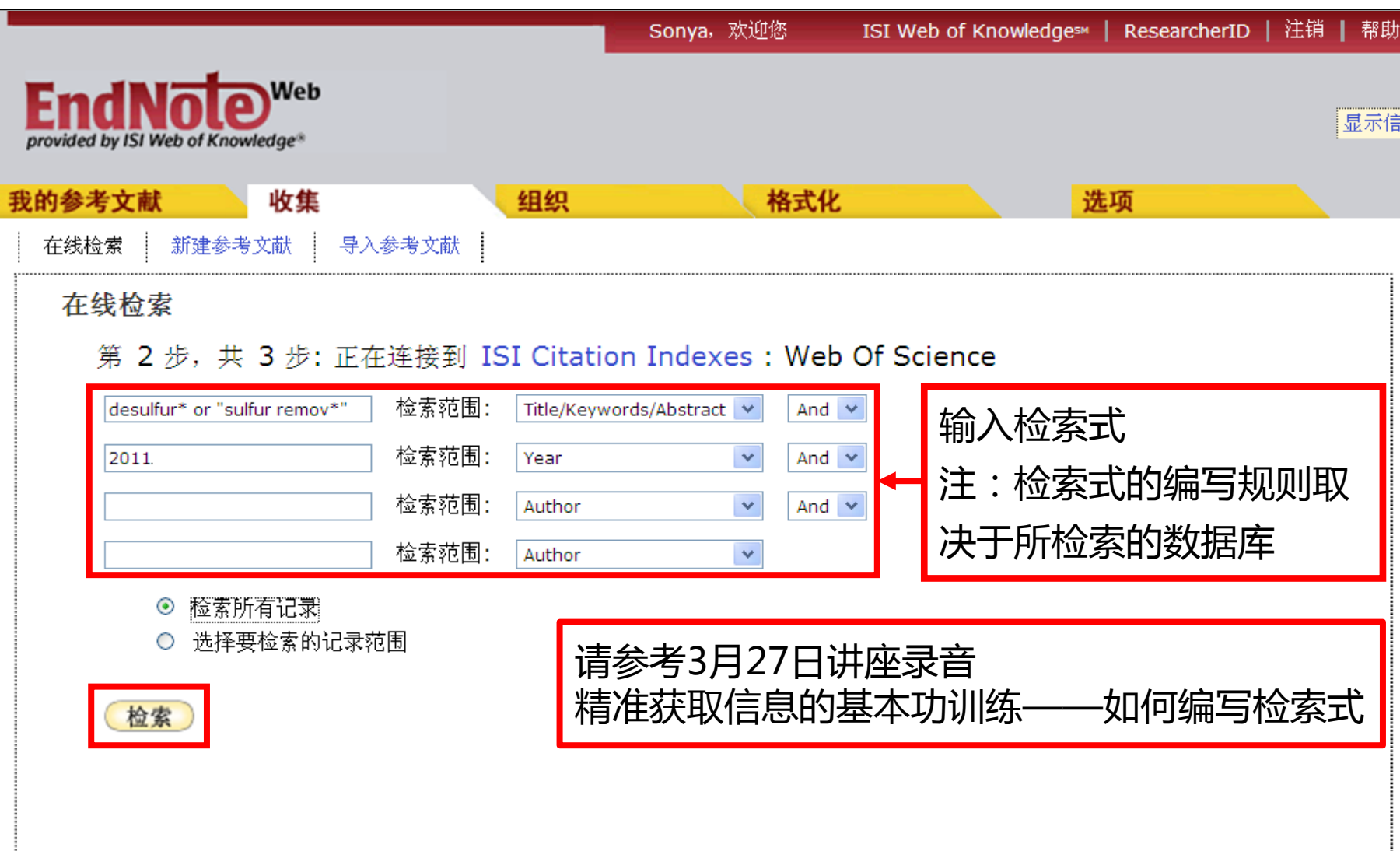

#### 在线检索**: 3.**添加到组

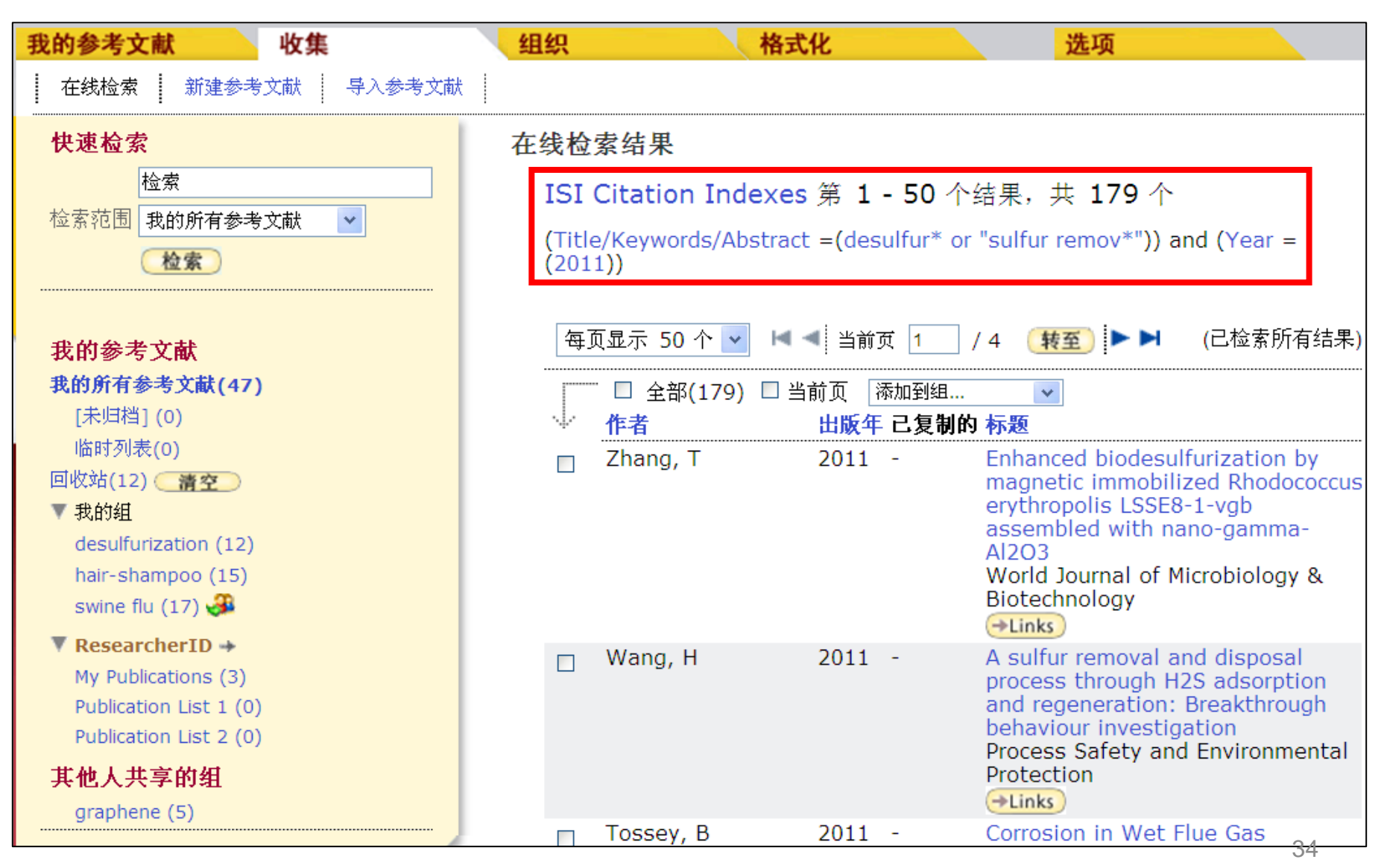

#### 在线检索**: 3.**添加到组

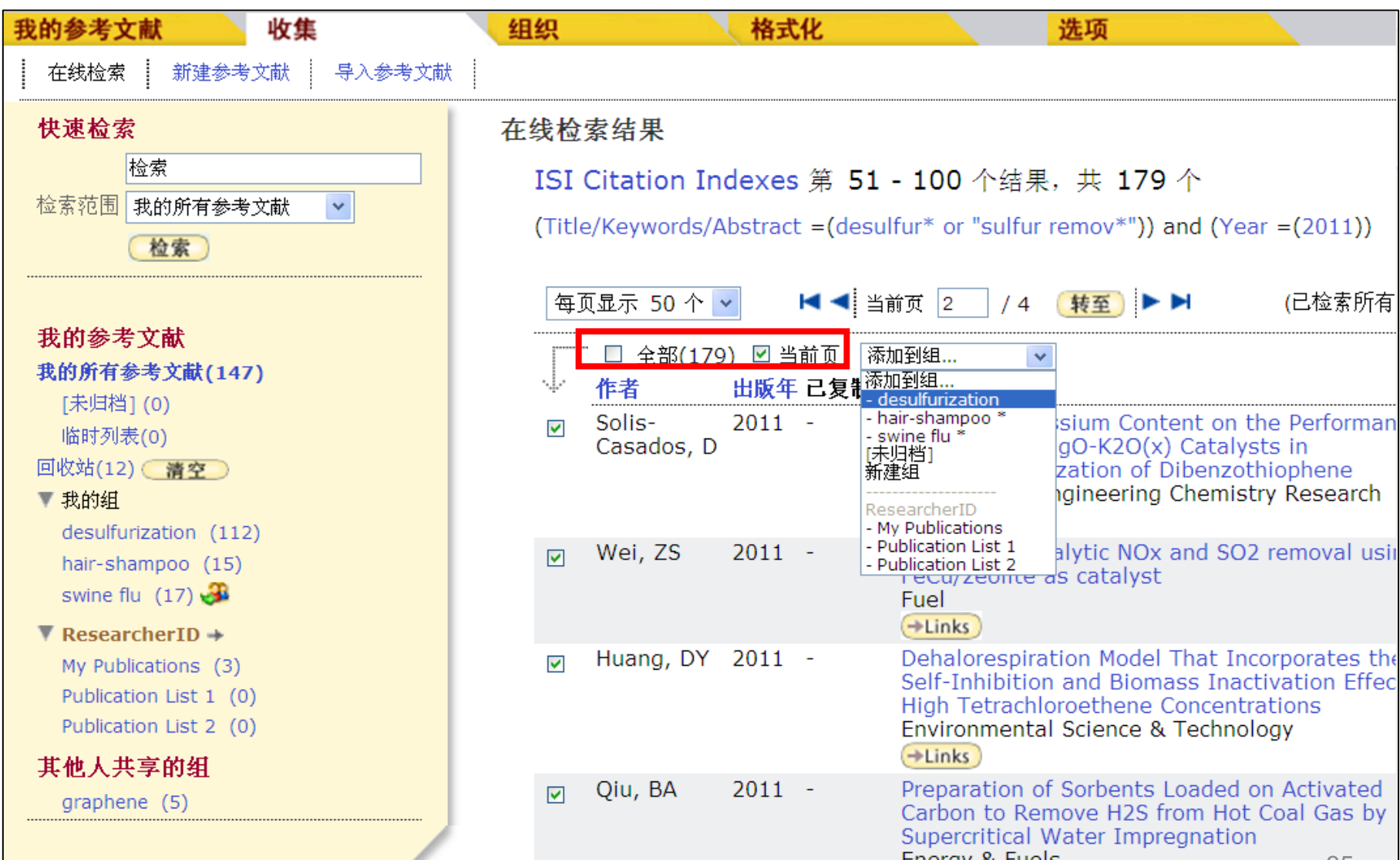

#### 在线检索**: 4.**添加到组成功

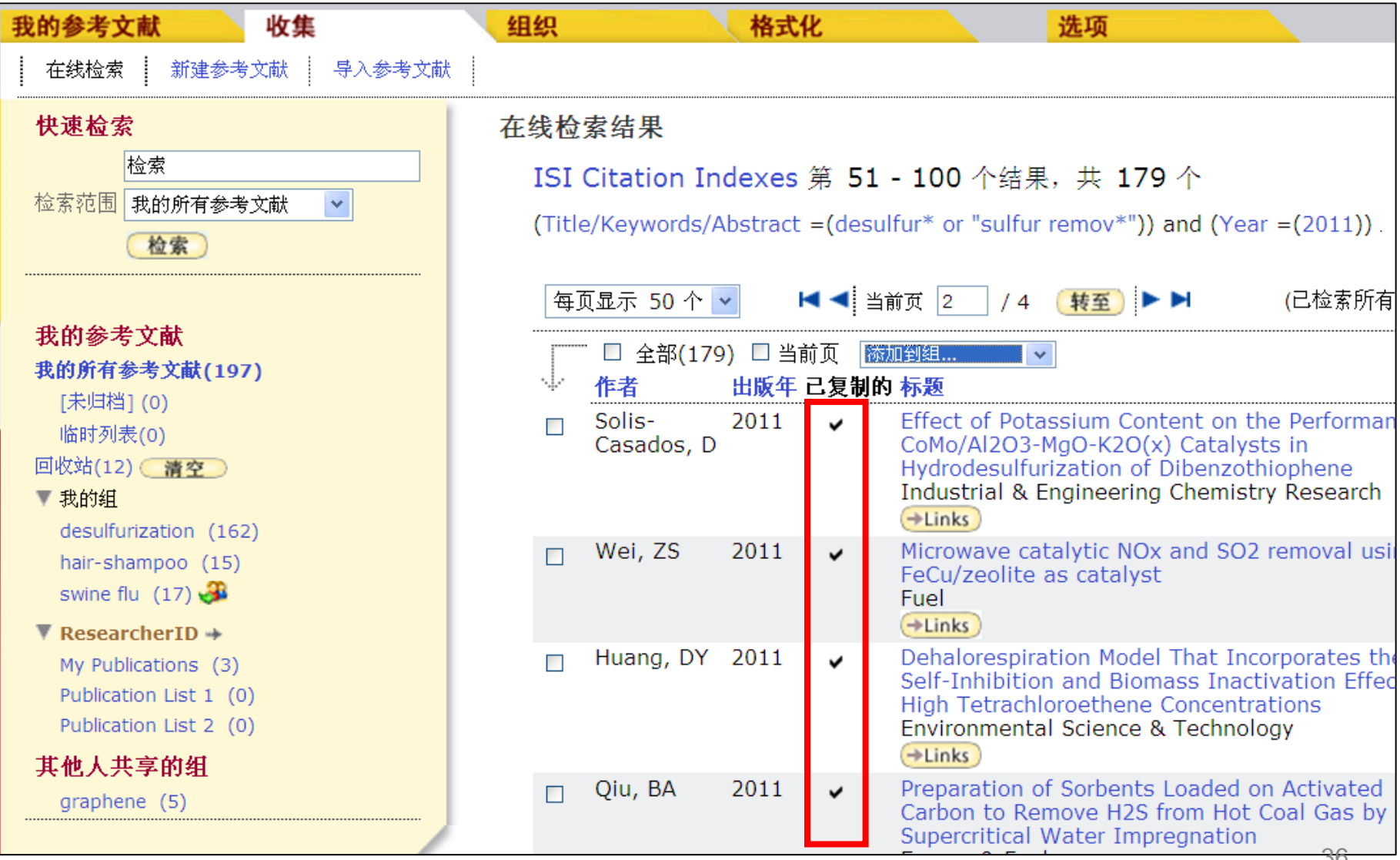
提纲

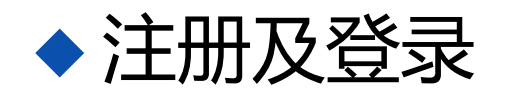

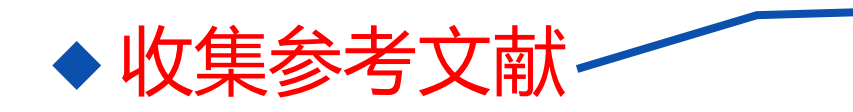

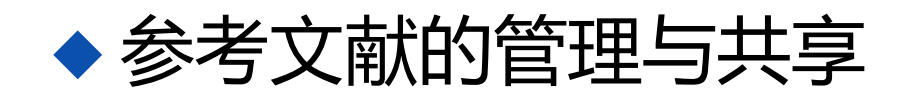

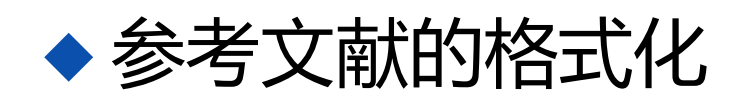

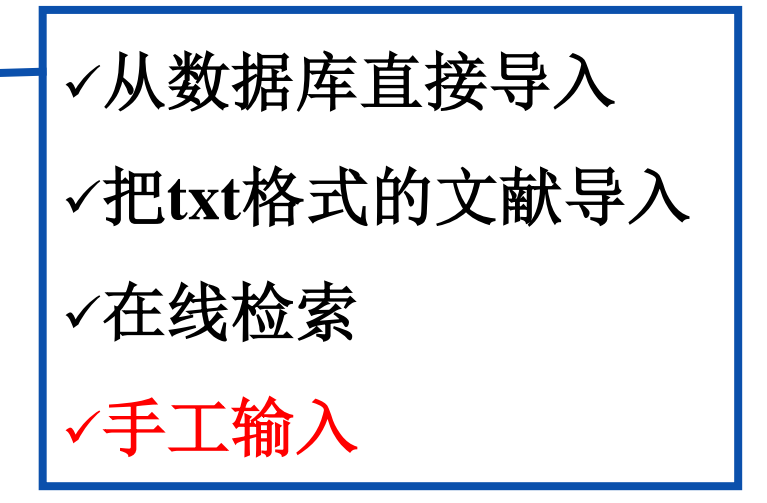

#### ◆边写作边引用

#### 手工添加参考文献

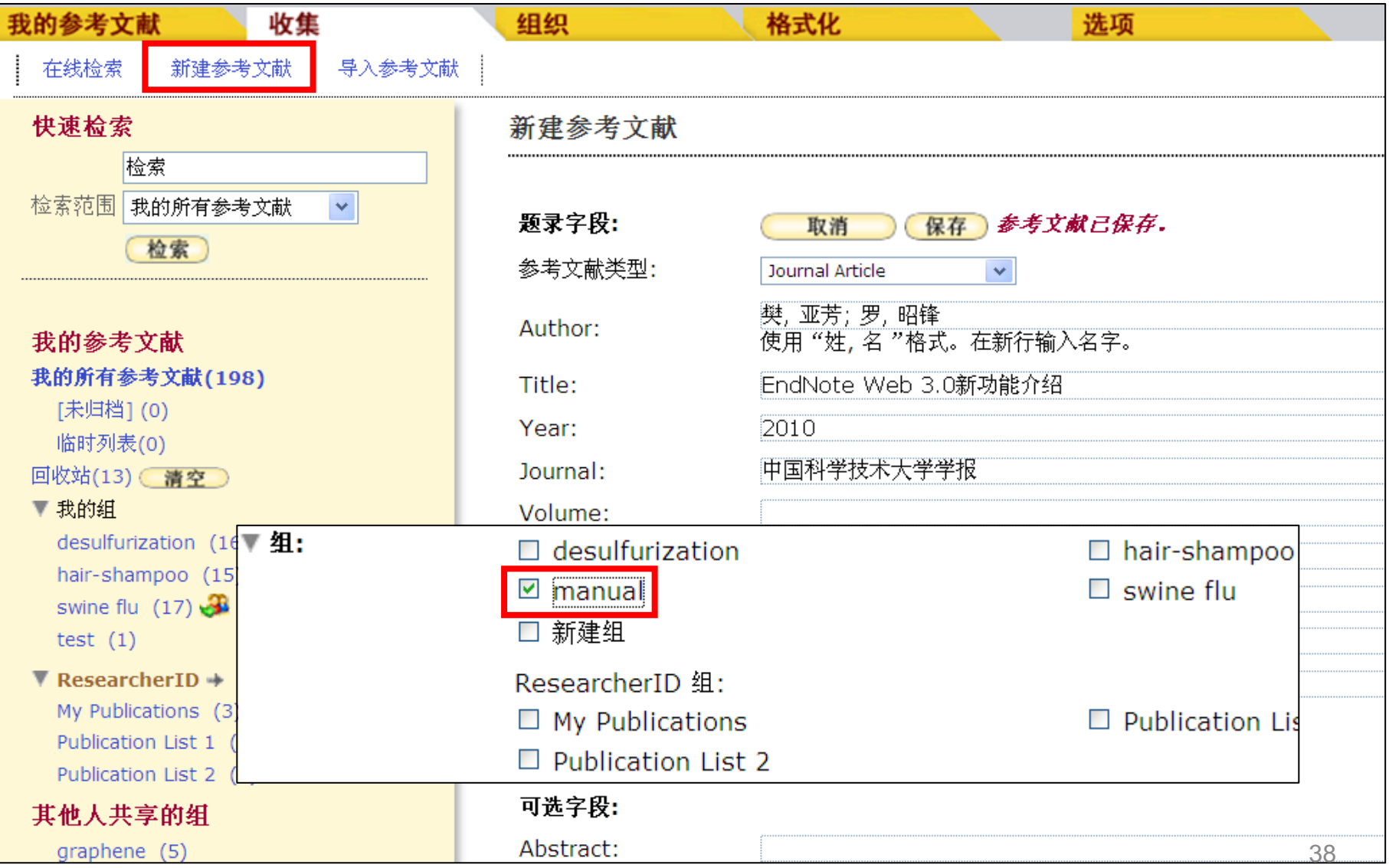

#### 手工添加参考文献

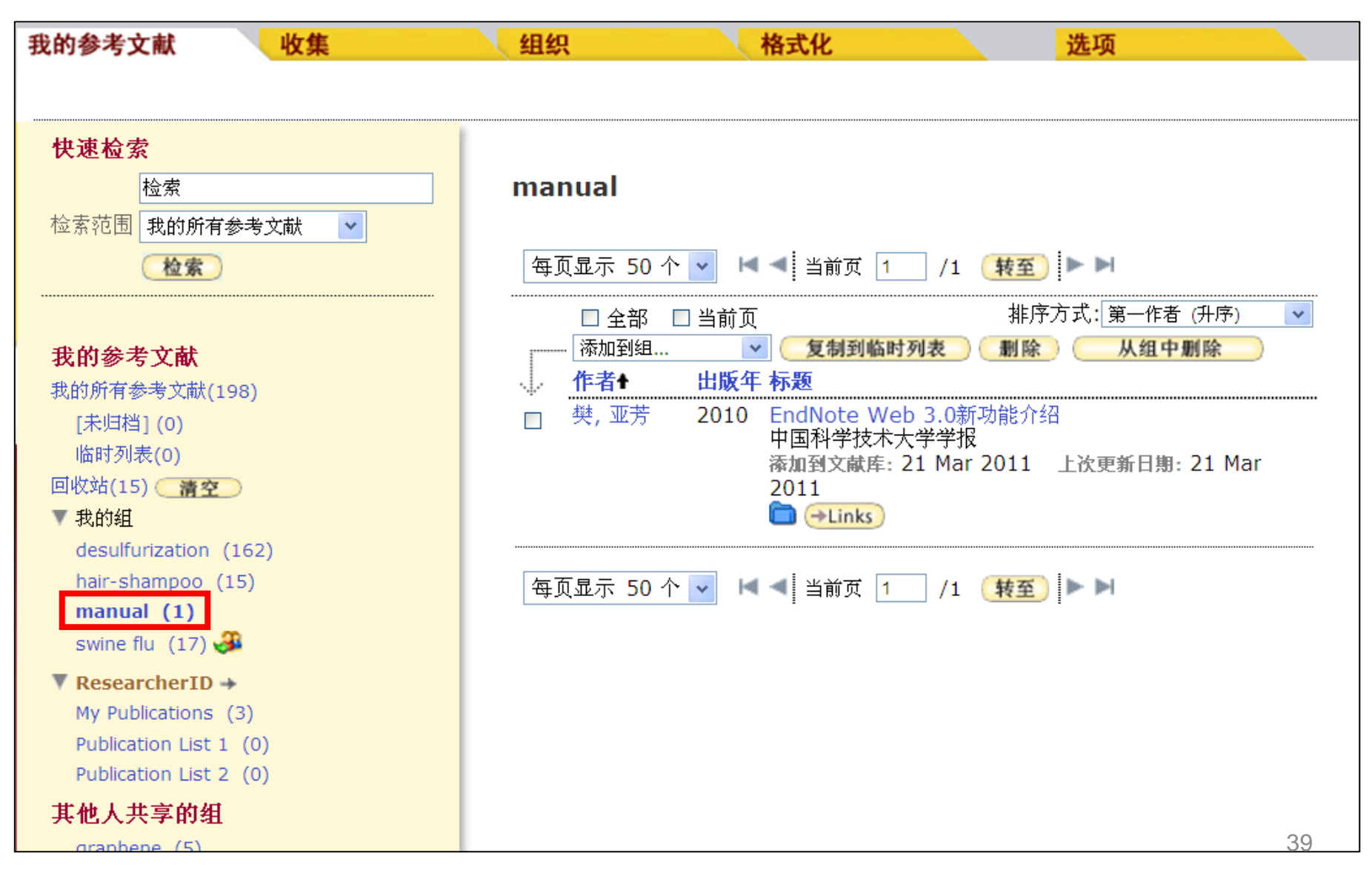

提纲

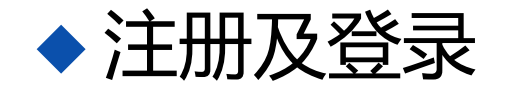

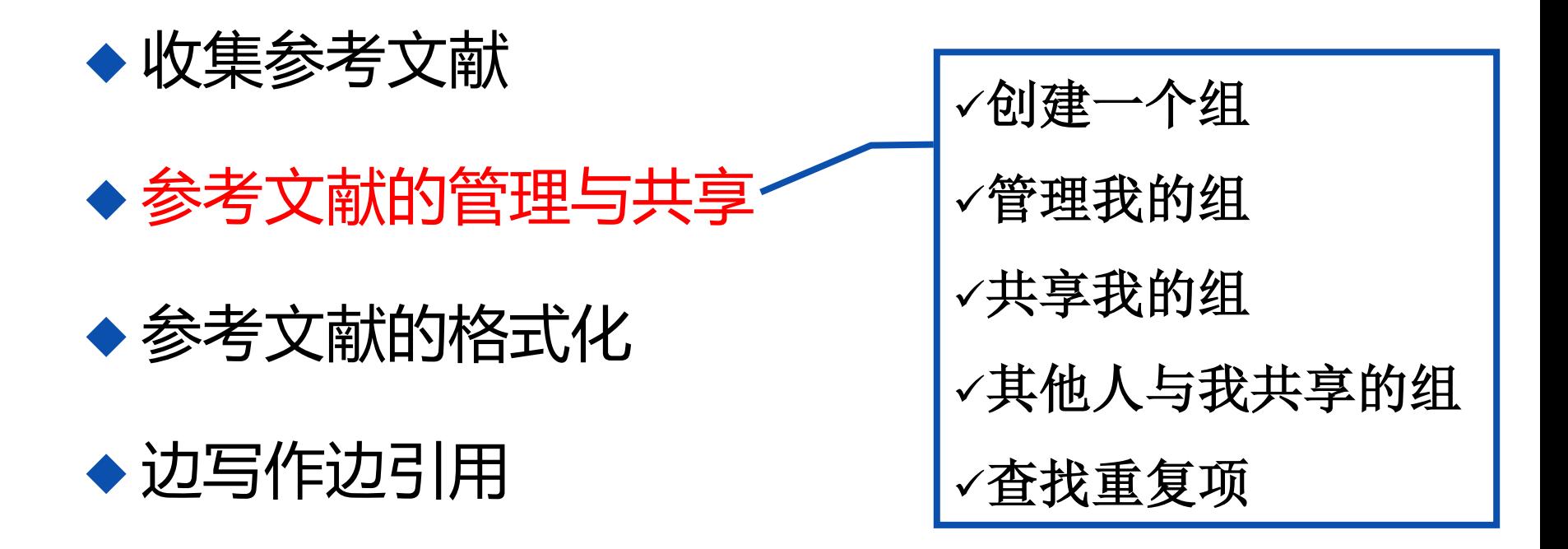

#### 创建一个组**(**法**1):** 添加到组**-**下拉小三角

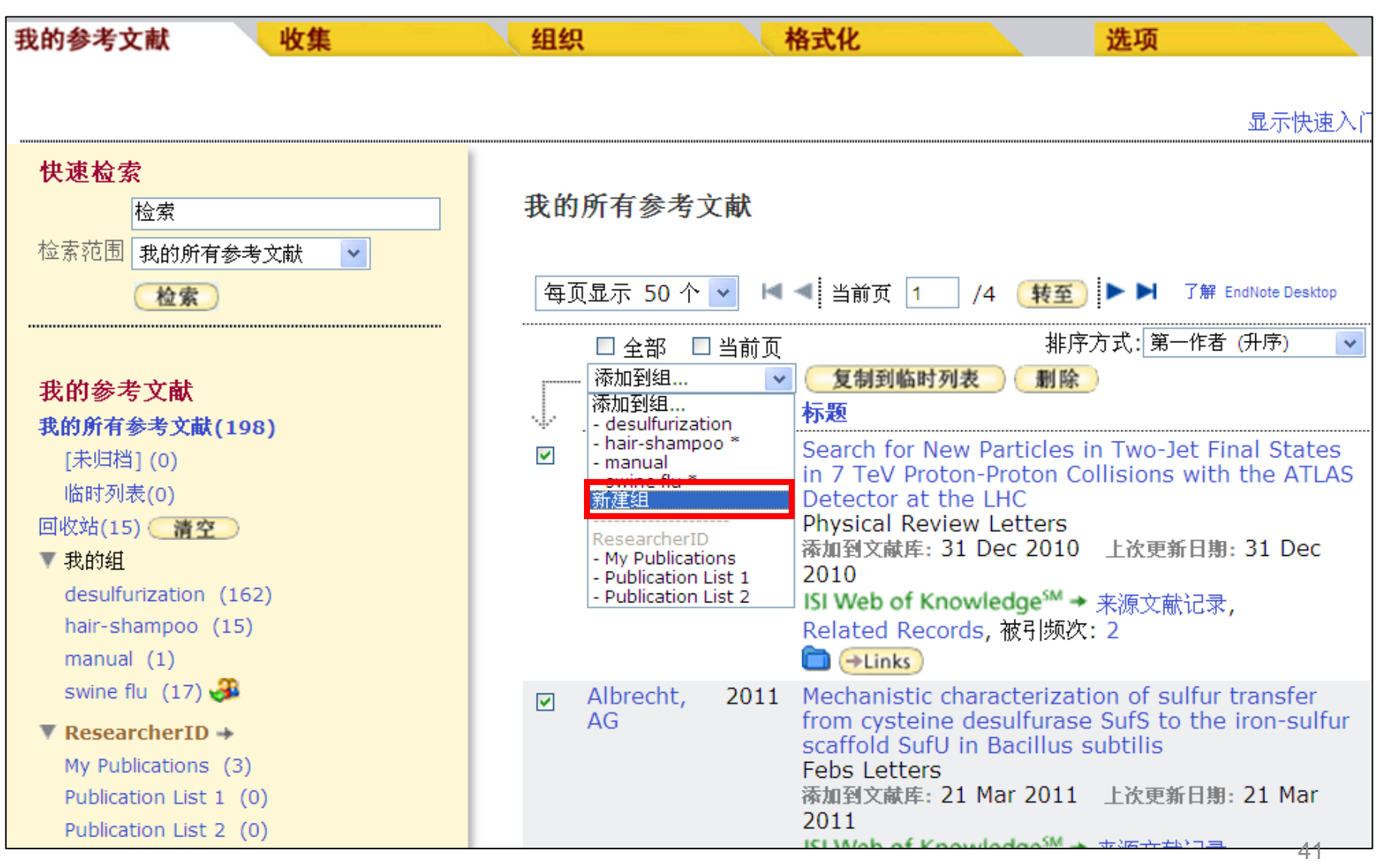

## 创建一个组**(**法**2):** 组织**-**管理我的组

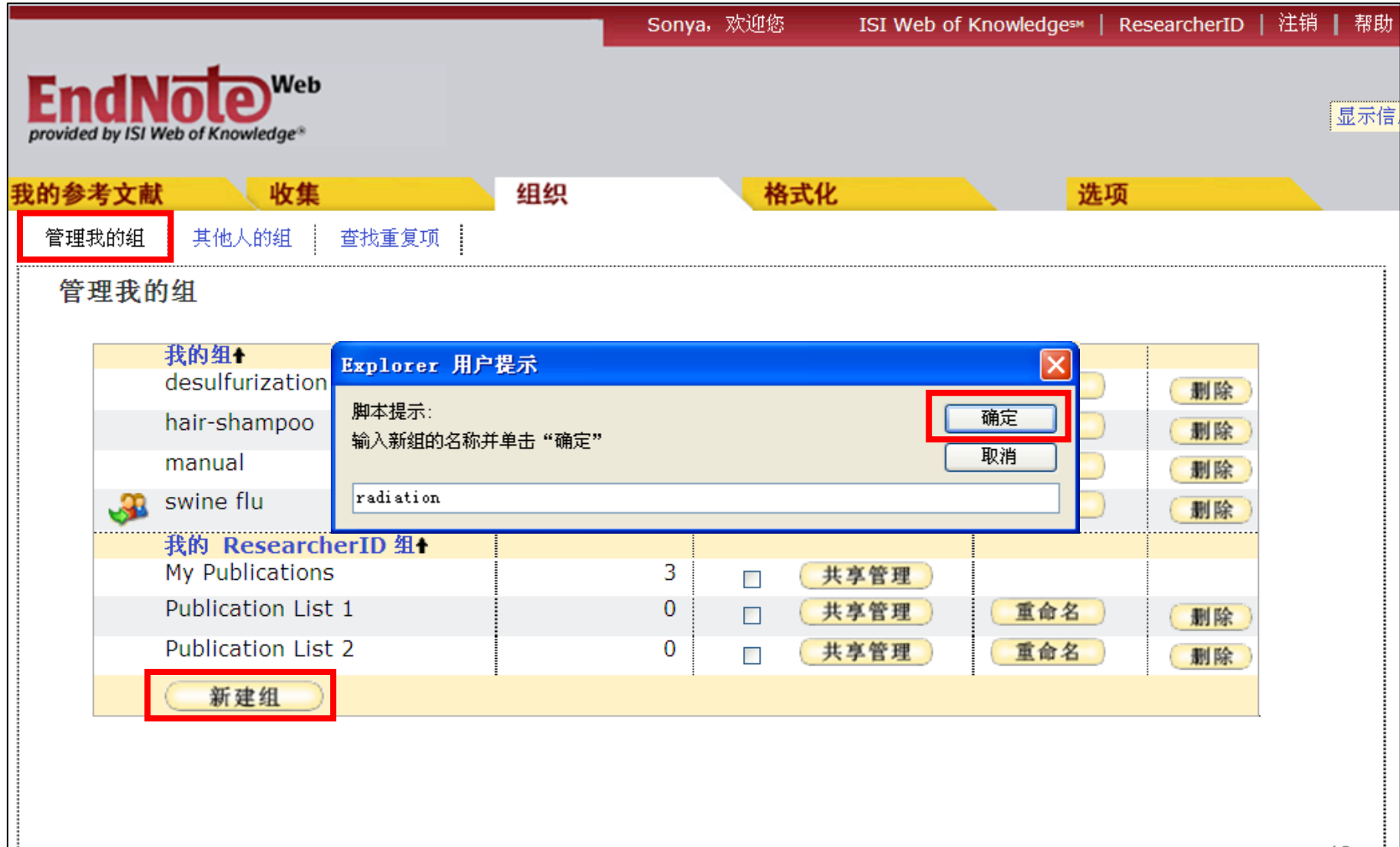

#### 创建组成功

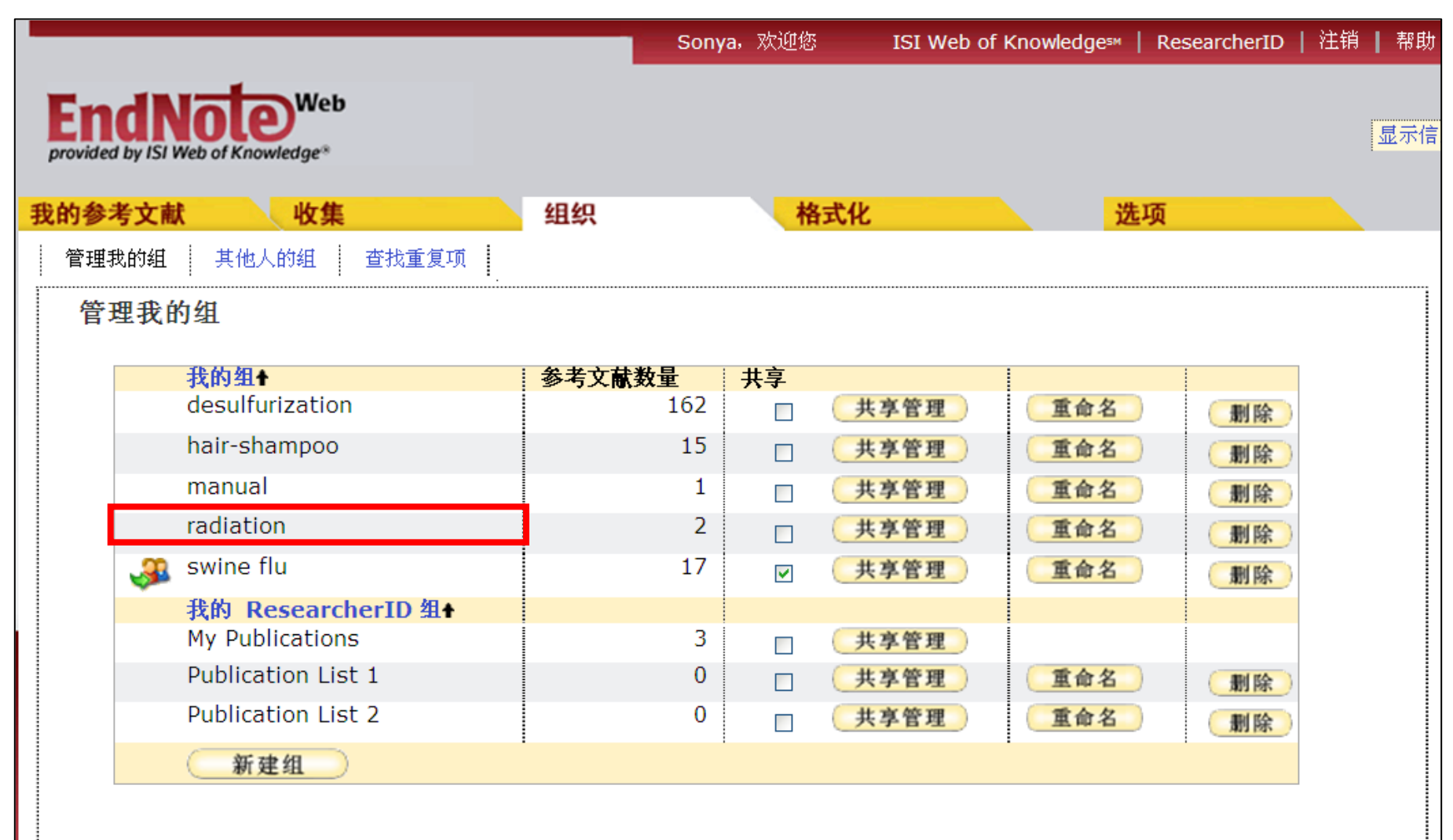

#### 管理我的组**:** 共享、重命名、删除

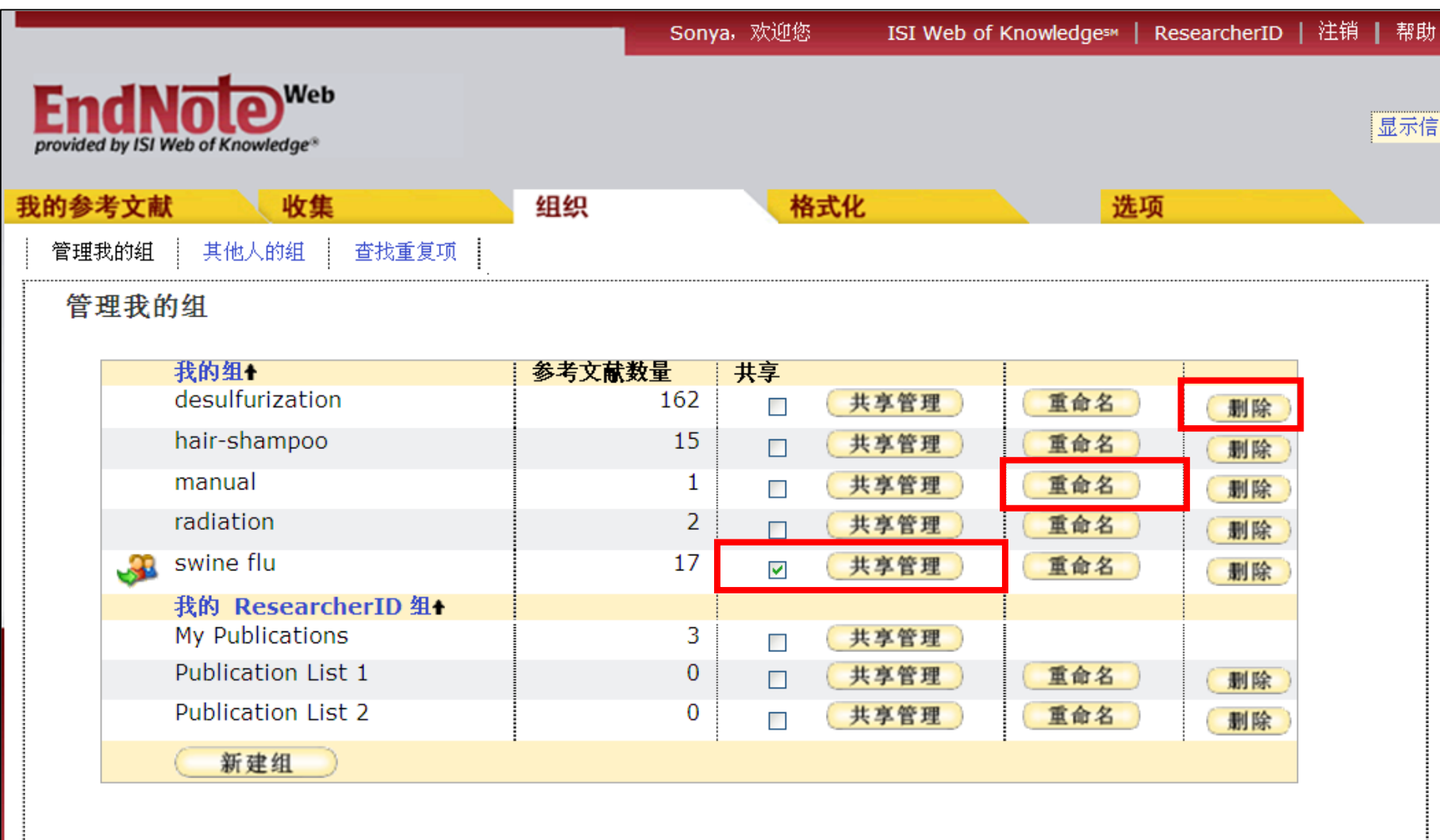

#### 共享我的组**: 1.**选择要共享的组

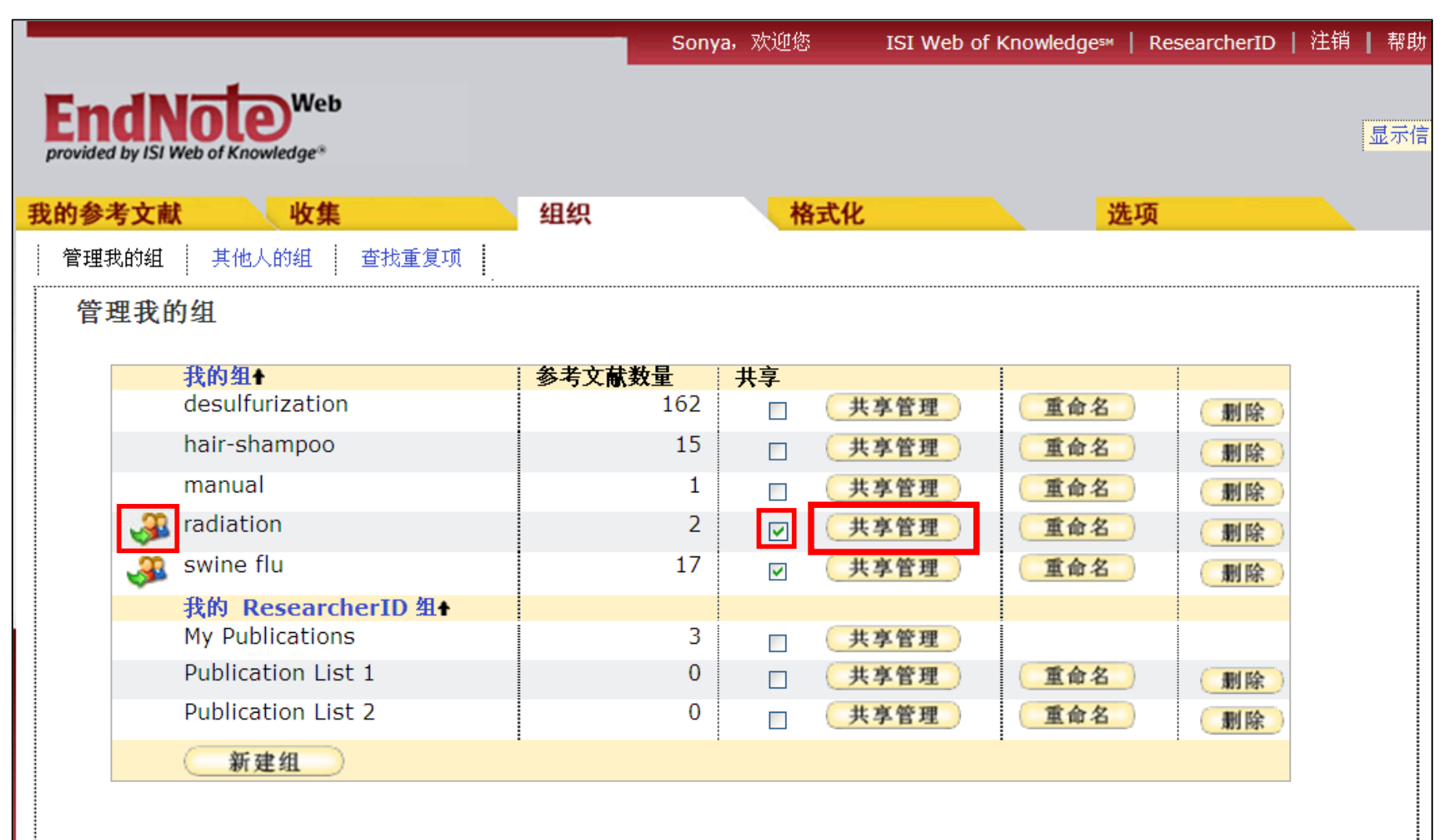

#### 共享我的组**: 2.**添加电子邮件地址

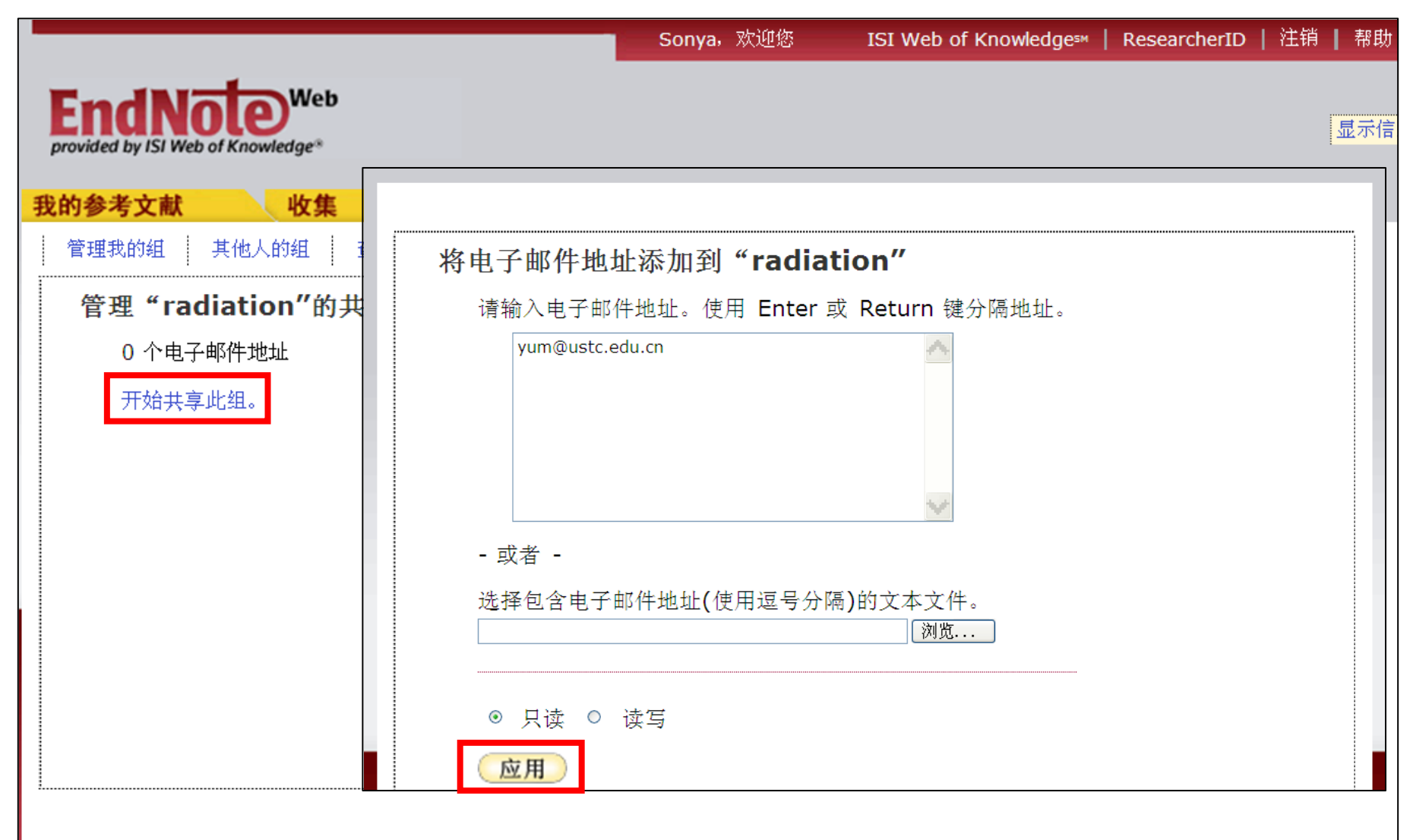

## 共享我的组**: 3.**添加电子邮件成功

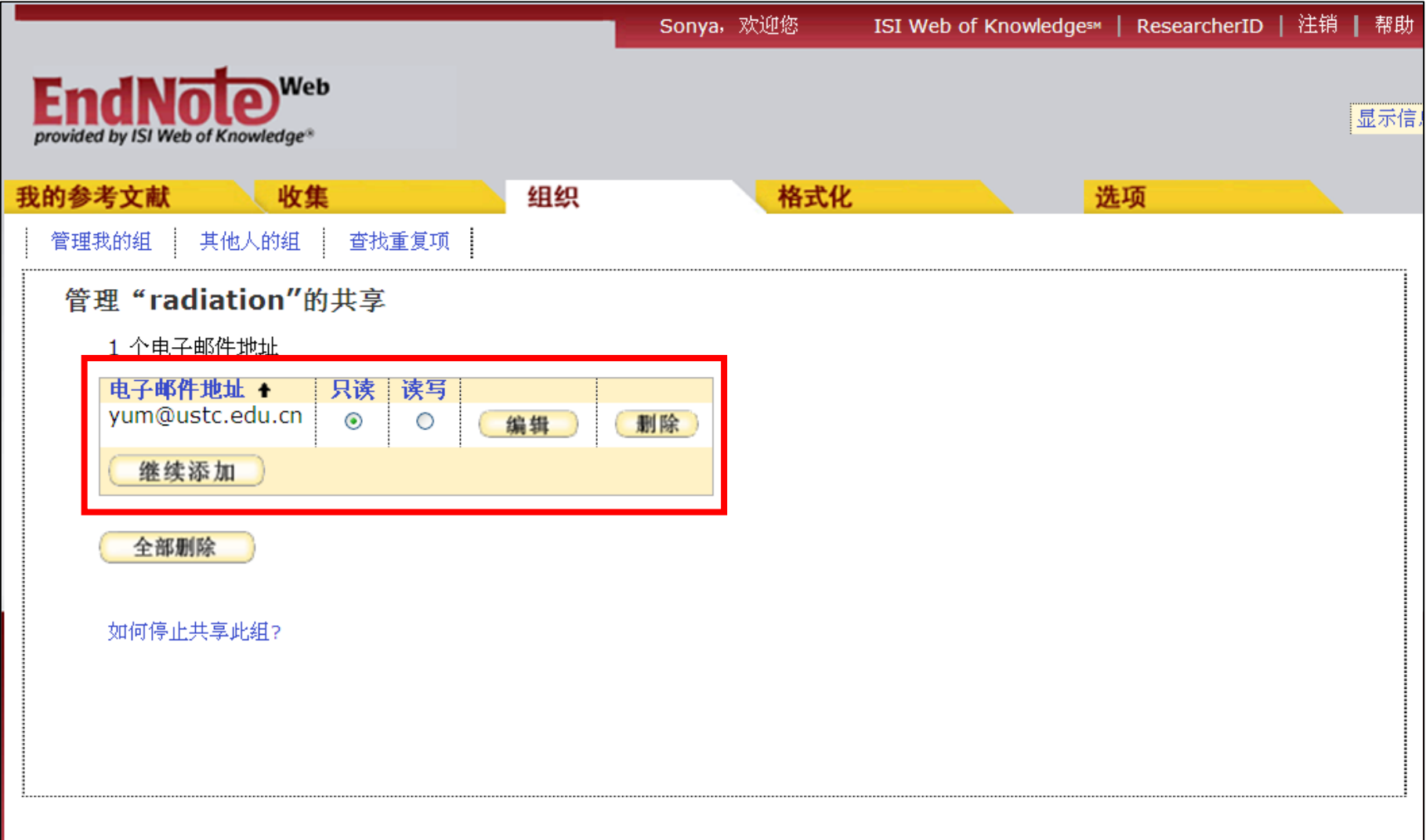

#### 管理其他人与我共享的组

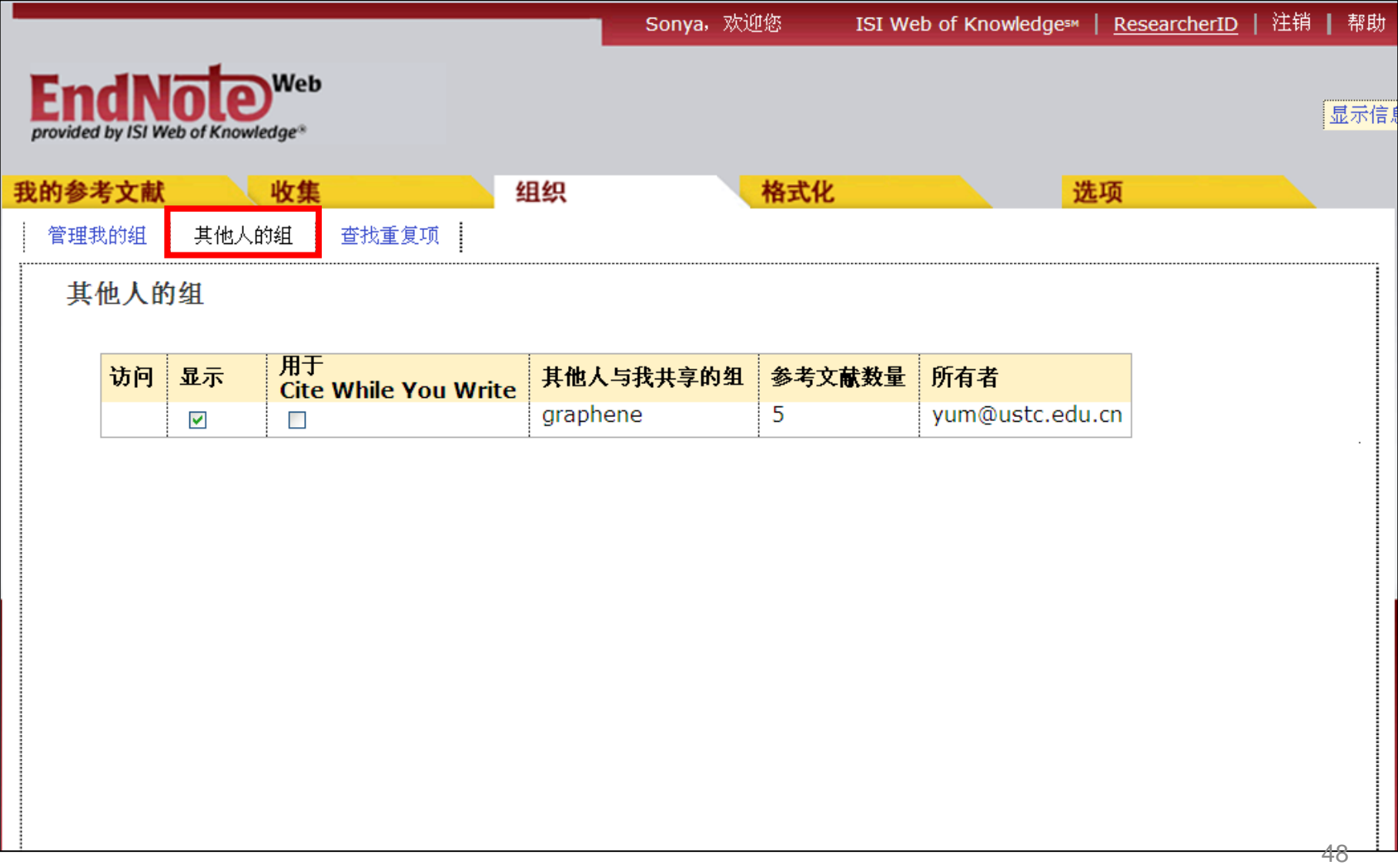

#### 在我的所有参考文献中查重

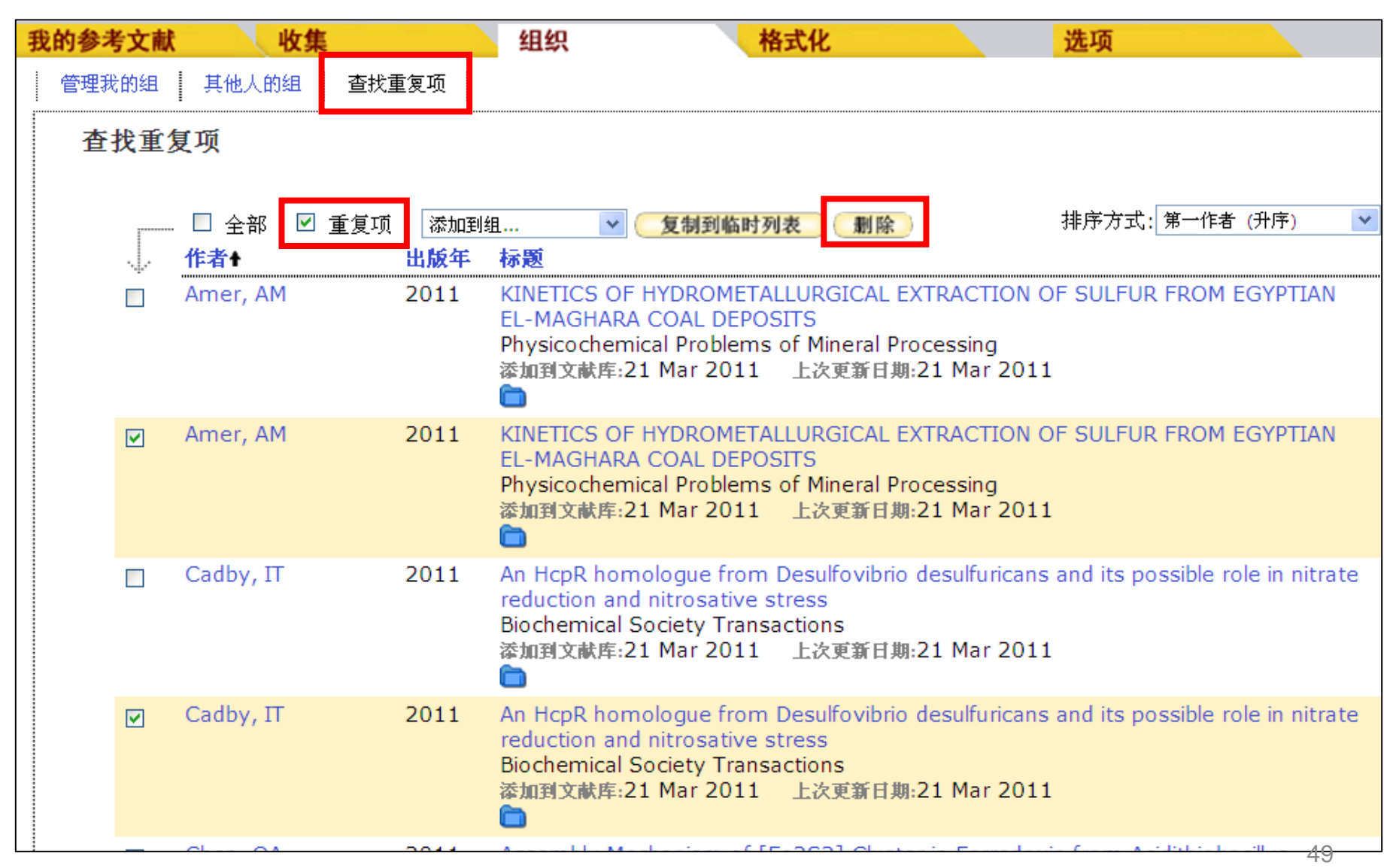

#### 删除后的文献将自动存放在回收站

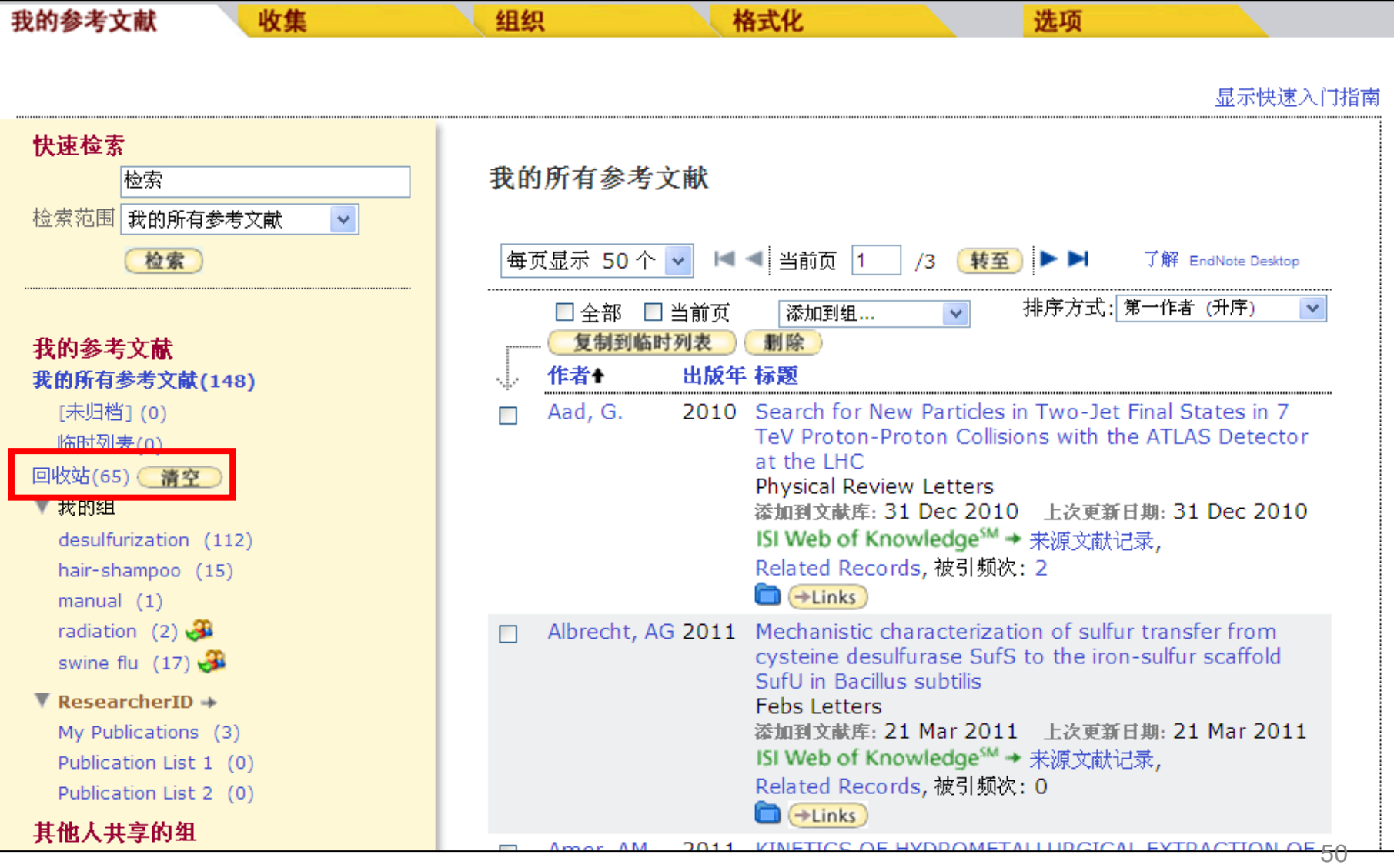

提纲

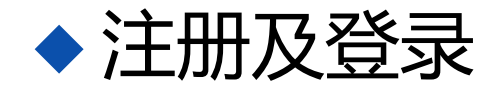

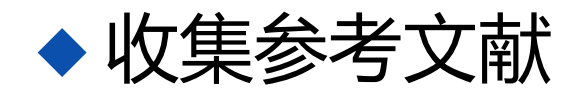

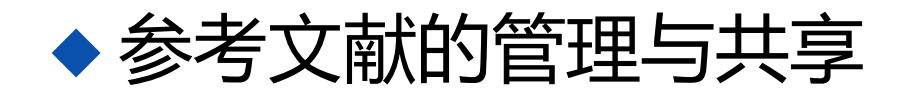

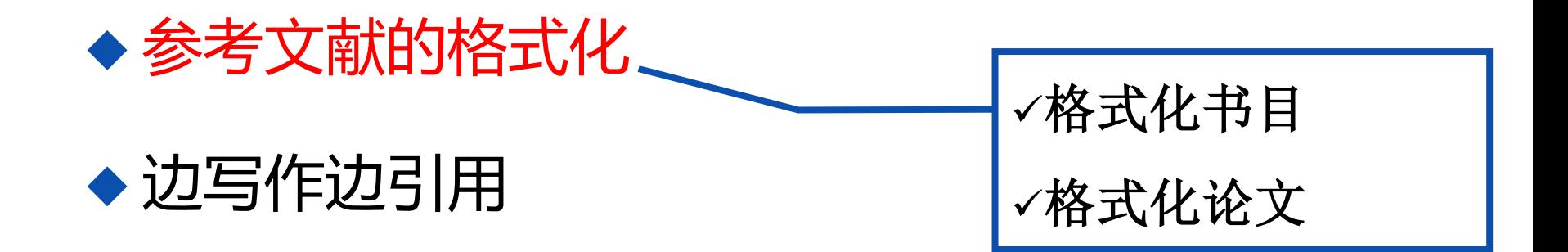

### 格式化书目**:** 选择文献组和书目样式

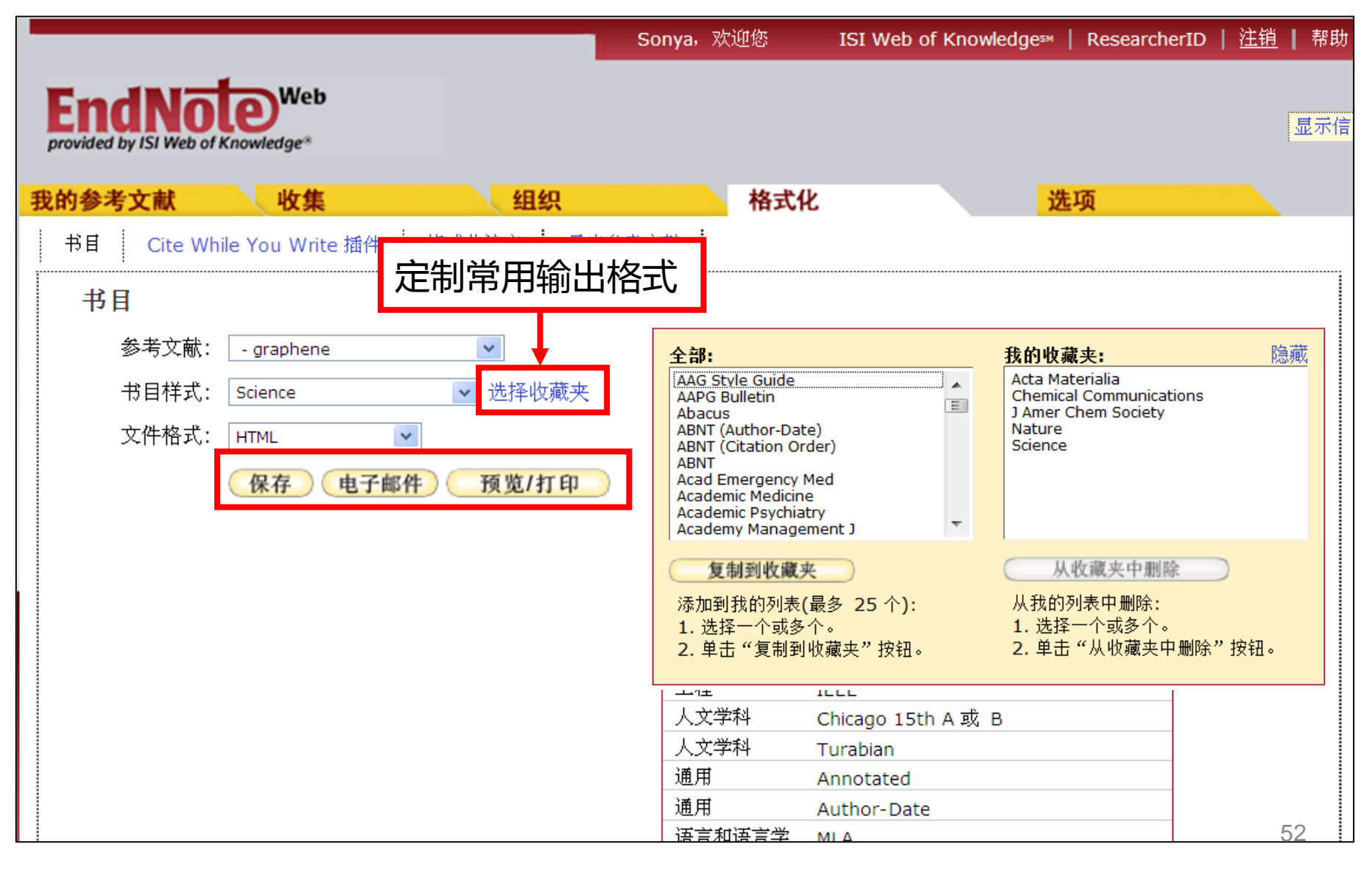

## 以**Science**格式生成的书目

#### 打印 取消

- 1. B. I. Abeley, Longitudinal double-spin asymmetry and cross section for inclusive jet production in polarized proton collisions at root s=200 GeV. Physical Review Letters 97, (Dec, 2006).
- 2. B. I. Abelev et al., Strange baryon resonance production in root s(NN)=200 GeV p+p and Au+Au collisions. Physical Review Letters 97, (Sep, 2006).
- 3. B. I. Abelev et al., Strange baryon resonance production in root s(NN)=200 GeV p+p and Au+Au collisions. Physical Review Letters 97, (Sep, 2006).
- 4. Y. F. Zhang, An overview of charm production at RHIC. Journal of Physics G-Nuclear and Particle Physics 35, (Oct, 2008).
- 5. Y. F. Zhang, S. L. Huang, Z. P. Zhang, J. Wu, Study on 'soft' and 'hard' interactions in (p)over-barp (pp) collisions using HIJING and PYTHIA. Chinese Physics 16, 58 (Jan, 2007).

@ 2011 THOMSON REUTERS

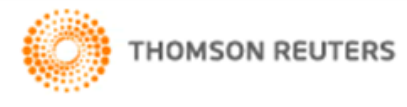

Published by Thomson Reuters

## 通过格式化论文编排**RTF**文档的引文

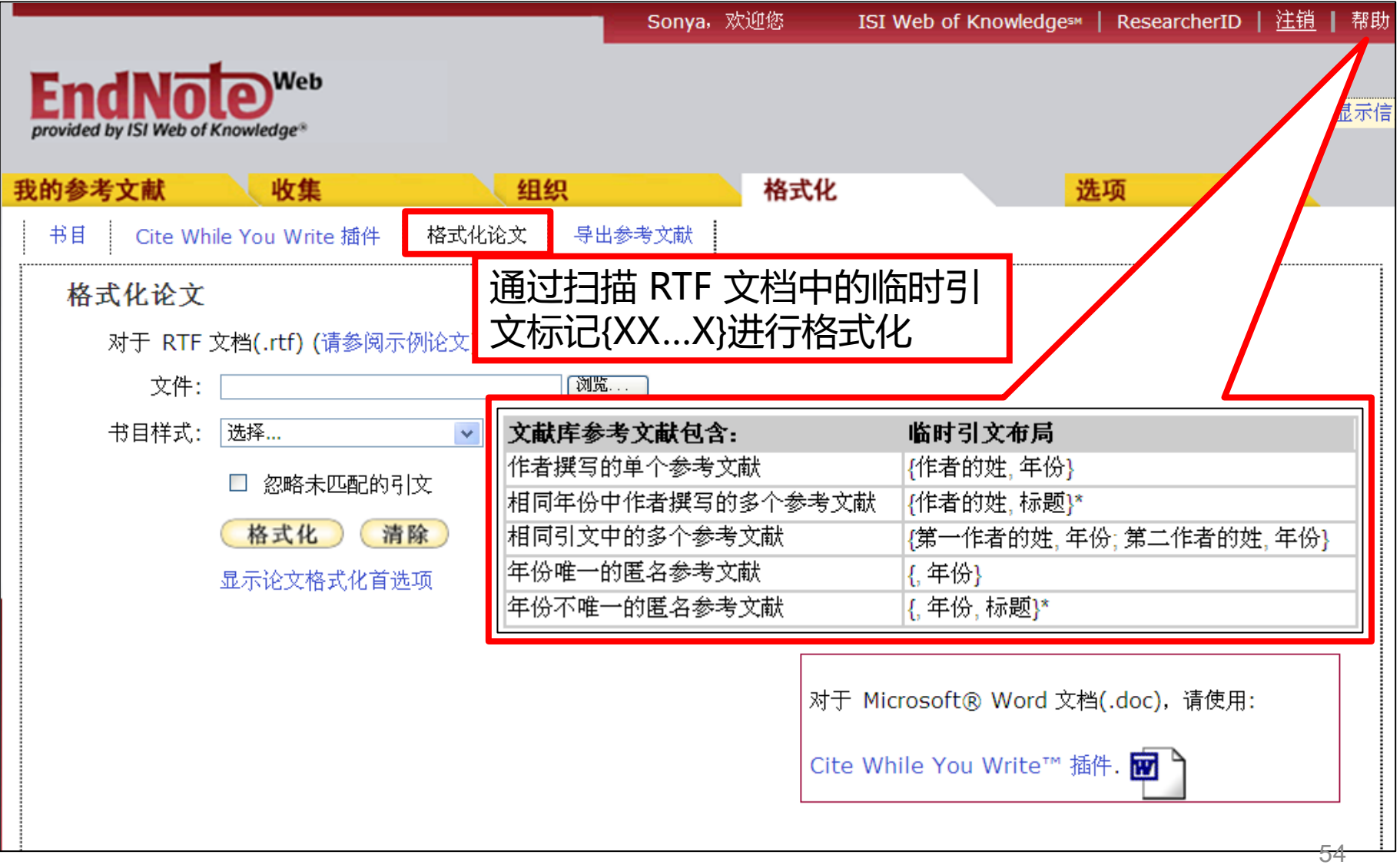

### 在文本中添加引文并另存为**RTF**格式

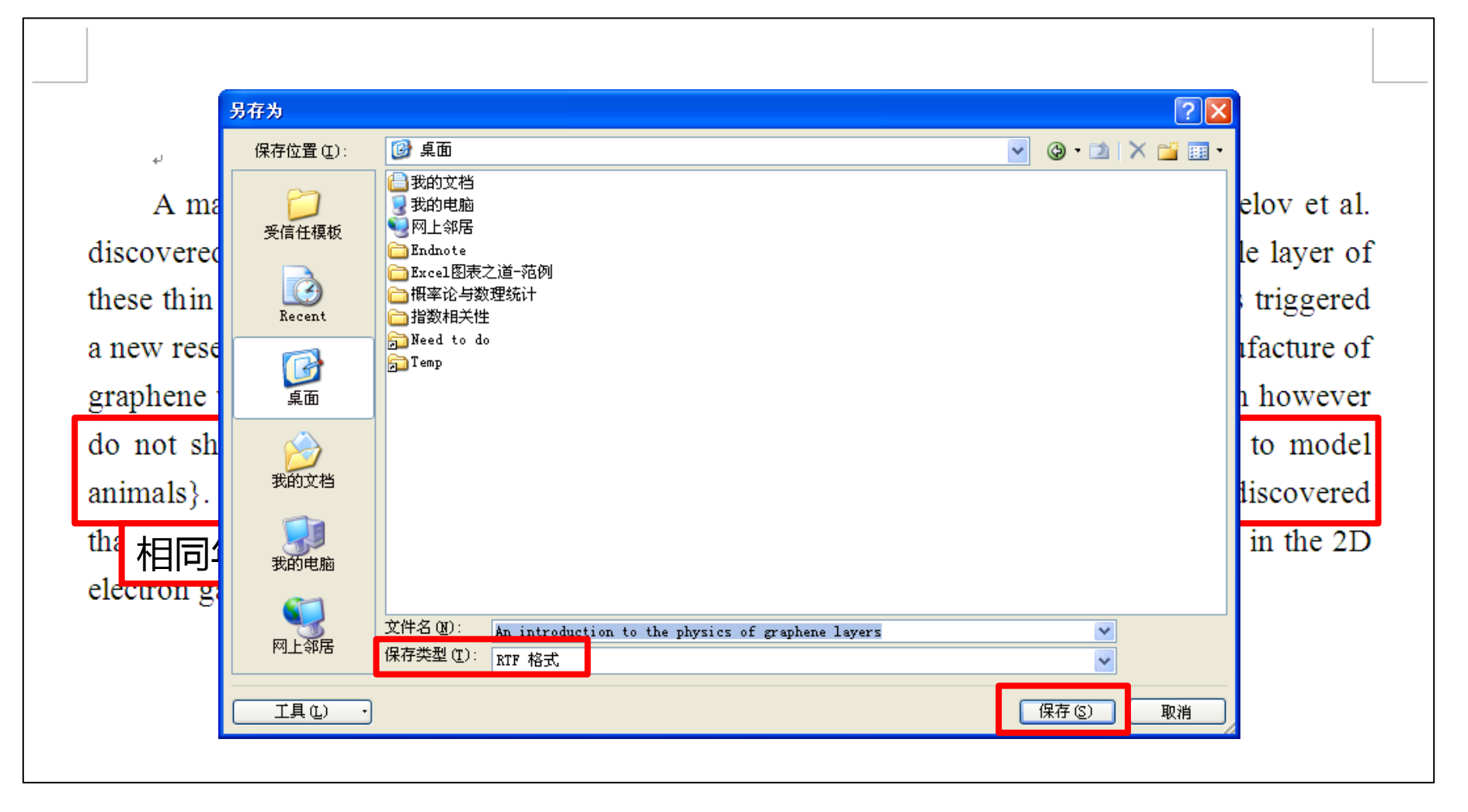

## 选择输出格式对**RTF**文档进行编排

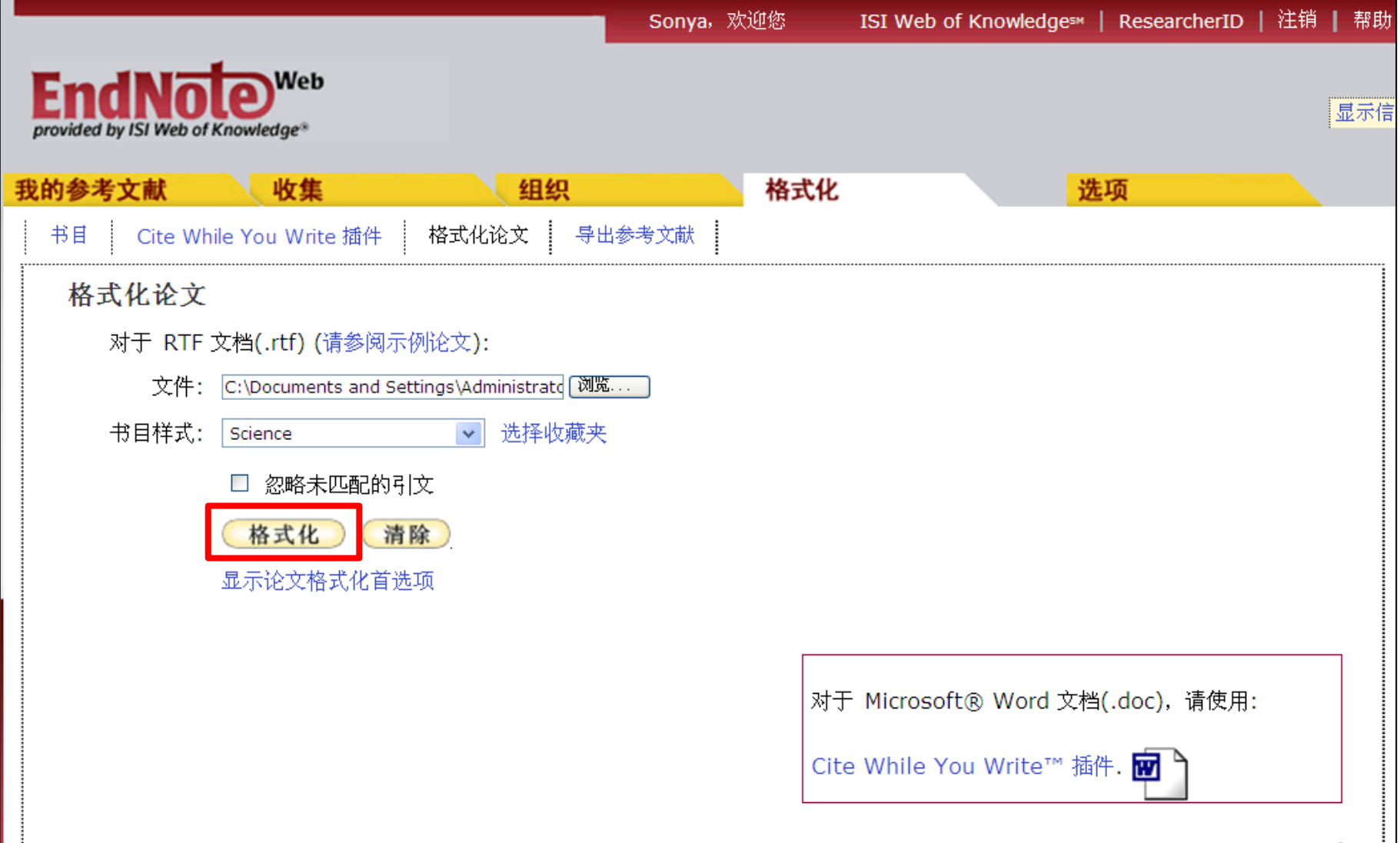

## 引文完全匹配后**RTF**文档编排完成

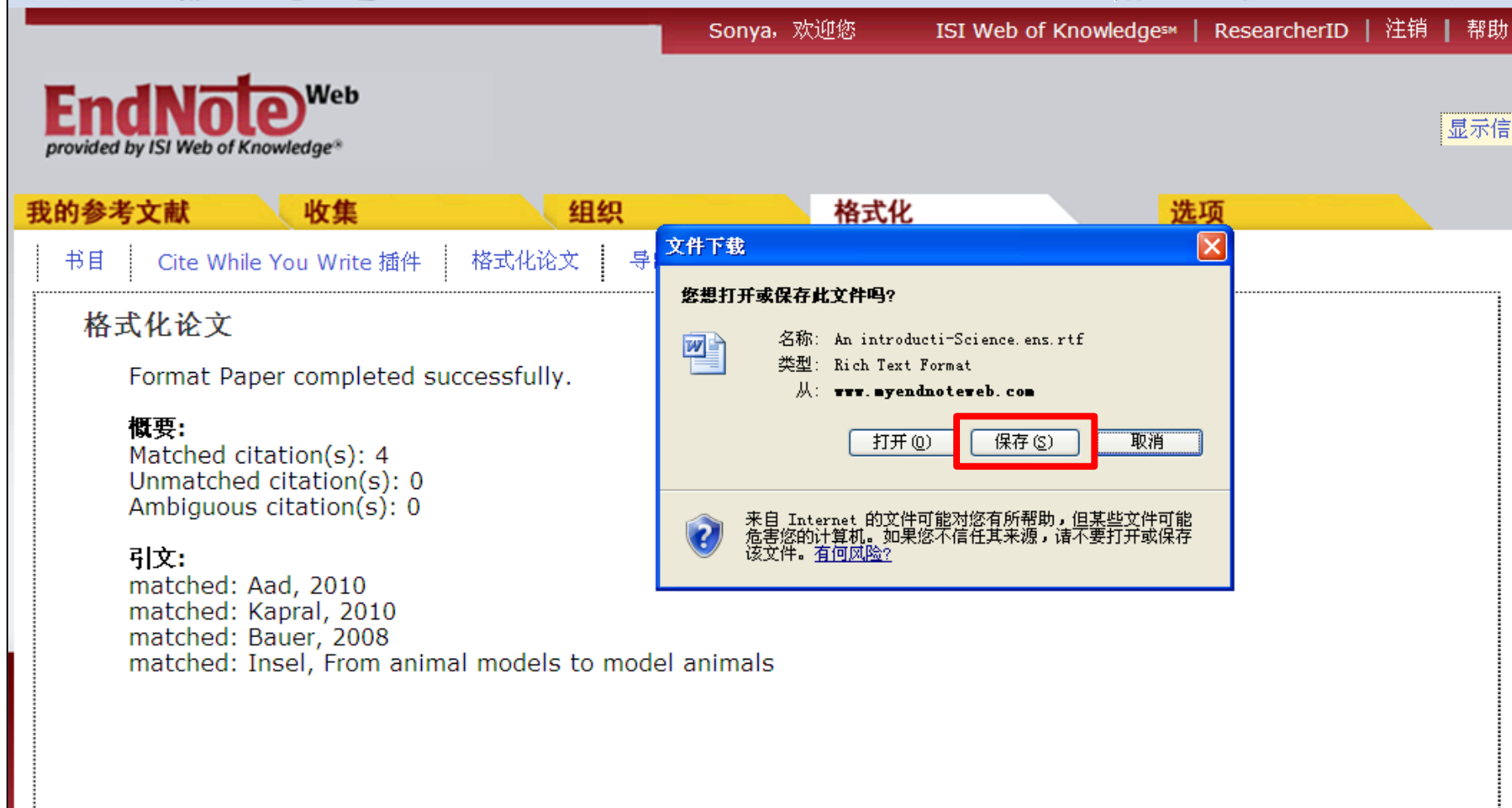

#### 按照**Science**格式编排的参考文献

#### An introduction to the physics of graphene layers.

A major breakthrough in condensed matter physics took place when K. S. Novoselov et al. discovered an electric field effect in atomically thin carbon films  $(1)$ . A single layer of these thin carbon films is called graphene and its electric and magneto-electric properties triggered a new research field in condensed matter physic. (2, 3). The manufacture of graphene was followed by the production of other two-dimensional (2D) crystals, which however do not show the same exciting properties of graphem<sub>2</sub> (4). Applying high magnetic fields to a graphene sample, the Manchester group discovered that in graphene the quantization rule for the Hall conductivity is not the same observed in the 2D electron gas.

- G. Aad et al., Search for New Particles in Two-Jet Final States in 7 TeV Proton-Proton 1. Collisions with the ATLAS Detector at the LHC. Physical Review Letters 105, (Oct,  $2010$ ).
- $\overline{2}$ . M. Kapral, L. Weglarz, B. Parfiniewicz, J. Lodowska, M. Jaworska-Kik, Quantitative evaluation of transcriptional activation of NF-kappa B p65 and p50 subunits and I kappa B alpha encoding genes in colon cancer cells by Desulfovibrio desulfuricans endotoxin. Folia Microbiologica,  $657$  (NOV 2010, 2010). 58

提纲

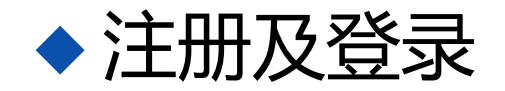

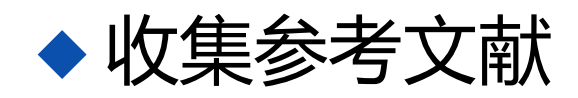

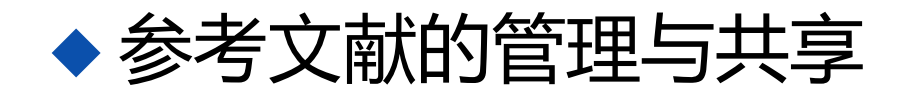

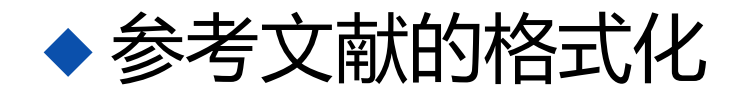

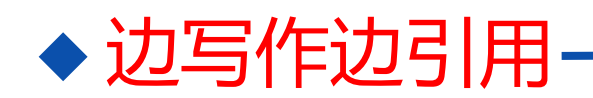

下载插件 查找引文 添加引文 编辑引文

## 多渠道下载**Cite While You Write**插件

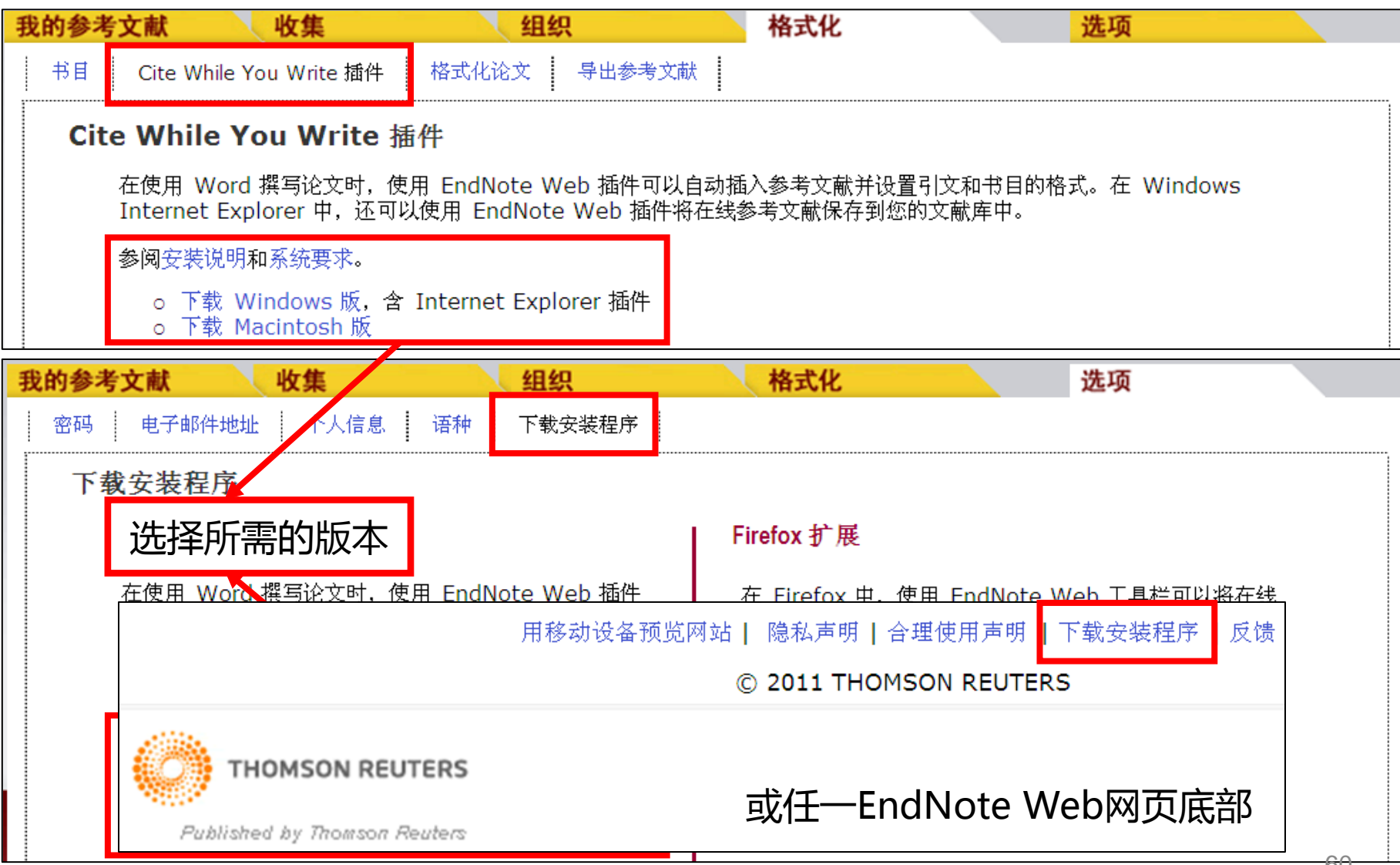

## **Word 2007**中**EndNote Web**选项卡

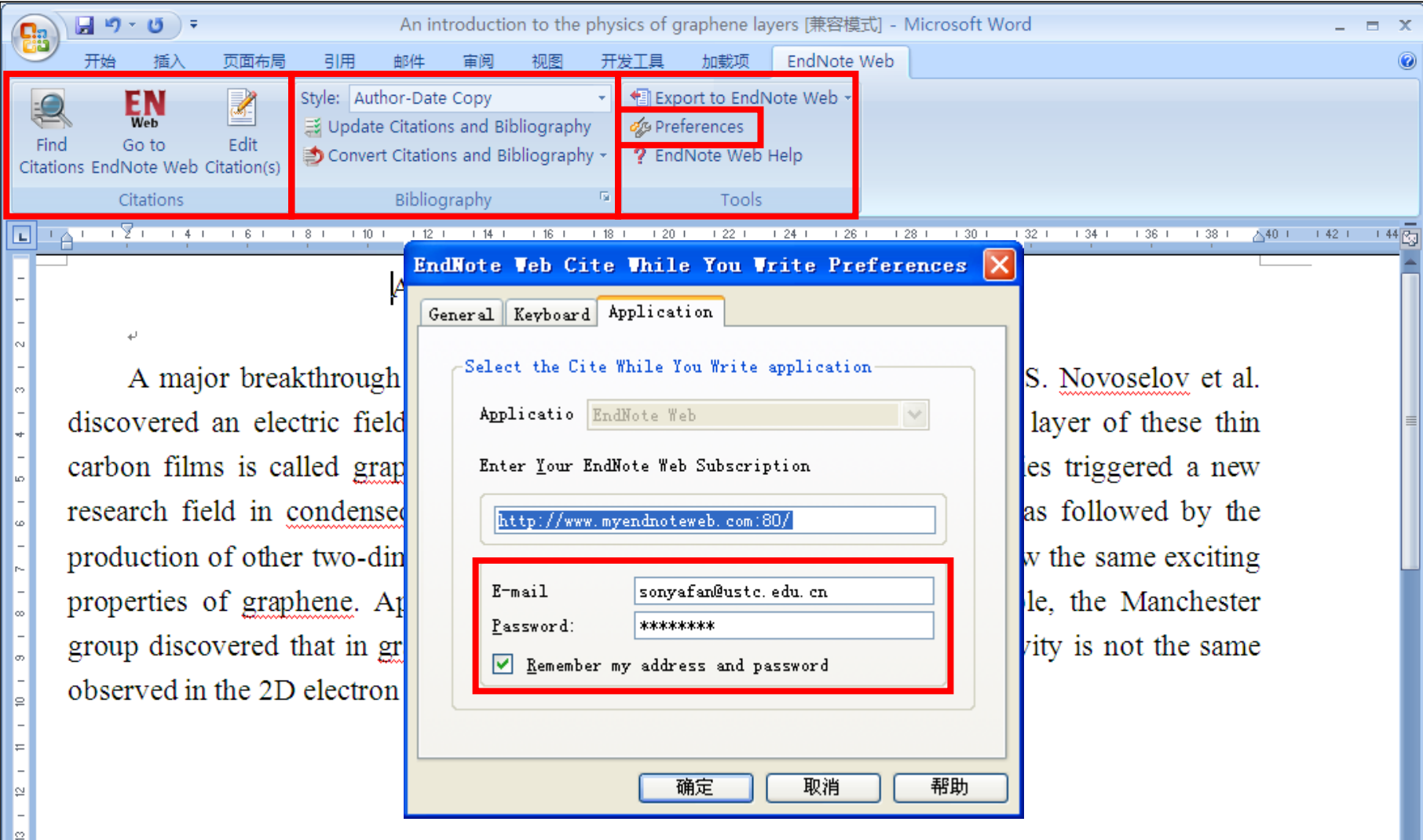

### **CWYW**插件应用**:** 查找参考文献

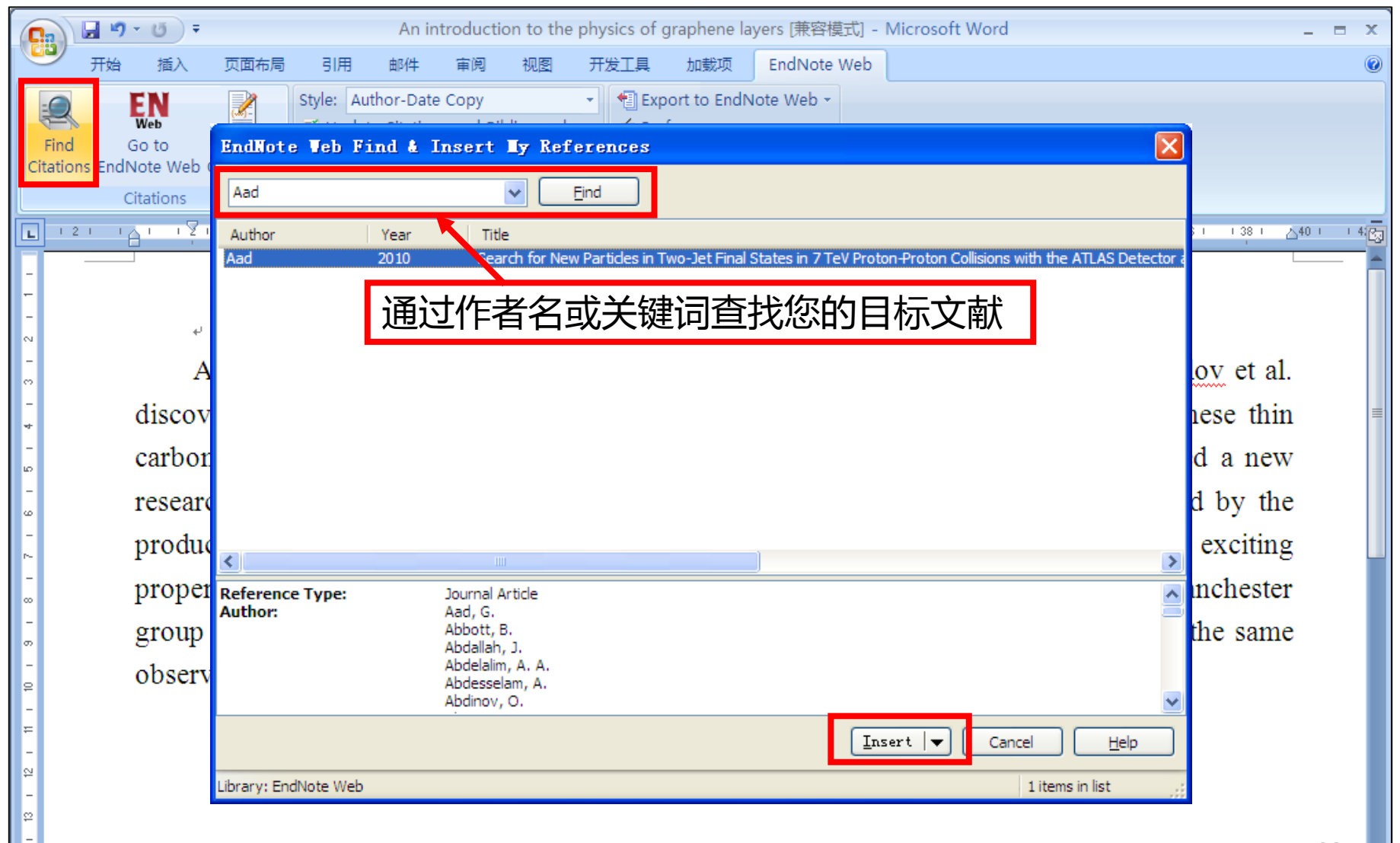

#### **CWYW**插件应用**:** 添加参考文献

#### An introduction to the physics of graphene layers.

A major breakthrough in condensed matter physics took place when K. S. Novoselov et al. discovered an electric field effect in atomically thin carbon films $(I)$ . A single layer of these thin carbon films is called graphene and its electric and magneto-electric properties triggered a new research field in condensed matter physics. The manufacture of graphene was followed by the production of other two-dimensional (2D) crystals, which however do not show the same exciting properties of graphene. Applying high magnetic fields to a graphene sample, the Manchester group discovered that in graphene the quantization rule for the Hall conductivity is not the same observed in the 2D electron gas. $\epsilon$ 

G. Aad et al., Search for New Particles in Two-Jet Final States in 7 TeV Proton-Proton 1. Collisions with the ATLAS Detector at the LHC. Physical Review Letters 105, (Oct. 2010).

 $\leftarrow$ 

#### 以**Science**格式编排的参考文献

#### An introduction to the physics of graphene layers.

A major breakthrough in condensed matter physics took place when K. S. Novoselov et al. discovered an electric field effect in atomically thin carbon films $(I)$ . A single layer of these thin carbon films is called graphene and its electric and magneto-electric properties triggered a new research field in condensed matter physics  $(2, 3)$ . The manufacture of graphene was followed by the production of other two-dimensional (2D) crystals, which however do not show the same exciting properties of graphene $(4)$ . Applying high magnetic fields to a graphene sample, the Manchester group discovered that in graphene the quantization rule for the Hall conductivity is not the same observed in the 2D electron gas.

 $1.$ G. Aad et al., Search for New Particles in Two-Jet Final States in 7 TeV Proton-Proton Collisions with the ATLAS Detector at the LHC. Physical Review Letters 105,  $(Oct. 2010).$  $\overline{2}$ . M. Kapral, L. Weglarz, B. Parfiniewicz, J. Lodowska, M. Jaworska-Kik, Quantitative evaluation of transcriptional activation of NF-kappa B p65 and p50 subunits and I kappa B alpha encoding genes in colon cancer cells by Desulfovibrio desulfuricans endotoxin. Folia Microbiologica, 657 (NOV 2010, 2010). 64

## **CWYW**插件应用**:** 更改参考文献格式

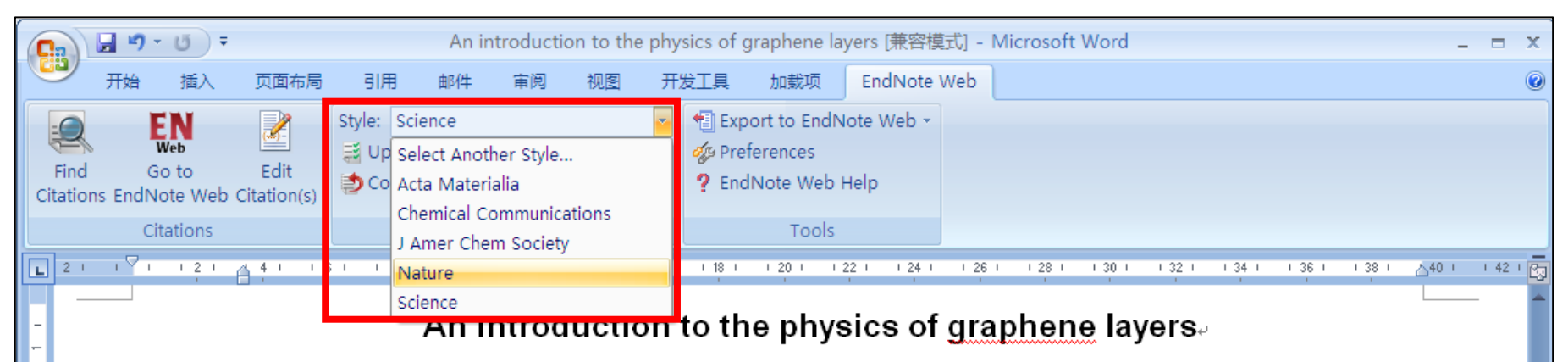

A major breakthrough in condensed matter physics took place when K. S. Novoselov et al. discovered an electric field effect in atomically thin carbon films  $(I)$ . A single layer of these thin carbon films is called graphene and its electric and magneto-electric properties triggered a new research field in condensed matter physics  $(2, 3)$ . The manufacture of graphene was followed by the production of other two-dimensional (2D) crystals, which however do not show the same exciting properties of  $graphene(4)$ . Applying high magnetic fields to a graphene sample, the Manchester group discovered that in graphene the quantization rule for the Hall conductivity is not the same observed in the 2D electron gas. $\epsilon$ 

G. Aad et al., Search for New Particles in Two-Jet Final States in 7 TeV Proton-Proton Collisions with the ATLAS Detector at the LHC. Physical Review Letters 105, (Oct. 2010).

l₽

2.

M. Kapral, L. Weglarz, B. Parfiniewicz, J. Lodowska, M. Jaworska-Kik, Quantitative

#### 以**Nature**格式编排的参考文献

#### An introduction to the physics of graphene layers.

A major breakthrough in condensed matter physics took place when K. S. Novoselov et al. discovered an electric field effect in atomically thin carbon films<sup>1</sup>. A single layer of these thin carbon films is called graphene and its electric and magneto-electric properties triggered a new research field in condensedmatter physics<sup>2,3</sup>. The manufacture of graphene was followed by the production of other two-dimensional (2D) crystals, which however do not show the same exciting properties of graphene<sup>4</sup>. Applying high magnetic fields to a graphene sample, the Manchester group discovered that in graphene the quantization rule for the Hall conductivity is not the same observed in the 2D electron gas. $\epsilon$ 

Aad, G. et al. Search for New Particles in Two-Jet Final States in 7 TeV Proton-Proton Collisions with the ATLAS Detector at the LHC. Physical Review Letters 105, doi:161801. 10.1103/PhysRevLett.105.161801 (2010).

Kapral, M., Weglarz, L., Parfiniewicz, B., Lodowska, J. & Jaworska-Kik, M. Quantitative evaluation of transcriptional activation of NF-kappa B p65 and p50 subunits and I kappa B

#### **Tips 1:** 通过选项更改个人设置

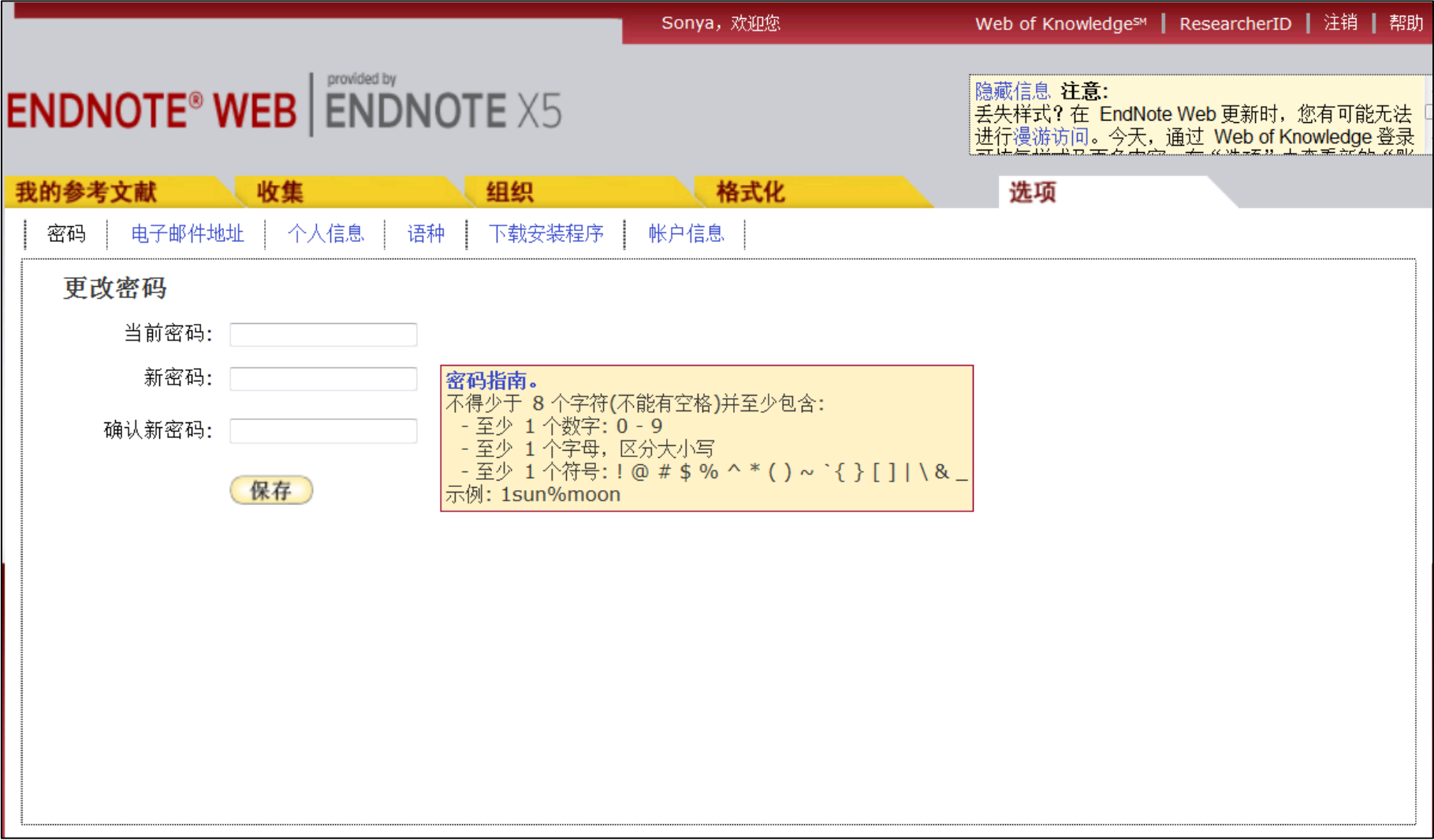

#### **Tips 2:** 一键捕获网页信息

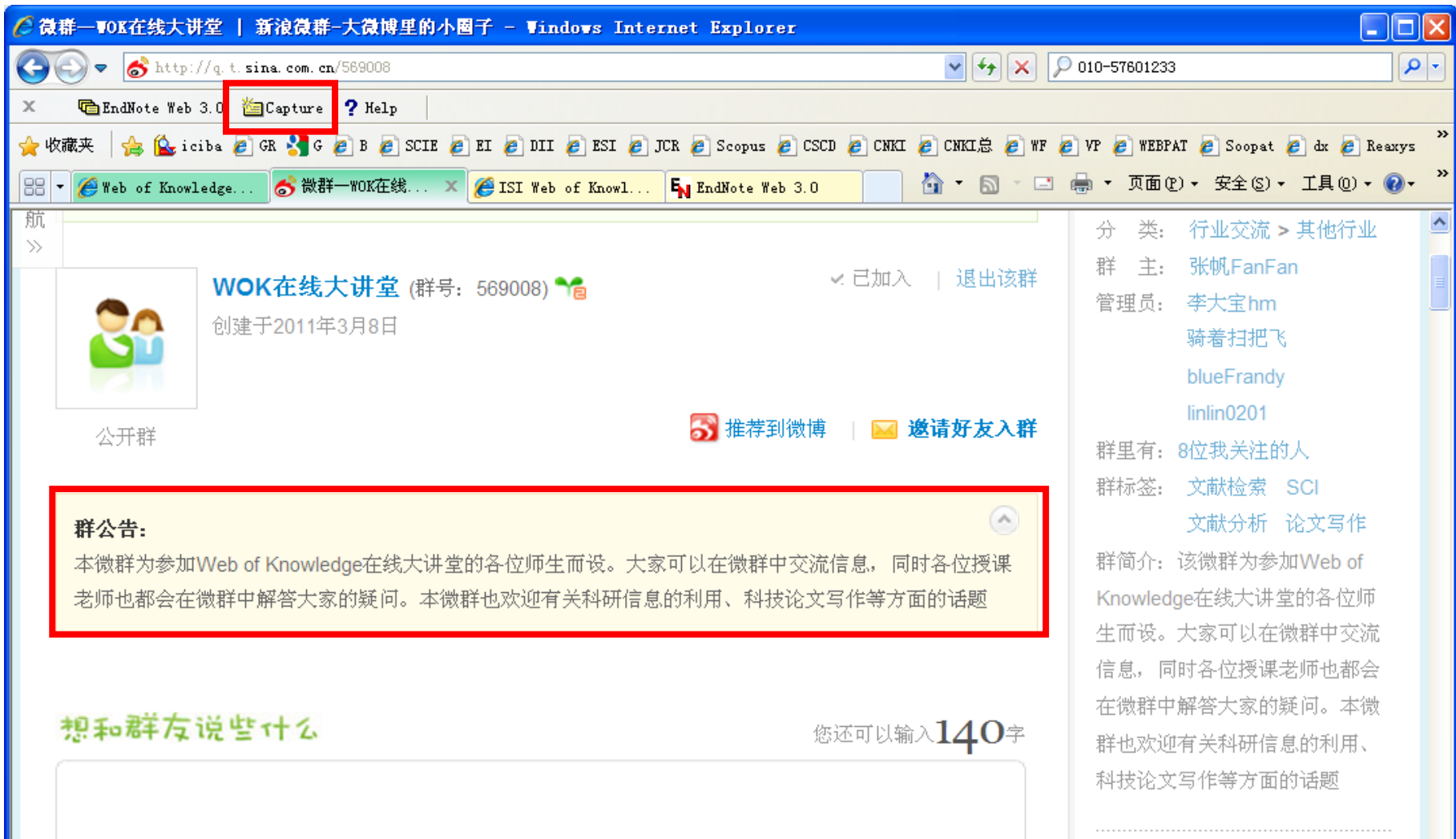

#### **Tips 2:** 一键捕获网页信息

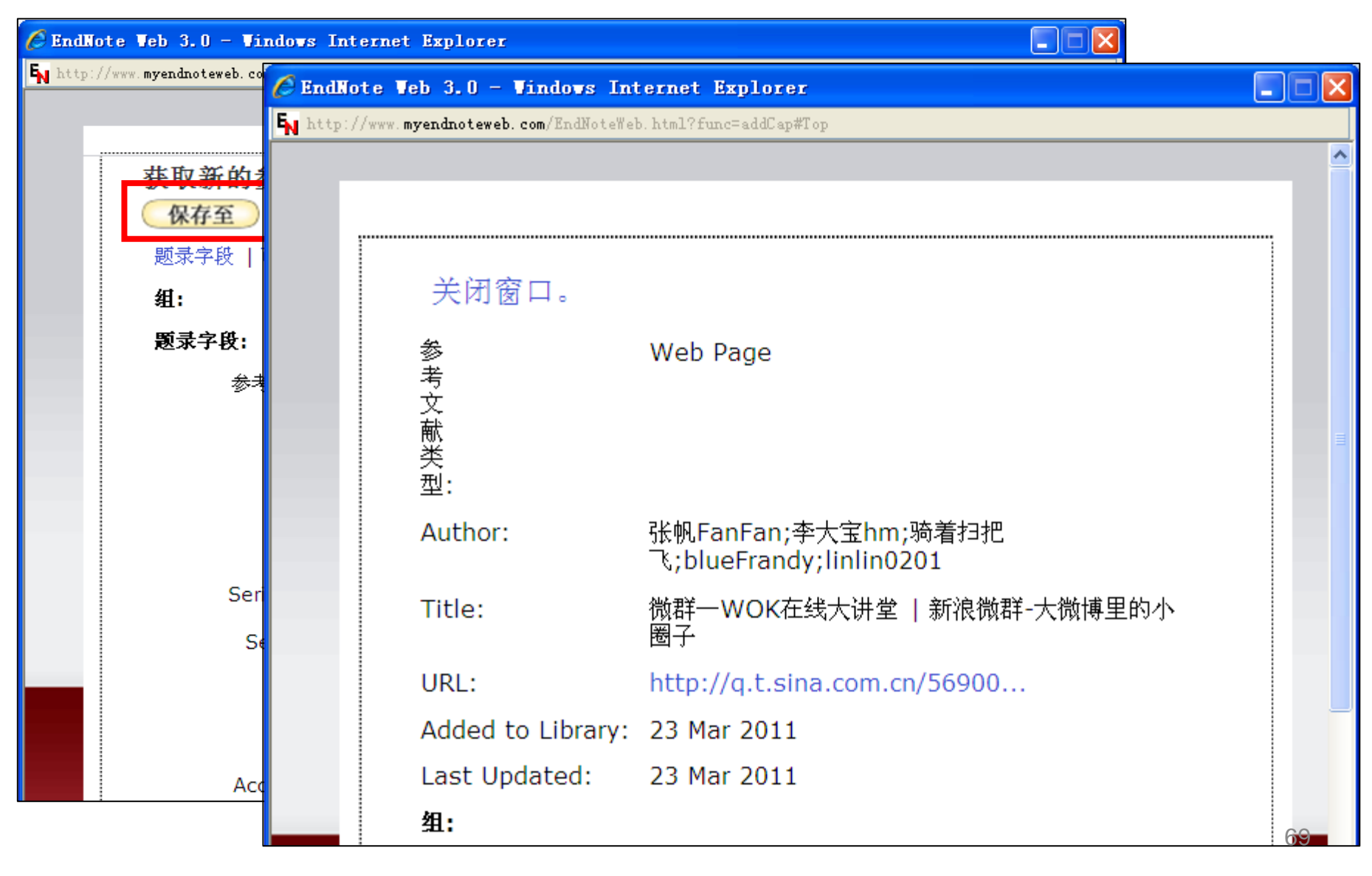

#### **Tips 3:** 激活后的**EndNote Web**可添加附件

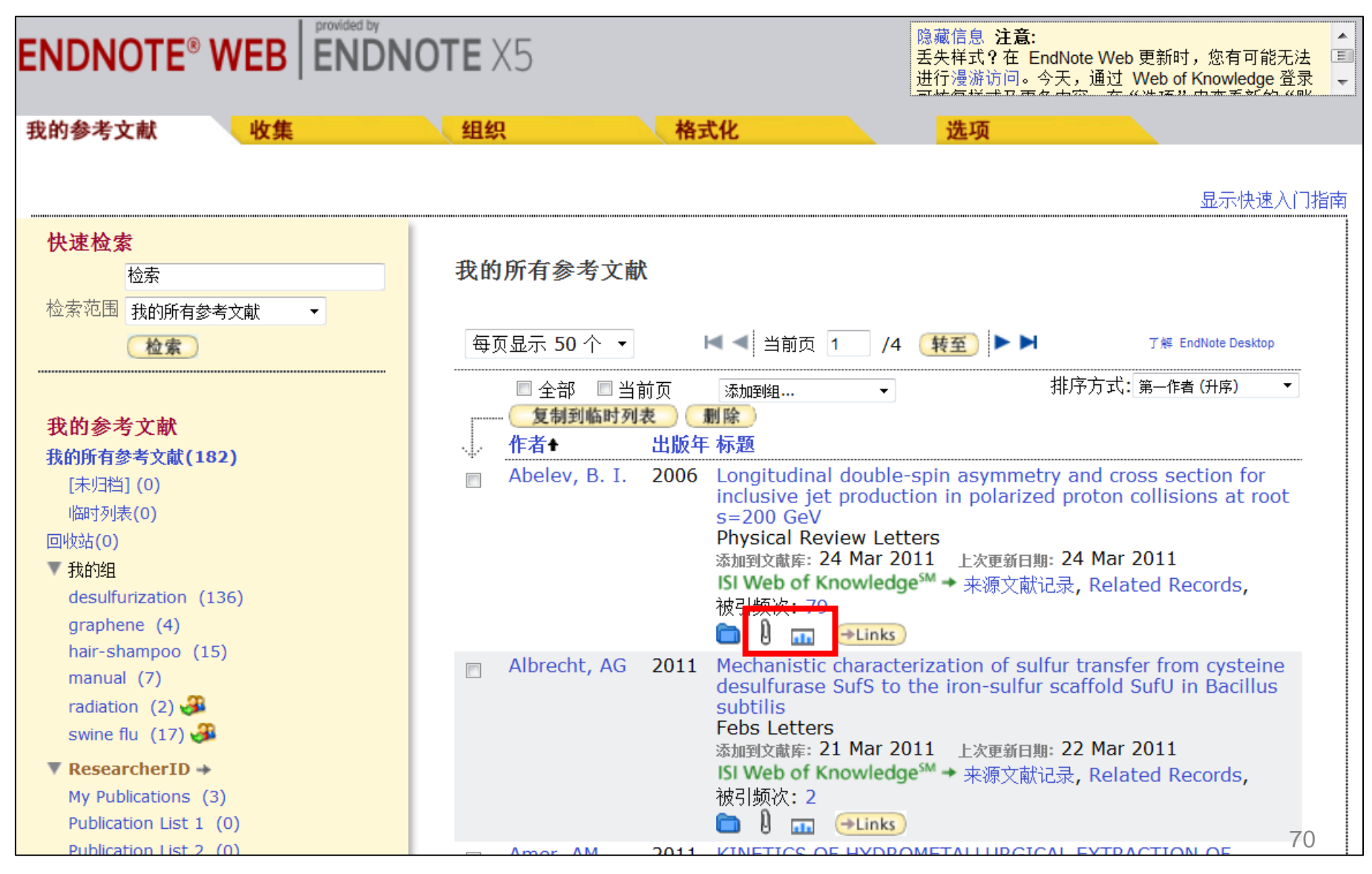

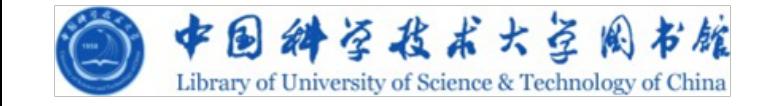

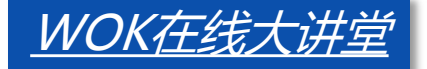

# 谢谢各位!

#### **中国科学技术大学图书馆**

#### **樊亚芳**

**Tel:0551-3602330**

**Email: sonyafan@ustc.edu.cn**

**2012/04/12**

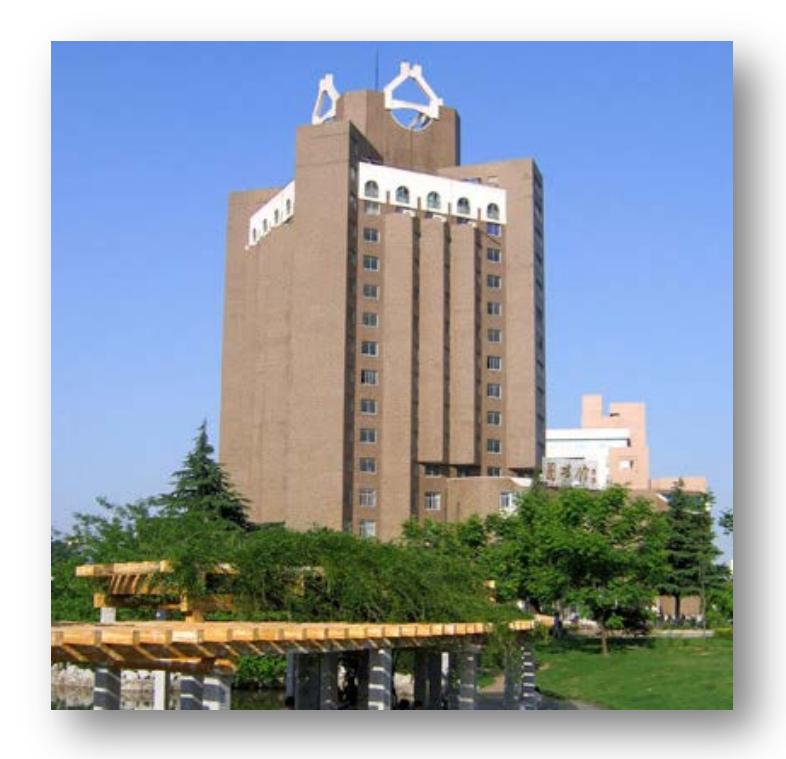

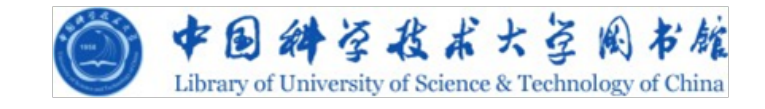

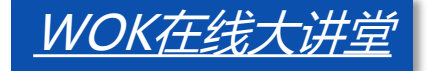

#### 有问题请联系技术支持

Email: [ts.support.china@thomsonreuters.com](mailto:ts.support.china@thomsonreuters.com)

#### **中国科学技术大学图书馆**

**樊亚芳**

**Tel:0551-3602330**

**Email: sonyafan@ustc.edu.cn**

**2012/04/12**

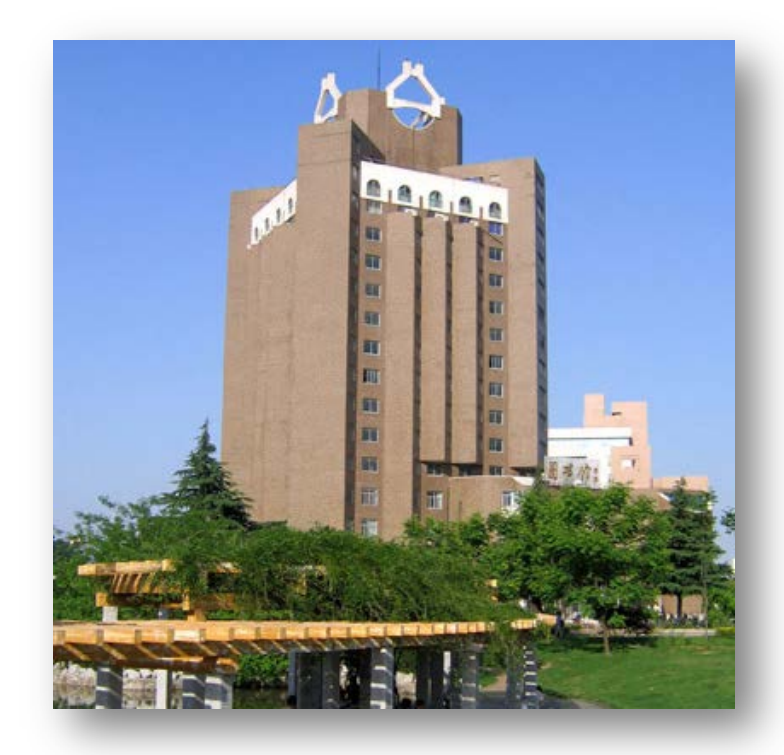
## 附:**EndNote Web v.s. EndNote**

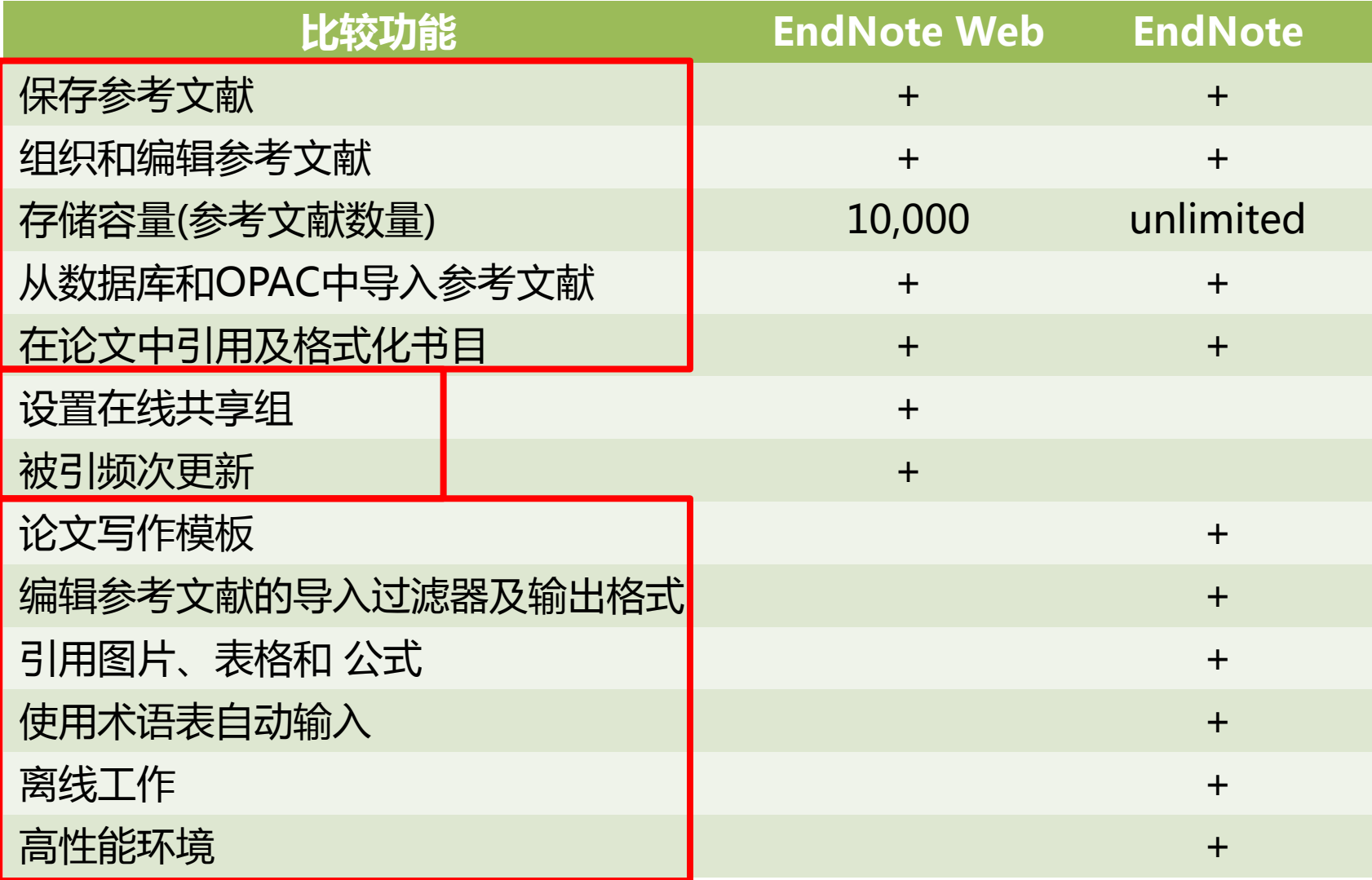